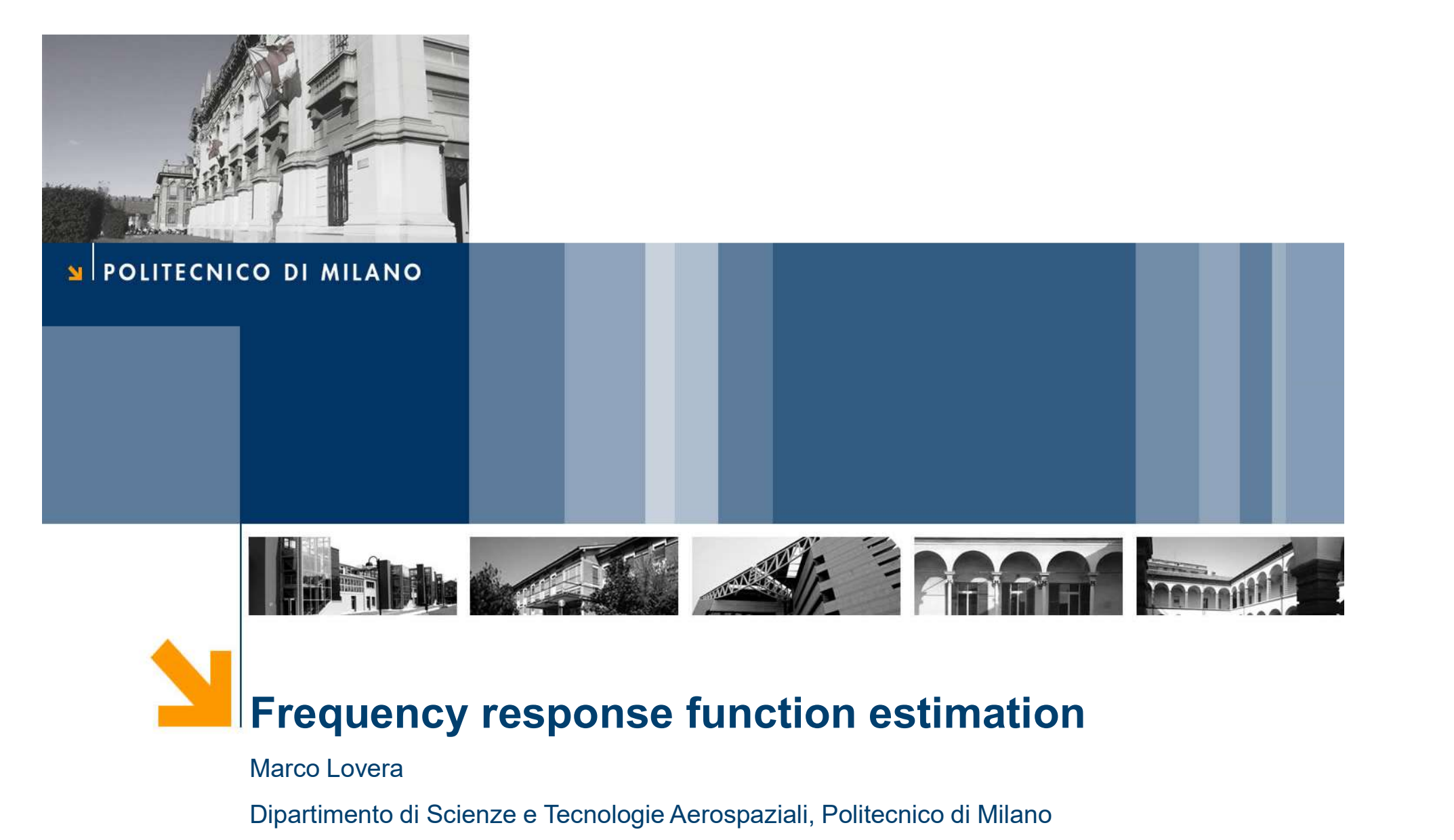

Marco Lovera

Dipartimento di Scienze e Tecnologie Aerospaziali, Politecnico di Milano

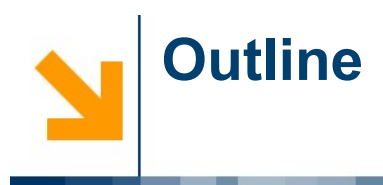

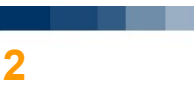

- **Overview of the FRF estimation process**<br>● Overview of the FRF estimation process<br>● Mean removal Outline<br>• Overview of the FRF estimation process<br>• Mean removal<br>• Estimation of correlation functions • Overview of the FRF estimation process<br>• Mean removal<br>• Estimation of correlation functions<br>• Estimation of auto- and cross-spectra
- 
- 
- 
- Overview of the FRF estimation process<br>• Mean removal<br>• Estimation of correlation functions<br>• Estimation of auto- and cross-spectra<br>• Estimation of the FRF and of the coherence function • Overview of the FRF estimation process<br>• Mean removal<br>• Estimation of correlation functions<br>• Estimation of auto- and cross-spectra<br>• Estimation of the FRF and of the coherence function<br>• Bias due to feedback • Mean removal<br>• Estimation of correlation functions<br>• Estimation of auto- and cross-spectra<br>• Estimation of the FRF and of the coher<br>• Bias due to feedback<br>• Case study • Estimation of correlation functions<br>• Estimation of auto- and cross-spe<br>• Estimation of the FRF and of the or<br>• Bias due to feedback<br>• Case study
- 
- 

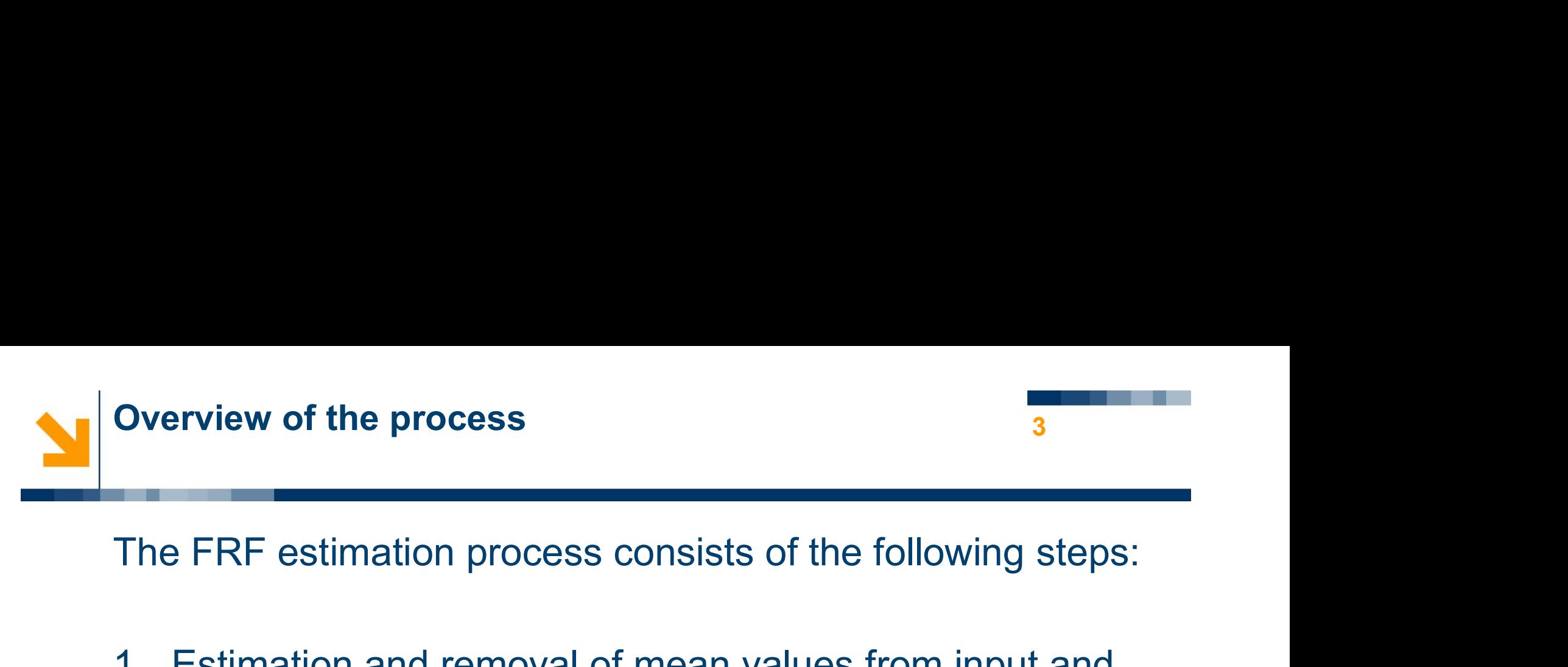

- 2. Estimation of<br>1. Estimation and removal of mean values from input and<br>1. Estimation and removal of mean values from input and<br>2. Estimation of output data. **Overview of the process<br>
The FRF estimation process consists of the form of**<br>
1. Estimation and removal of mean values from output data.<br>
2. Estimation of<br>  $R_{uy}(\tau)$ ,  $R_{uu}(\tau)$ .<br>
from time-domain data. The FRF estimation process consists of the following<br>
1. Estimation and removal of mean values from inpu<br>
output data.<br>
2. Estimation of<br>  $R_{uy}(\tau)$ ,  $R_{uu}(\tau)$ .<br>
from time-domain data.<br>
3. Computation of Fourier transforms
- 

from time-domain data.

$$
S_{uy}(f),\quad S_{uu}(f).
$$

output data.<br>
2. Estimation of  $R_{uy}(\tau)$ ,  $R_{uu}(\tau)$ .<br>
from time-domain data.<br>
3. Computation of Fourier transforms, to get<br>  $S_{uy}(f)$ ,  $S_{uu}(f)$ .<br>
4. Estimation of the FRF using  $S_{uy}(f) = G(f)S$ .

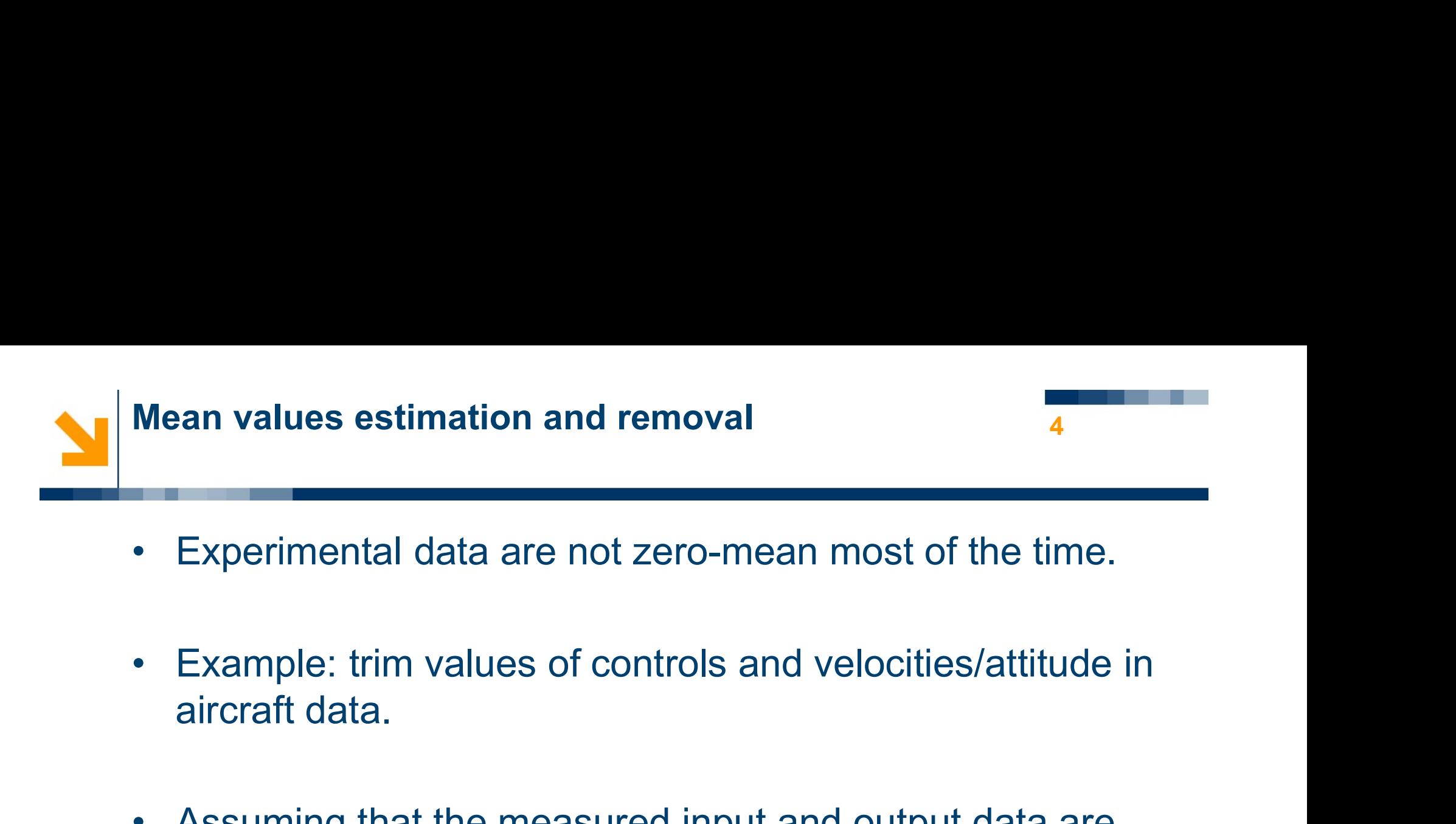

- 4
- 
- Experimental data are not zero-mean most of the time.<br>• Example: trim values of controls and velocities/attitude in aircraft data.
- Experimental data are not zero-mean most of the time.<br>• Example: trim values of controls and velocities/attitude in<br>aircraft data.<br>• Assuming that the measured input and output data are<br>realisations of stationary, ergod Experimental data are not zero-mean most of the time.<br>Example: trim values of controls and velocities/attitude in<br>aircraft data.<br>Assuming that the measured input and output data are<br>realisations of stationary, ergodic RPs Experimental data are not zero-mean most of the time.<br>Example: trim values of controls and velocities/attitude in<br>aircraft data.<br>Assuming that the measured input and output data are<br>realisations of stationary, ergodic RPs • Assuming that the measured input and output data are<br>
• Assuming that the measured input and output data are<br>
• sample mean to estimate input and output mean values.<br>
• The mean values are then removed from the<br>
measurem Assuming that the measured input and output data are realisations of stationary, ergodic RPs we can use the sample mean to estimate input and output mean values.<br>The mean values are then removed from the measurements and z
- 

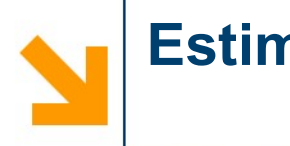

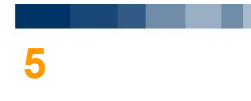

**Estimation of the correlation functions**<br>• The starting point is a collection of N samples of  $u(t)$  and  $y(t)$  collected with uniform sampling at times timation of the correlation functions<br>The starting point is a collection of N samples of  $u(t)$  and<br> $y(t)$  collected with uniform sampling at times<br> $t_n = t_0 + nT_s, \quad n = 1, ..., N.$ **Estimation of the correlation funct**<br>
• The starting point is a collection<br>  $y(t)$  collected with uniform sample<br>  $t_n = t_0 + nT_s$ ,  $n$ <br>
• By<br>
•  $T_s$  we denote the sampling point **Estimation of the correlation functions**<br>
• The starting point is a collection of N samples of  $u(t)$  and<br>  $y(t)$  collected with uniform sampling at times<br>  $t_n = t_0 + nT_s, \quad n = 1,..., N.$ <br>
• By<br>
•  $T_s$  we denote the sampling perio The starting point is a collection of N samples of  $u(t)$  and<br>  $v(t)$  collected with uniform sampling at times<br>  $t_n = t_0 + nT_s$ ,  $n = 1,..., N$ .<br>
By<br>  $\cdot T_s$  we denote the sampling period<br>  $\cdot f_s = \frac{1}{T_s}$  we denote the sampling freq

$$
t_n = t_0 + nT_s, \quad n = 1, \ldots, N.
$$

- -
	-

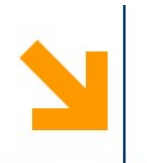

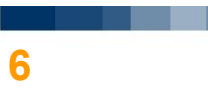

- **Estimation of the correlation functions**<br>• Care must be taken in defining correlation functions, as we want<br>to estimate continuous correlation functions using *discrete* data. **timation of the correlation functions**  $\frac{6}{6}$ <br>Care must be taken in defining correlation functions, as we want<br>to estimate *continuous* correlation functions using *discrete* data.<br>Given the discrete nature of data, w **Estimation of the correlation functions**<br>• Care must be taken in defining correlation functions, as we want<br>to estimate *continuous* correlation functions using *discrete* data.<br>• Given the discrete nature of data, we can • Care must be taken in defining correlation functions, as we want<br>to estimate continuous correlation functions using discrete data.<br>• Given the discrete nature of data, we can only time-shift by<br>multiples of the sampling Care must be taken in defining correlation functions, as we want<br>to estimate continuous correlation functions using *discrete* data.<br>Given the discrete nature of data, we can only time-shift by<br>multiples of the sampling p
- timation of the correlation functions<br>
Care must be taken in defining correlation functions, as we<br>
to estimate *continuous* correlation functions using *discrete*<br>
Given the discrete nature of data, we can only time-shift • Given the discrete nature of data, we can only time-shift by<br> *multiples of the sampling period.*<br>
• In particular, we can estimates samples of the correlation<br>
functions only at time-shifts given by<br>  $\tau = n_{\tau}T_s$ <br>
wher
- to estimate *continuous* correlation functions using *discre*<br>Given the discrete nature of data, we can only time-shiff<br>*multiples of the sampling period*.<br>In particular, we can estimates samples of the correlatic<br>functio

interchangeably.

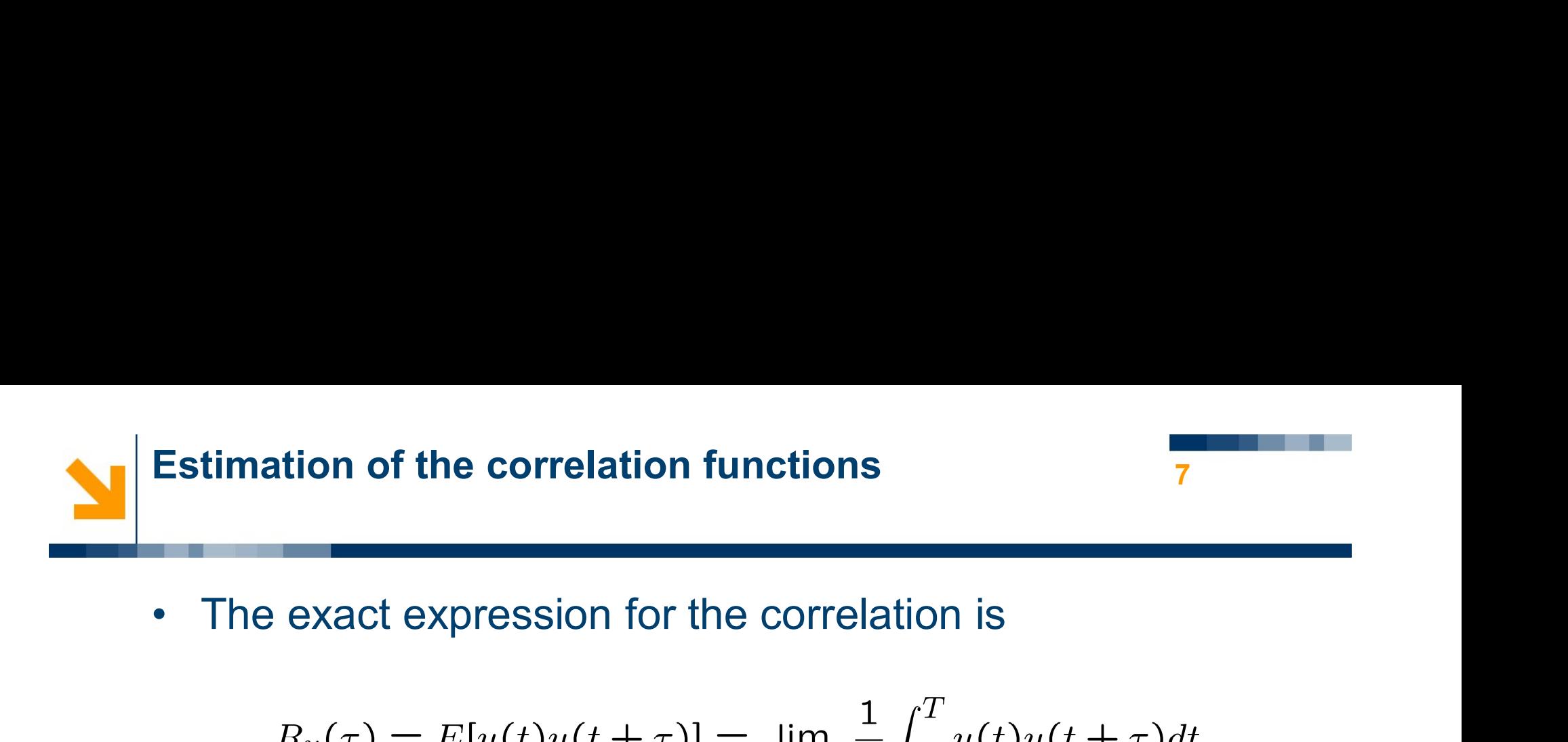

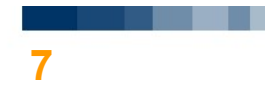

$$
R_u(\tau) = E[u(t)u(t+\tau)] = \lim_{T \to \infty} \frac{1}{T} \int_0^T u(t)u(t+\tau)dt
$$

- The exact expression for the correlation is<br>  $R_u(\tau) = E[u(t)u(t + \tau)] = \lim_{T \to \infty} \frac{1}{T} \int_0^T u(t)u(t + \tau)dt$ <br>
 So in costructing estimators we have to make a number of approximations: approximations: Find exact expression for the correlation is<br>  $R_u(\tau) = E[u(t)u(t+\tau)] = \lim_{T \to \infty} \frac{1}{T} \int_0^T u(t)u(t+\tau)dt$ <br>
So in costructing estimators we have to make a number of<br>
opproximations:<br>
• Finite duration of the data-set: the limit ope  $B_u(\tau) = E[u(t)u(t+\tau)] = \lim_{T \to \infty} \frac{1}{T} \int_0^T u(t)u(t+\tau)dt$ <br>in costructing estimators we have to make a number of<br>proximations:<br>Finite duration of the data-set: the limit operation can<br>be only approximated by taking long datasets.  $T \rightarrow \infty T J_0$ <br>
So in costructing estimators we have to make a number of<br>
pproximations:<br>
• Finite duration of the data-set: the limit operation can<br>
be only approximated by taking long datasets.<br>
• Sampling: integrals must
	-
	- summations.

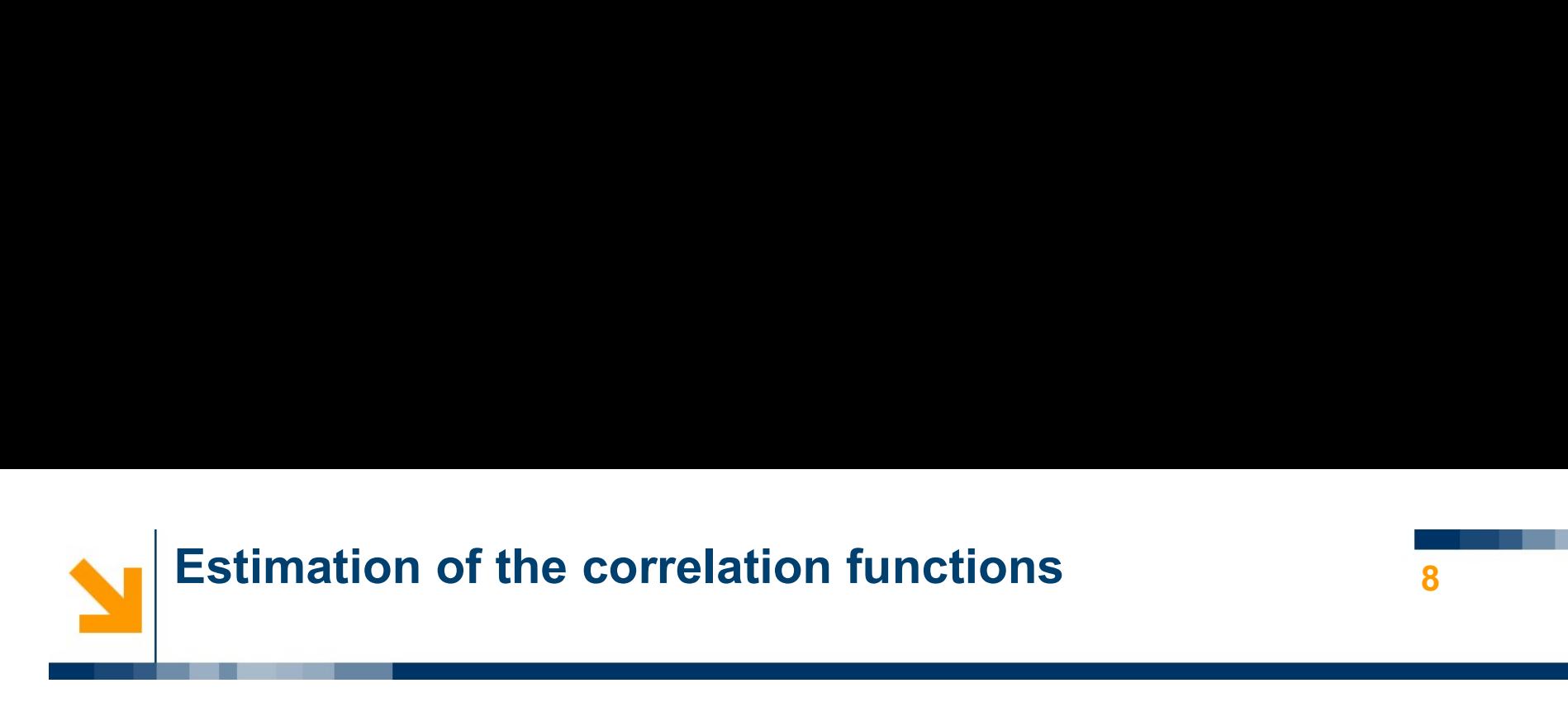

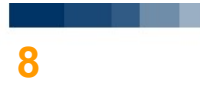

**Estimation of the correlation functions**<br>• Based on these assumptions, an estimator can be defined<br>as as

\n- **Estimation of the correlation functions**\n
	\n- Based on these assumptions, an estimator can be defined as\n 
	$$
	\hat{R}_u^1(n_\tau) = \frac{1}{N - |n_\tau|} \sum_{n=0}^{N - |n_\tau| - 1} u(n)u(n + n_\tau), \quad |n_\tau| < N.
	$$
	\n
	\n- It is possible to study unbiasdness, as follows:\n 
	$$
	E[\hat{R}^1(n_\tau)] = E[-\frac{1}{N - |n_\tau|}] \sum_{n=0}^{N - |n_\tau| - 1} u(n)u(n + n_\tau)] =
	$$
	\n
	\n

$$
E[\hat{R}_u^1(n_\tau)] = E[\frac{1}{N - |n_\tau|} \sum_{n=0}^{N - |n_\tau| - 1} u(n)u(n + n_\tau)] =
$$
  
= 
$$
\frac{1}{N - |n_\tau|} \sum_{n=0}^{N - |n_\tau| - 1} E[u(n)u(n + n_\tau)] =
$$
  
= 
$$
R_u(n_\tau T_s).
$$

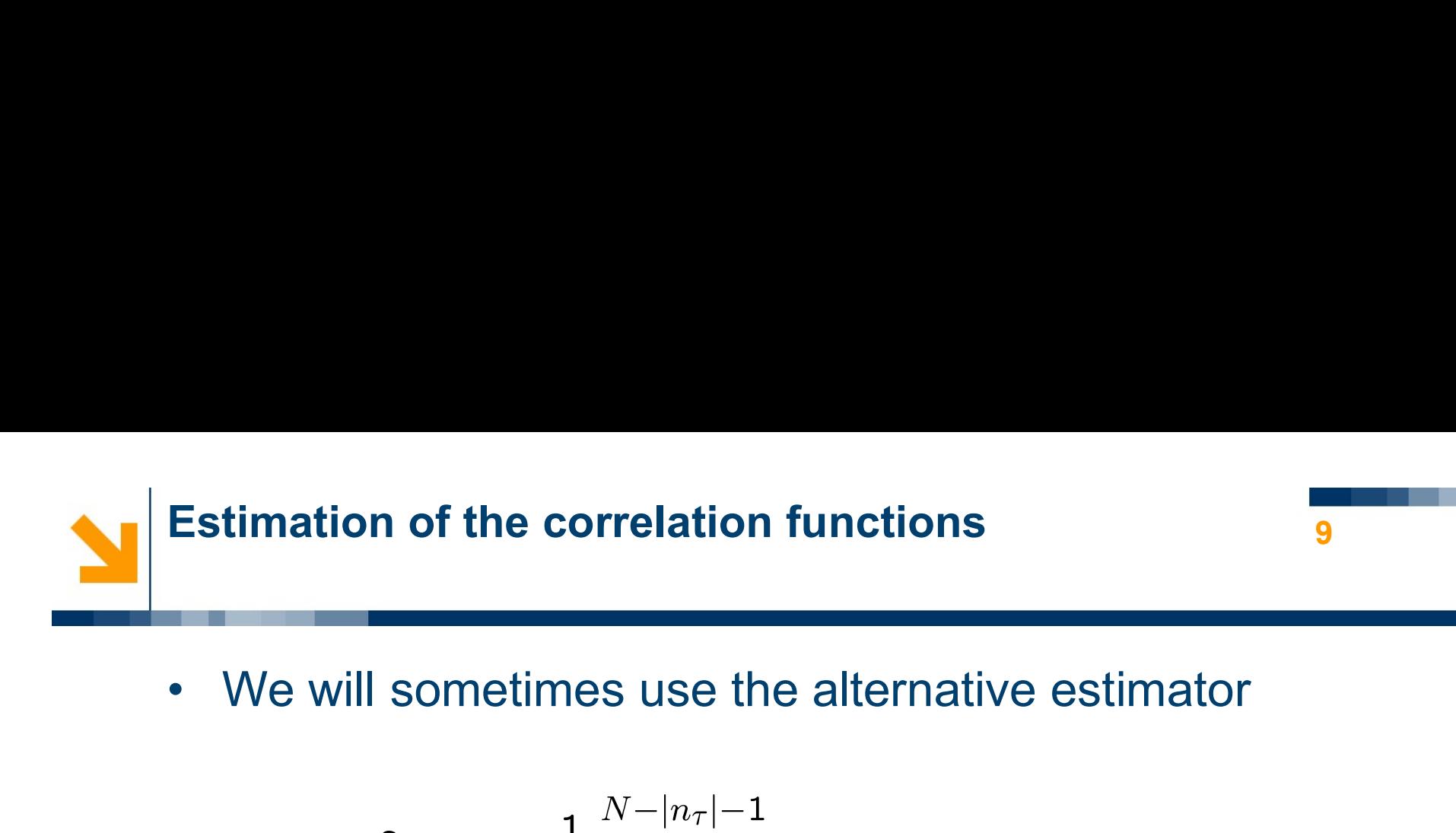

\n- We will sometimes use the alternative estimator
\n- $$
\hat{R}_u^2(n_\tau) = \frac{1}{N} \sum_{n=0}^{N-|n_\tau| - 1} u(n)u(n + n_\tau), \quad |n_\tau| < N.
$$
\n- This estimator has a simpler expression, but it is biased:
\n- $$
E[\hat{R}_u^2(n_\tau)] = \dots = \frac{N - |n_\tau|}{R_u(n_\tau T_s)}.
$$
\n

$$
E[\widehat{R}_u^2(n_\tau)]=\ldots=\frac{N-|n_\tau|}{N}R_u(n_\tau T_s).
$$

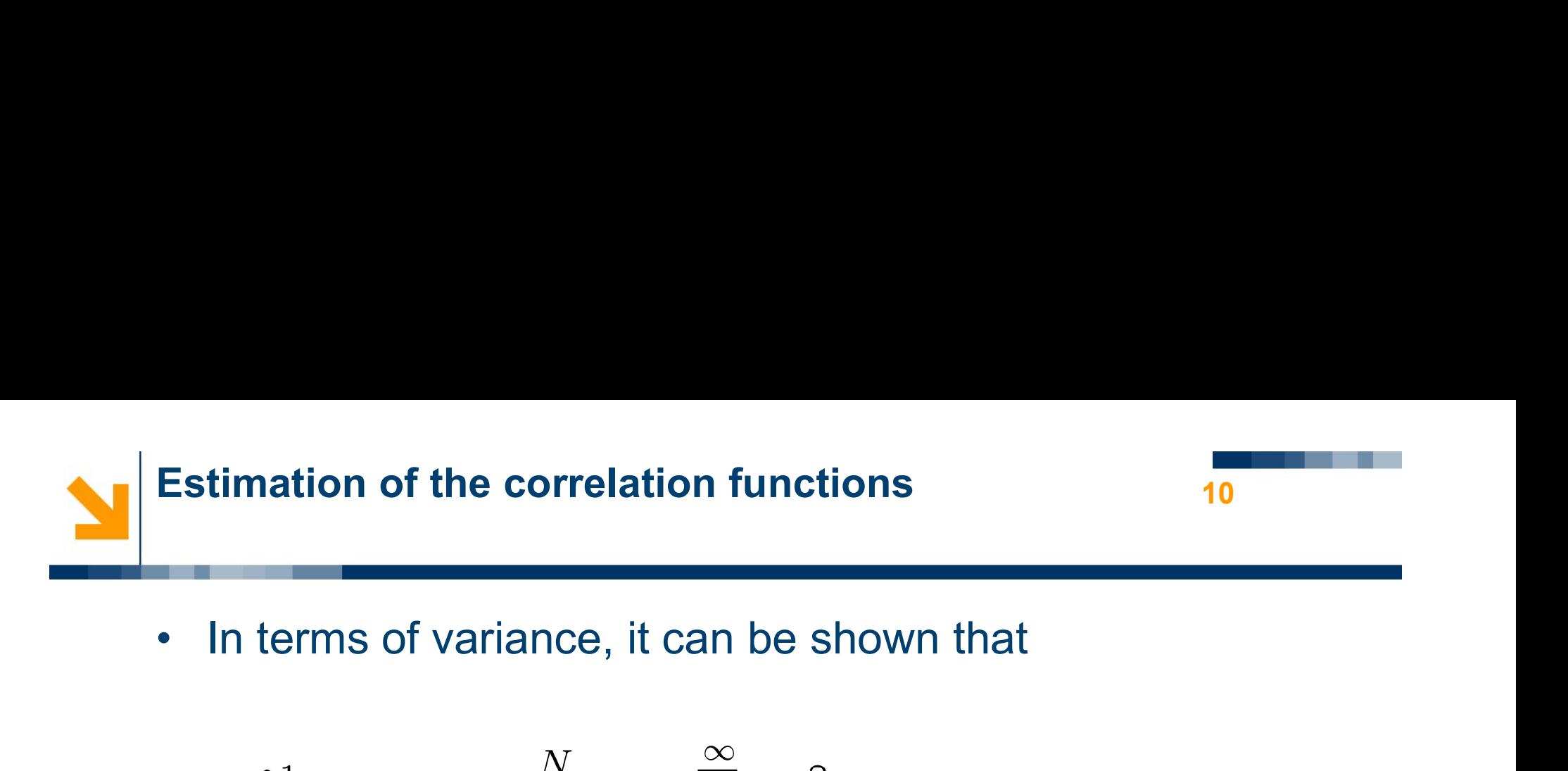

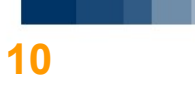

\n- In terms of variance, it can be shown that 
$$
\text{Var}[\hat{R}_u^1(n_\tau)] = \frac{N}{(N - |n_\tau|)^2} \sum_{r = -\infty}^{\infty} R_u^2(n_\tau) + R_u(r + n_\tau)R_u(r - n_\tau)
$$
\n- From which we can see that  $\text{Var}[\hat{R}_u^1(n_\tau)] \underset{N \to \infty}{\to} 0.$
\n- And same for the second estimator.
\n

$$
\mathsf{Var}[\widehat{R}^1_u(n_\tau)] \underset{N \to \infty}{\to} 0.
$$

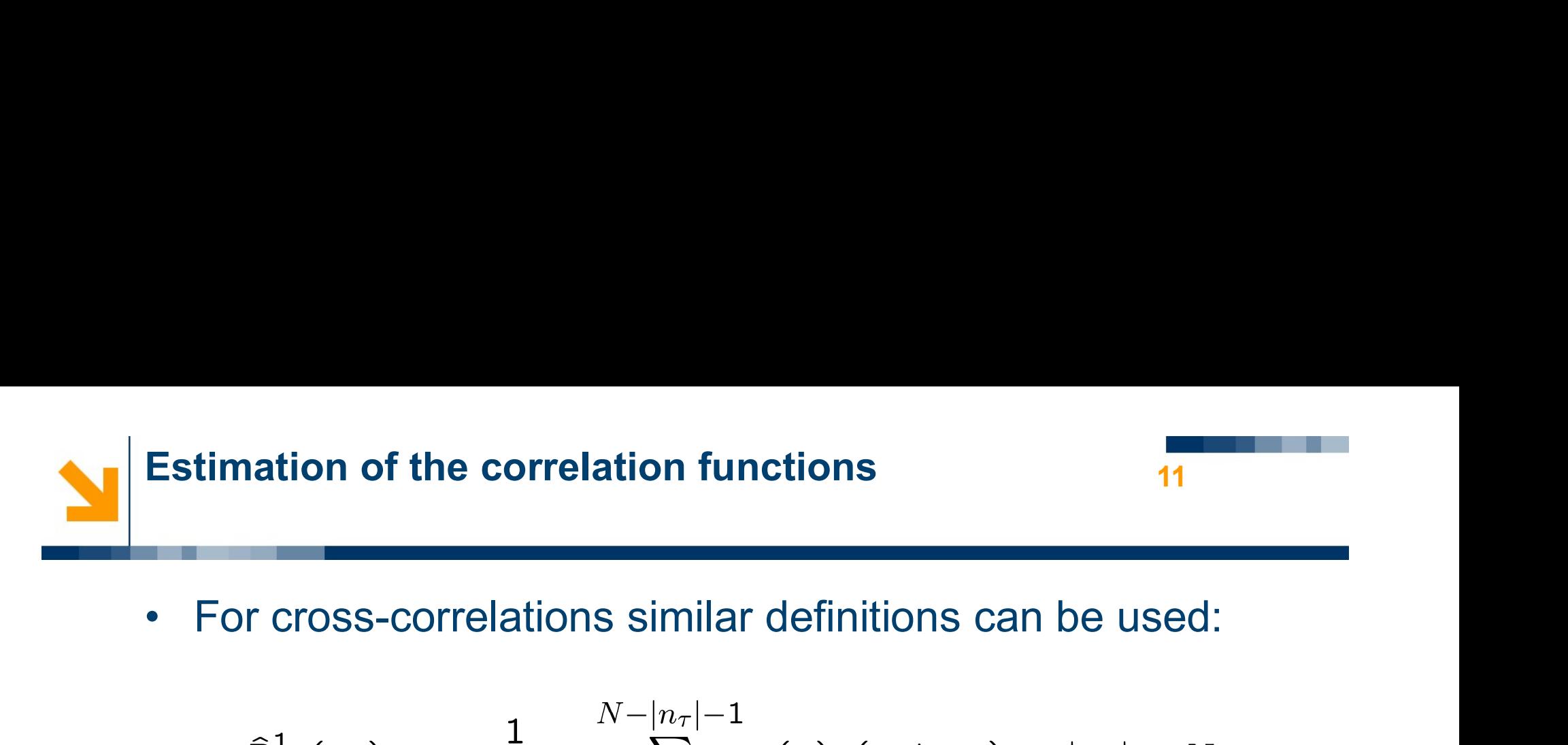

- 11
- 

$$
\hat{R}_{uy}^{1}(n_{\tau}) = \frac{1}{N - |n_{\tau}|} \sum_{n=0}^{N - |n_{\tau}| - 1} u(n)y(n + n_{\tau}), \quad |n_{\tau}| < N.
$$
\n
$$
\hat{R}_{uy}^{2}(n_{\tau}) = \frac{1}{N} \sum_{n=0}^{N - |n_{\tau}| - 1} u(n)y(n + n_{\tau}), \quad |n_{\tau}| < N.
$$
\n• Identical conclusions can be reached for bias and variance.

$$
\hat{R}_{uy}^2(n_{\tau}) = \frac{1}{N} \sum_{n=0}^{N-|n_{\tau}|-1} u(n)y(n+n_{\tau}), \quad |n_{\tau}| < N.
$$

variance.

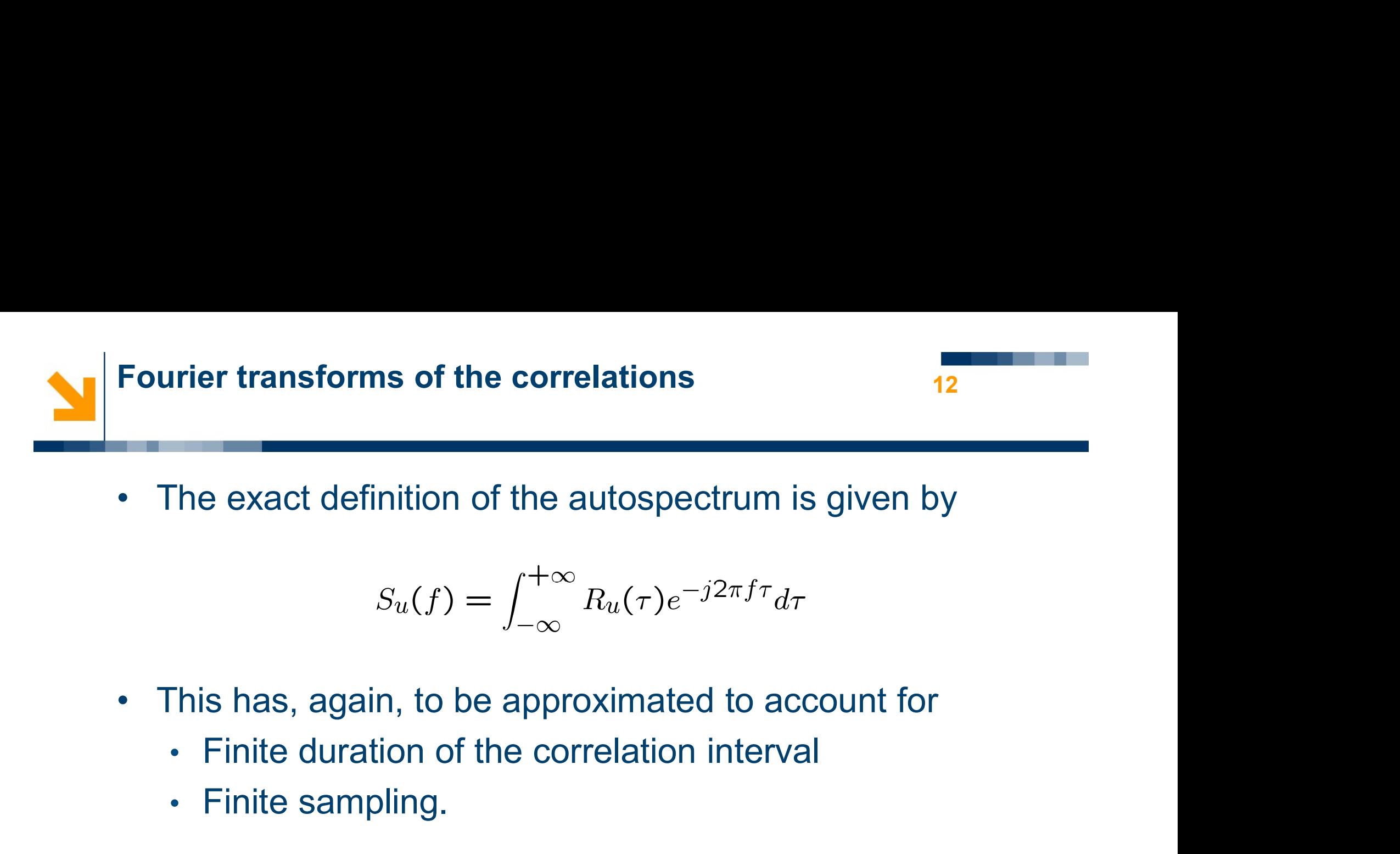

$$
S_u(f) = \int_{-\infty}^{+\infty} R_u(\tau) e^{-j2\pi f \tau} d\tau
$$
\n\n- This has, again, to be approximated to account.
\n- Finite sampling.
\n- This gives\n 
$$
S_u(f) \simeq T_s \quad \sum_{n=1}^{N-1} R_u(n) e^{-j2\pi f}
$$
\n
\n

- -
	- Finite sampling.
- 

$$
S_u(f) \simeq T_s \sum_{n=-(N-1)}^{N-1} R_u(n) e^{-j2\pi f n T_s}.
$$

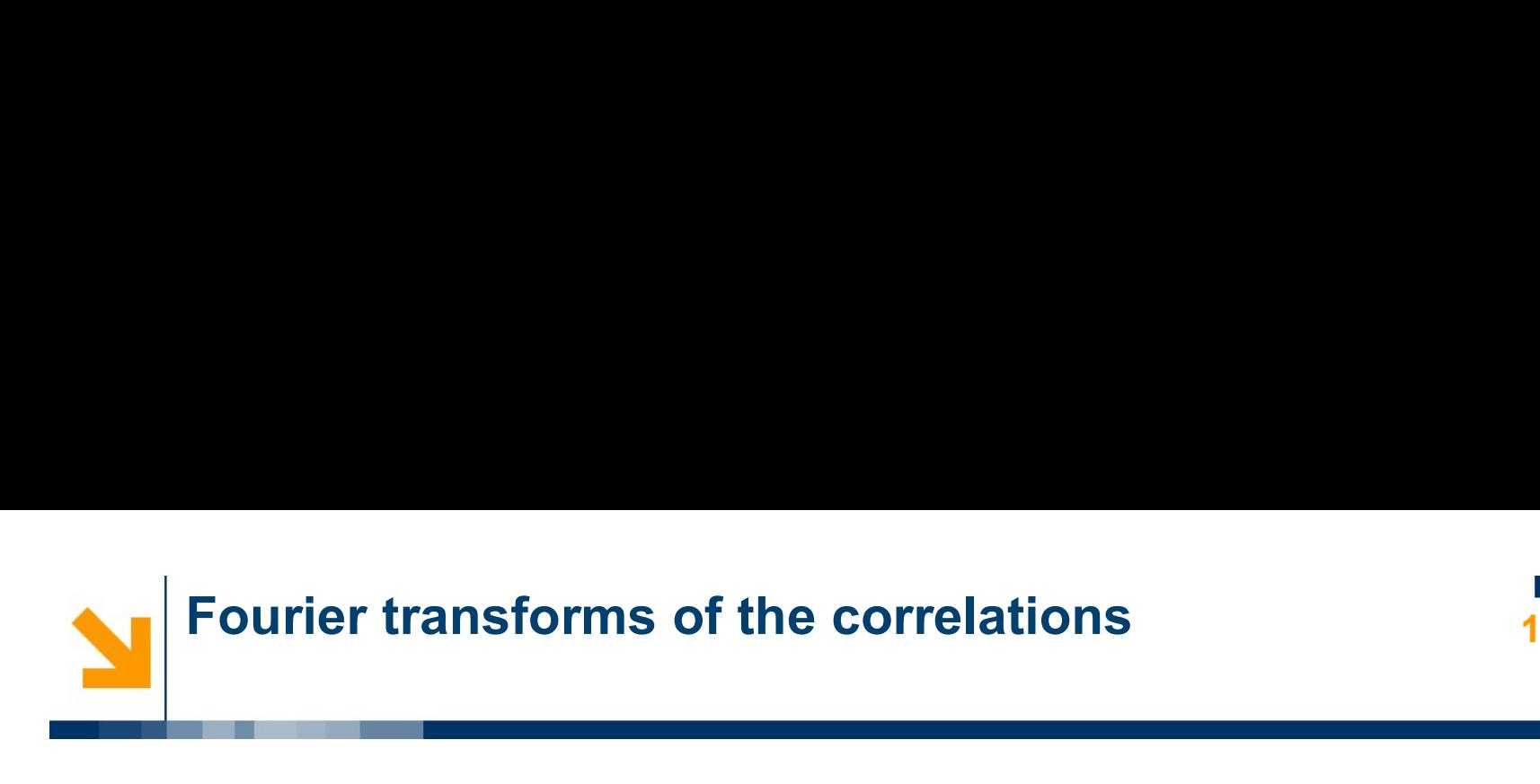

**Fourier transforms of the correlations**<br>• It is convenient to write this expression in terms of the normalised frequency urier transforms of the correlations<br>It is convenient to write this expression in the<br>normalised frequency<br> $\tilde{f} = \frac{f}{f_c}$ .

$$
\tilde{f} = \frac{f}{f_s}.
$$

• It is convenient to write this expression in terms of the<br>
normalised frequency<br>  $\tilde{f} = \frac{f}{f_s}$ .<br>
• Recall that due to sampling the frequency f is limited to<br>
the range<br>  $f_s$ the range **•**  $f = \frac{f}{f_s}$ <br>
• Recall that due to sampling the frequency *f* is limited to the range<br>  $-\frac{f_s}{2} < f < \frac{f_s}{2}$ <br>
• Therefore the normalised frequency is limited to the range<br>  $-\frac{1}{2} < \tilde{f} < \frac{1}{2}$ .

$$
-\frac{f_s}{2} < f < \frac{f_s}{2}
$$

$$
-\frac{1}{2} < \tilde{f} < \frac{1}{2}.
$$

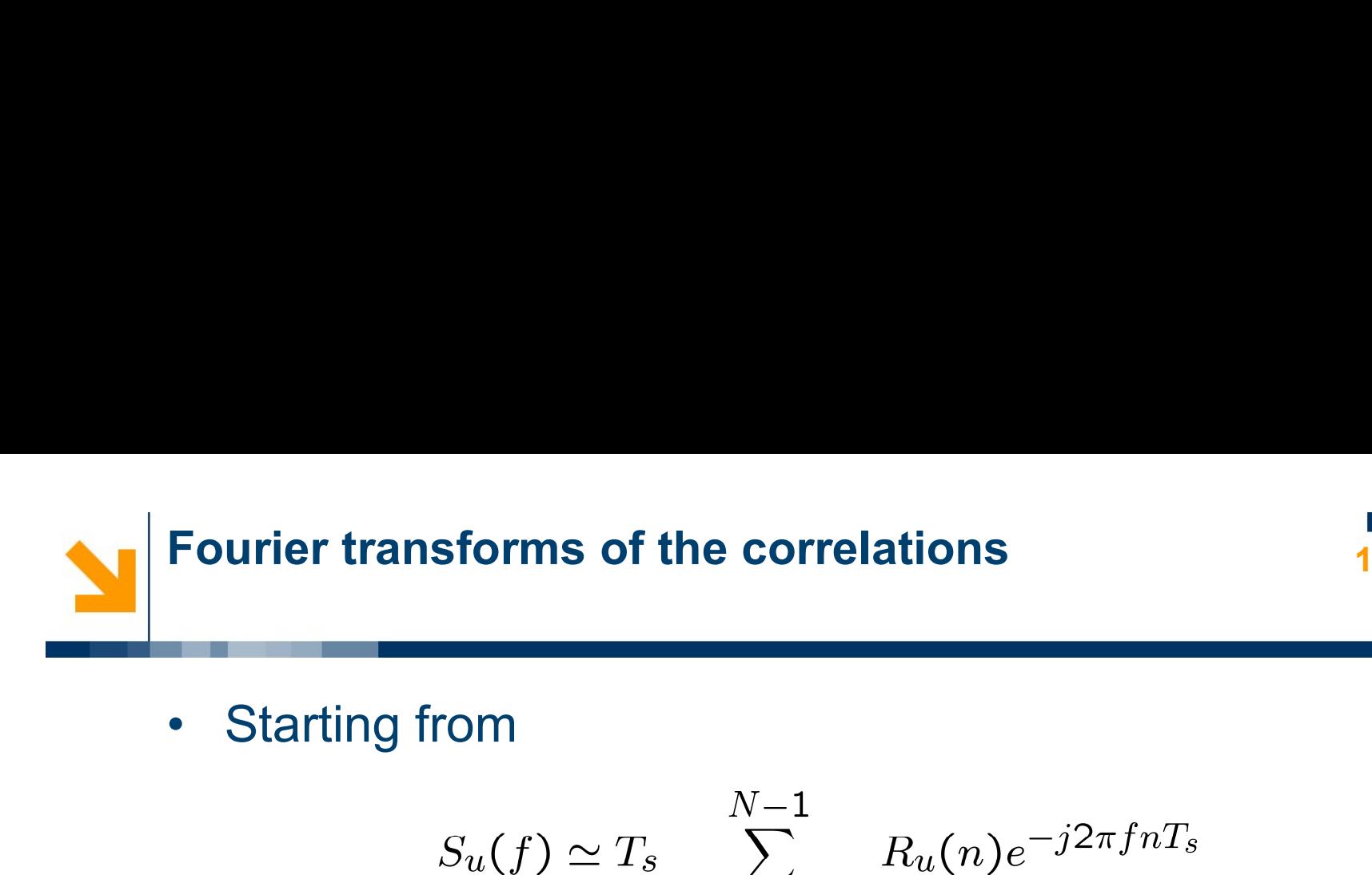

Fourier transforms of the correlations

\n• Starting from

\n
$$
S_u(f) \simeq T_s \sum_{n = -(N-1)}^{N-1} R_u(n) e^{-j2\pi f n T_s}
$$
\n• And recalling that  $f_s = \frac{1}{T_s}$ 

\n• We get

\n
$$
S_u(\tilde{f}) = T_s \sum_{n = -1}^{N-1} R_u(n) e^{-j2\pi f n \frac{1}{f_s}}
$$

• And recalling that 
$$
f_s = \frac{1}{T_s}
$$

$$
S_u(\tilde{f}) = T_s \sum_{n = -(N-1)}^{N-1} R_u(n) e^{-j2\pi f n \frac{1}{f_s}}
$$
  
= 
$$
T_s \sum_{n = -(N-1)}^{N-1} R_u(n) e^{-j2\pi \tilde{f} n}.
$$

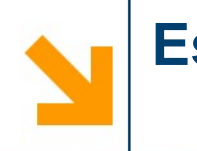

**Estimation of the auto- and cross-spectra**<br>• This approximate expression for the autospetrum defines<br>estimators as soon as we «plug» estimates of the<br>correlation in it: timation of the auto- and cross-spectra<br>
This approximate expression for the autospetrum defines<br>
estimators as soon as we «plug» estimates of the<br>
correlation in it: **timation of the auto- and cross-spectra**<br>This approximate expression for the autos<br>estimators as soon as we «plug» estimate<br>correlation in it:<br> $\hat{\mathcal{S}}^1(\tilde{f}) = T_e \sum_{n=1}^{N-1} \hat{B}^1(n)e^{-j2\pi}$ 

$$
\widehat{S}_u^1(\tilde{f}) = T_s \sum_{n=-(N-1)}^{N-1} \widehat{R}_u^1(n) e^{-j2\pi \tilde{f}n}.
$$

$$
\widehat{S}_u^2(\tilde{f}) = T_s \sum_{n=-(N-1)}^{N-1} \widehat{R}_u^2(n) e^{-j2\pi \tilde{f}n}.
$$

correlation in it:<br>  $S_u^1(f) = T_s \sum_{n=- (N-1)}^{N-1} R_u^1(n) e^{-j2\pi \tilde{f}n}$ .<br>  $S_u^2(\tilde{f}) = T_s \sum_{n=- (N-1)}^{N-1} R_u^2(n) e^{-j2\pi \tilde{f}n}$ .<br>
• These estimators are sometimes called *periodograms* or *rough* spectral estimators.  $S_u^1(\tilde{f}) = T_s \sum_{n=-(N-1)}^{N-1} \hat{R}_u^1(n) e^{-j2\pi \tilde{f}n}$ .<br>  $S_u^2(\tilde{f}) = T_s \sum_{n=-(N-1)}^{N-1} \hat{R}_u^2(n) e^{-j2\pi \tilde{f}n}$ .<br>
These estimators are sometimes called period rough spectral estimators.

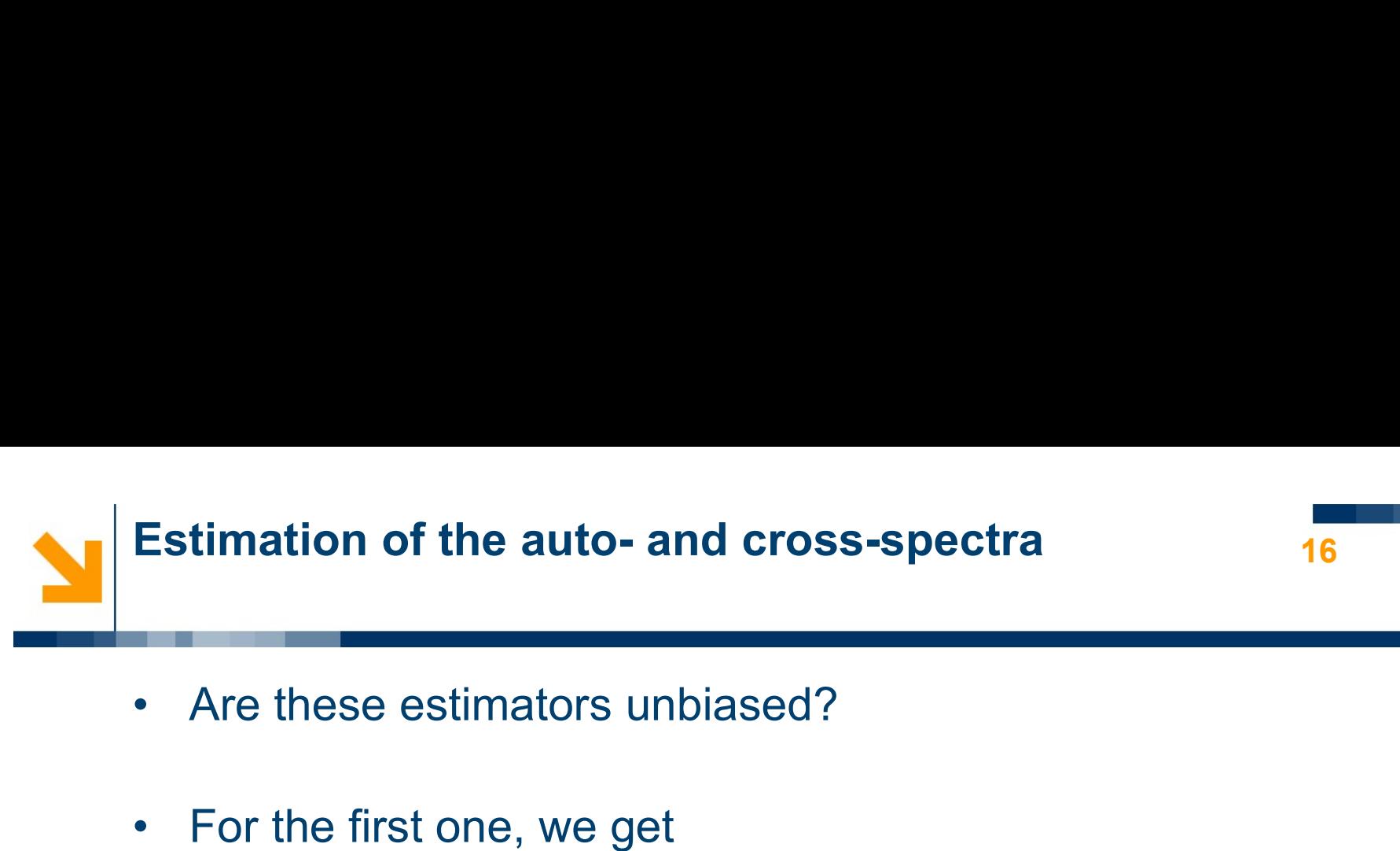

- 
- 

**Estimation of the auto- and cross-spectra**  
\n• Are these estimators unbiased?  
\n• For the first one, we get  
\n
$$
E[\hat{S}_u^1(\tilde{f})] = E[T_s \sum_{n=- (N-1)}^{N-1} \hat{R}_u^1(n)e^{-j2\pi \tilde{f}n}] =
$$
\n
$$
= T_s \sum_{n=-(N-1)}^{N-1} E[\hat{R}_u^1(n)]e^{-j2\pi \tilde{f}n} =
$$
\n
$$
= T_s \sum_{n=-(N-1)}^{N-1} R_u(n)e^{-j2\pi \tilde{f}n}
$$
\n• We have a non-spectral result of the two differentiable functions. What is the same as follows:\n
$$
F(\tilde{f}) = \sum_{n=- (N-1)}^{N-1} R_u(n)e^{-j2\pi \tilde{f}n}
$$
\n• For finite samples, however, the estimate is biased.\n• For finite samples, however, the estimate is biased.\n•

- and long datasets.
- 

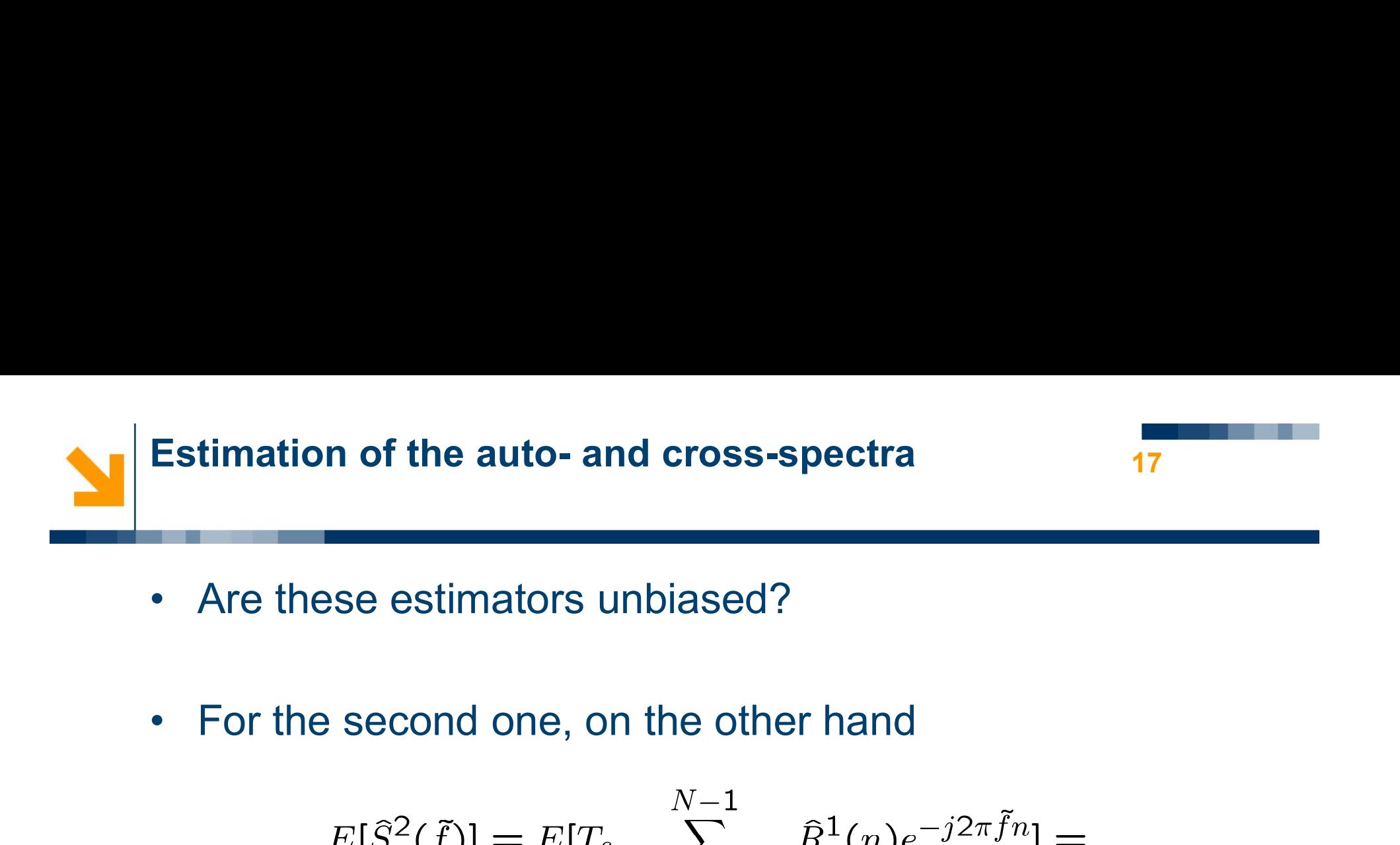

- 
- 

$$
E[\hat{S}_u^2(\tilde{f})] = E[T_s \sum_{n=-N-1}^{N-1} \hat{R}_u^1(n)e^{-j2\pi\tilde{f}n}] =
$$
  
\n
$$
= T_s \sum_{n=-N-1}^{N-1} E[\hat{R}_u^2(n)]e^{-j2\pi\tilde{f}n} =
$$
  
\n
$$
= T_s \sum_{n=-N-1}^{N-1} \frac{N-|n|}{N} R_u(n)e^{-j2\pi\tilde{f}n}
$$
  
\nAgain, the estimate converges to the true autospectrum for fast sampling and long datasets, but is otherwise biased.  
\n
$$
\frac{N_{\text{arco Lover}}}{N_{\text{arco Lover}}}
$$

biased.

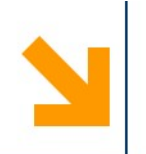

- **Estimation of the auto- and cross-spectra**<br>• A better understanding of the bias in periodograms can be gathered thinking in terms of *windows*, as follows.<br>• For the estimators timation of the auto- and cross-spectra<br>A better understanding of the bias in periodograms can be<br>gathered thinking in terms of *windows*, as follows.<br>For the estimators **Estimation of the auto- and cross-solution**<br>• A better understanding of the bial<br>gathered thinking in terms of win<br>• For the estimators<br> $\hat{S}_u^1(\tilde{f}) = T_s$
- 

\n- A better understanding of the bias in periodic gathered thinking in terms of windows, as follows.
\n- For the estimators\n 
$$
\hat{S}_u^1(\tilde{f}) = T_s \sum_{n = -(N-1)}^{N-1} \hat{R}_u^1(n) e^{-j2\pi \tilde{f}n}.
$$
\n
$$
\hat{S}_u^2(\tilde{f}) = T_s \sum_{n = -(N-1)}^{N-1} \hat{R}_u^2(n) e^{-j2\pi \tilde{f}n}.
$$
\n
\n- We have proved\n 
$$
E[\hat{S}_u^1(\tilde{f})] = T_s \sum_{n = -\frac{N-1}{2}}^{N-1} R_u(n) e^{-j2\pi \tilde{f}n}
$$
\n
\n

$$
\widehat{S}_u^2(\tilde{f}) = T_s \sum_{n = -(N-1)} \widehat{R}_u^2(n) e^{-j2\pi f n}
$$

$$
E[\widehat{S}_u^1(\tilde{f})] = T_s \sum_{n=-(N-1)}^{N-1} R_u(n) e^{-j2\pi \tilde{f}n}
$$

$$
E[\hat{S}_u^2(\tilde{f})] = T_s \sum_{n = -(N-1)}^{N-1} \frac{N - |n|}{N} R_u(n) e^{-j2\pi \tilde{f}n}
$$

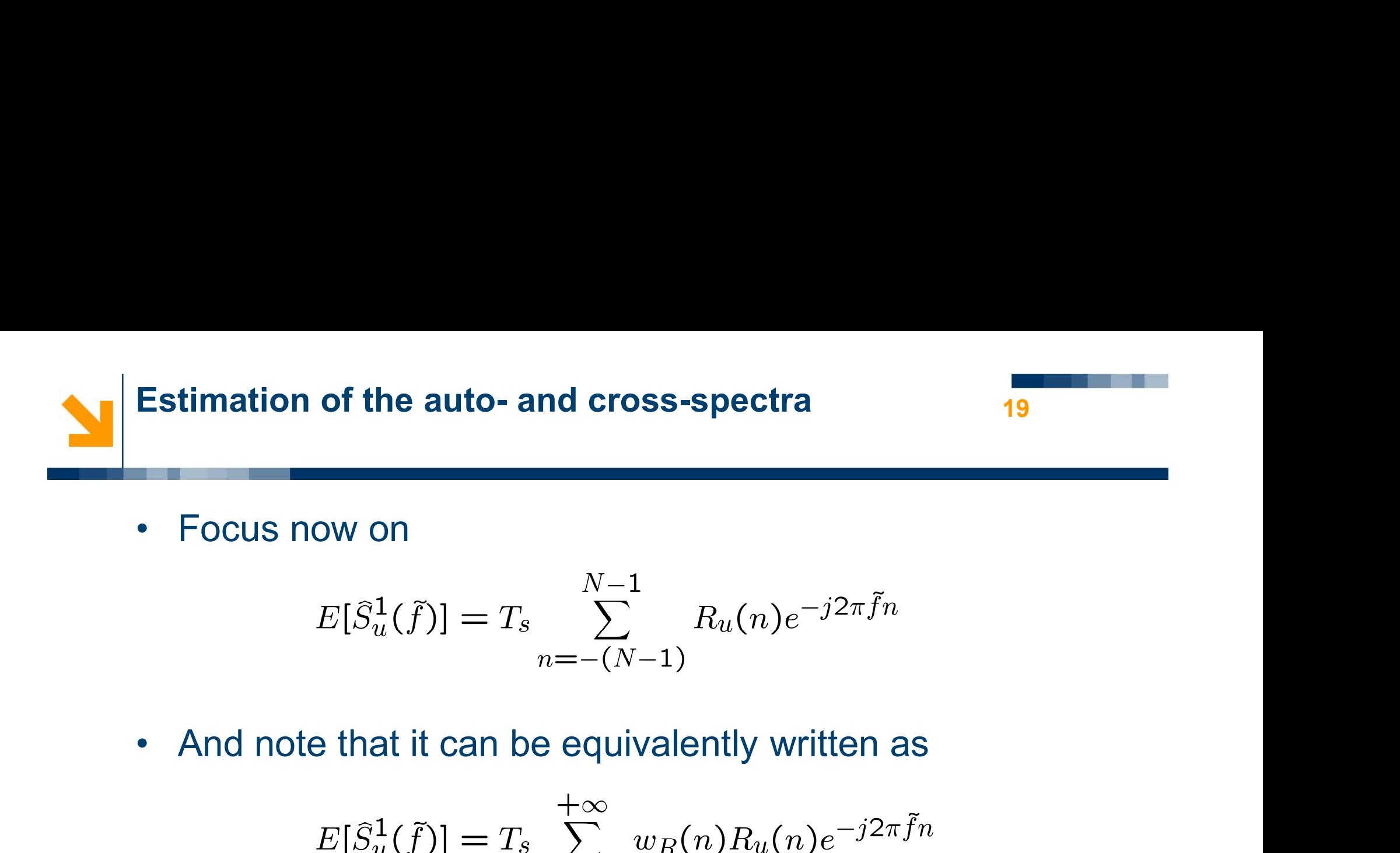

$$
E[\widehat{S}_u^1(\tilde{f})] = T_s \sum_{n=-(N-1)}^{N-1} R_u(n) e^{-j2\pi \tilde{f}n}
$$

And note that it can be equivalently written as  
\n
$$
E[\hat{S}_u^1(\tilde{f})] = T_s \sum_{n=-\infty}^{+\infty} w_R(n) R_u(n) e^{-j2\pi \tilde{f}n}
$$
\nwhere  
\n
$$
w_R(n) = \begin{cases} 1 & -(N-1) \le n \le N-1 \\ 0 & |n| > N-1 \end{cases}
$$
\nis the so-called *rectangular window* of width *N*.  
\n
$$
\frac{M_{\text{arco Lovers}}}{}
$$

where

$$
w_R(n) = \begin{cases} 1 & -(N-1) \leq n \leq N-1 \\ 0 & |n| > N-1 \end{cases}
$$

Marco Lovera

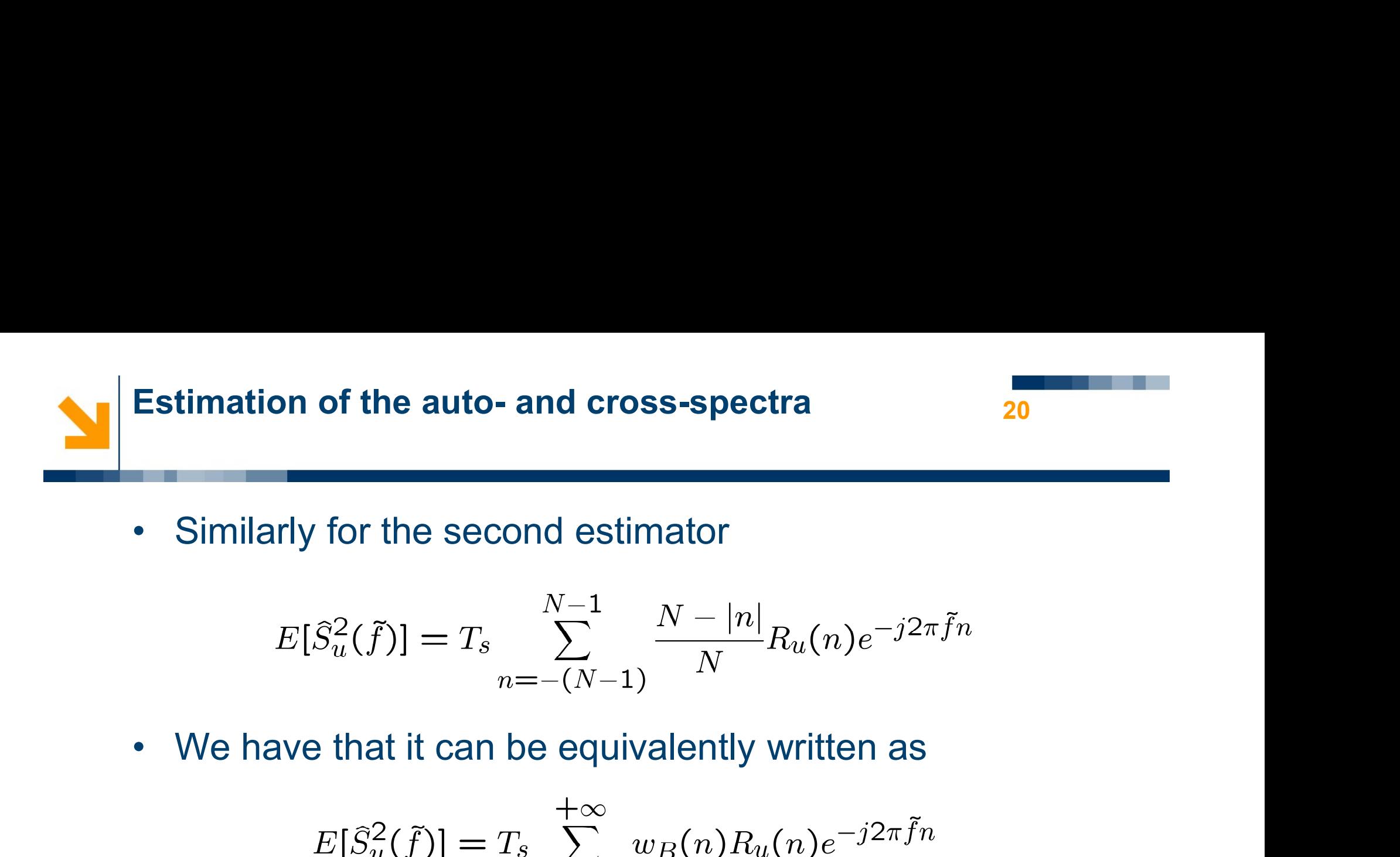

$$
E[\hat{S}_u^2(\tilde{f})] = T_s \sum_{n = -(N-1)}^{N-1} \frac{N - |n|}{N} R_u(n) e^{-j2\pi \tilde{f}n}
$$

We have that it can be equivalently written as  
\n
$$
E[\tilde{S}_u^2(\tilde{f})] = T_s \sum_{n=-\infty}^{+\infty} w_B(n) R_u(n) e^{-j2\pi \tilde{f}n}
$$
\nwhere  
\n
$$
w_B(n) = \begin{cases} \frac{N-|n|}{N} & -(N-1) \le n \le N-1 \\ 0 & |n| > N-1 \end{cases}
$$
\nis the so-called Bartlett (or triangular) window of width N.

# where

$$
w_B(n) = \left\{\begin{matrix} \frac{N-|n|}{N} & -(N-1) \leq n \leq N-1 \\ 0 & |n| > N-1 \end{matrix}\right.
$$

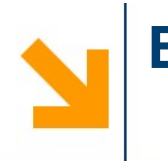

- **Estimation of the auto- and cross-spectra**<br>• Therefore, windows capture precisely the bias intrinsic in<br>the use of periodograms. the use of periodograms. **Estimation of the auto- and cross-spectra**<br>• Therefore, windows capture precisely the bias intrinsic in<br>the use of periodograms.<br>• A better insight in the role of windows is obtained by<br>looking at the estimators in the *f* timation of the auto- and cross-spectra<br>
Therefore, windows capture precisely the bias intrinsic in<br>
the use of periodograms.<br>
A better insight in the role of windows is obtained by<br>
looking at the estimators in the *frequ*
- 
- Therefore, windows capture precisely the bias intrinsic in<br>the use of periodograms.<br>• A better insight in the role of windows is obtained by<br>looking at the estimators in the *frequency domain*.<br>• For this we need to defi for discrete signals.

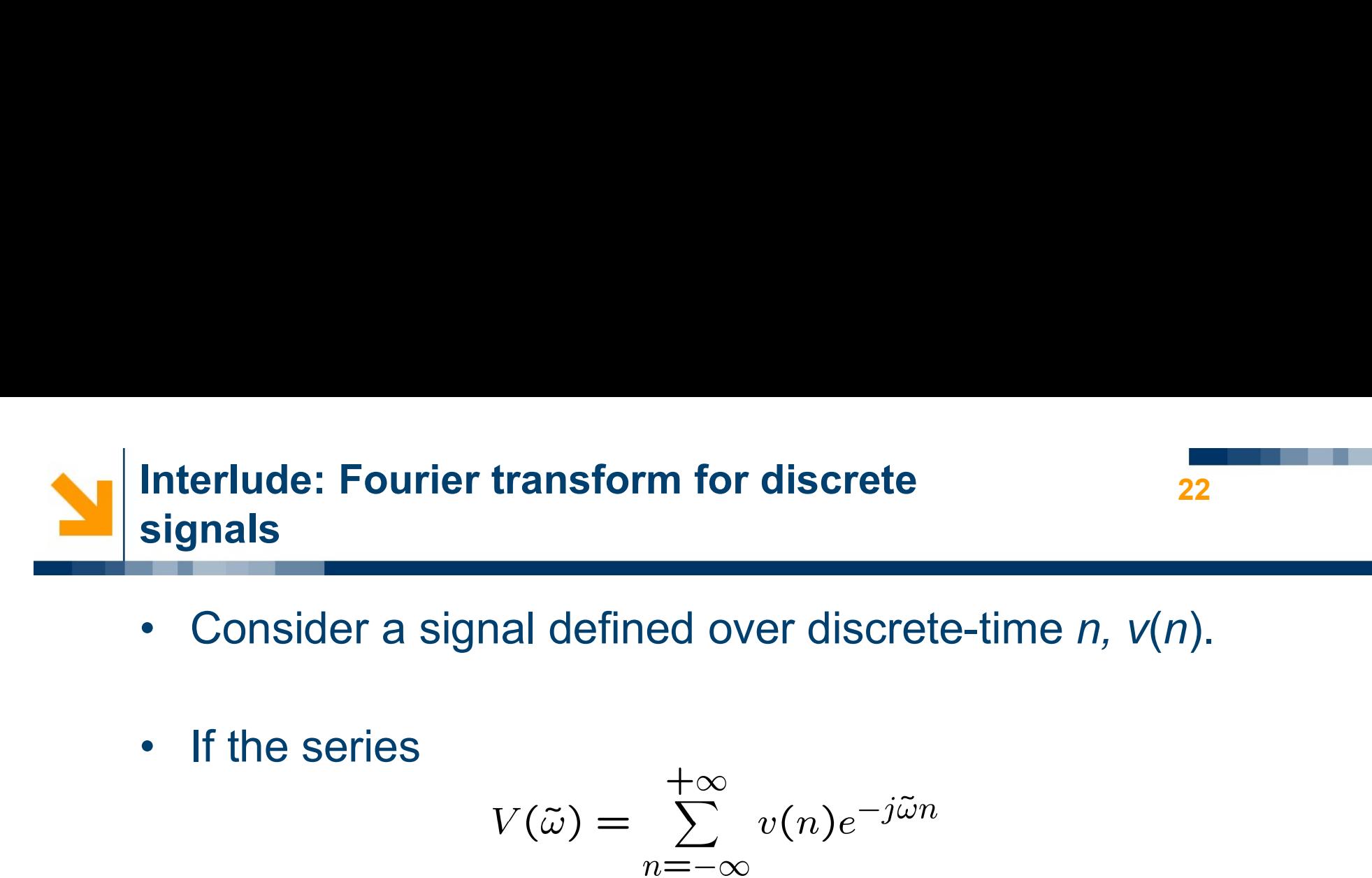

- 22
- 
- 

$$
V(\tilde{\omega}) = \sum_{n=-\infty}^{+\infty} v(n)e^{-j\tilde{\omega}n}
$$

erlude: Fourier transform for discrete<br>
gnals<br>
Consider a signal defined over discrete-time *n*,  $v(n)$ .<br>
If the series<br>  $V(\tilde{\omega}) = \sum_{n=-\infty}^{+\infty} v(n)e^{-j\tilde{\omega}n}$ <br>
exists at least for some values of  $\tilde{\omega}$  then it defines th **gnals**<br>
Consider a signal defined over discrete-time *n, v(iii)*<br>
If the series<br>  $V(\tilde{\omega}) = \sum_{n=-\infty}^{+\infty} v(n)e^{-j\tilde{\omega}n}$ <br>
exists at least for some values of  $\tilde{\omega}$  then it defines<br>
Fourier Transform of  $v(n)$ .<br>
The discre • Consider a signal defined over discrete-time *n*,  $v(n)$ .<br>
• If the series<br>  $V(\tilde{\omega}) = \sum_{n=-\infty}^{+\infty} v(n)e^{-j\tilde{\omega}n}$ <br>
exists at least for some values of  $\tilde{\omega}$  then it defines the<br>
Fourier Transform of  $v(n)$ .<br>
• The discr • If the series<br>  $V(\tilde{\omega}) = \sum_{n=-\infty}^{+\infty} v(n)e^{-j\tilde{\omega}n}$ <br>
exists at least for some values of  $\tilde{\omega}$  then it defines the<br>
Fourier Transform of  $v(n)$ .<br>
• The discrete angular frequency is such that  $-\pi \leq \tilde{\omega} \leq \pi$ .<br>
• So

- 
- variable:

$$
V(\tilde{f}) = \sum_{n=-\infty}^{+\infty} v(n)e^{-j2\pi\tilde{f}n}.
$$

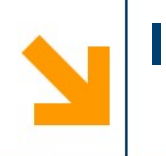

**Interlude: Fourier transform for discrete signals**<br>• Existence of the FT implies that the signal in the time<br>domain can be expressed as erlude: Fourier transform for discrete signals  $\frac{1}{23}$ <br>Existence of the FT implies that the signal in the time<br>domain can be expressed as

$$
v(n) = \frac{1}{2\pi} \int_{-\pi}^{\pi} V(\tilde{\omega}) e^{j\tilde{\omega}n} d\tilde{\omega} = \int_{-\frac{1}{2}}^{\frac{1}{2}} V(\tilde{f}) e^{j2\pi \tilde{f}n} d\tilde{f}.
$$

• Existence of the FT implies that the signal in the time<br>domain can be expressed as<br> $v(n) = \frac{1}{2\pi} \int_{-\pi}^{\pi} V(\tilde{\omega}) e^{j\tilde{\omega}n} d\tilde{\omega} = \int_{-\frac{1}{2}}^{\frac{1}{2}} V(\tilde{f}) e^{j2\pi \tilde{f}n} d\tilde{f}.$ <br>• As in continuous-time, the IFT can b Existence of the FT implies that the signal in the time<br>domain can be expressed as<br> $v(n) = \frac{1}{2\pi} \int_{-\pi}^{\pi} V(\tilde{\omega}) e^{j\tilde{\omega}n} d\tilde{\omega} = \int_{-\frac{1}{2}}^{\frac{1}{2}} V(\tilde{f}) e^{j2\pi \tilde{f}n} d\tilde{f}.$ <br>As in continuous-time, the IFT can be in Existence of the FT implies that the signal in the time<br>domain can be expressed as<br> $v(n) = \frac{1}{2\pi} \int_{-\pi}^{\pi} V(\tilde{\omega}) e^{j\tilde{\omega}n} d\tilde{\omega} = \int_{-\frac{1}{2}}^{\frac{1}{2}} V(\tilde{f}) e^{j2\pi \tilde{f}n} d\tilde{f}.$ <br>As in continuous-time, the IFT can be in  $v(n) = \frac{1}{2\pi} \int_{-\pi}^{\pi} V(\tilde{\omega}) e^{j\tilde{\omega}n} d\tilde{\omega} = \int_{-\frac{1}{2}}^{\frac{1}{2}} V(\tilde{f}) e^{j2\pi \tilde{f}n} d\tilde{f}.$ <br>As in continuous-time, the IFT can be interpreted as a decomposition of the signal into an infinite number of harmonics, wi  $v(n) = \frac{1}{2\pi} \int_{-\pi}^{\pi} V(\tilde{\omega}) e^{j\tilde{\omega}n} d\tilde{\omega} = \int_{-\frac{1}{2}}^{\frac{1}{2}} V(\tilde{f}) e^{j2\pi}$ <br>As in continuous-time, the IFT can be interp<br>decomposition of the signal into an infinite r<br>harmonics, with amplitude and phase given<br>fre

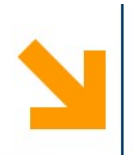

- **Interlude: Fourier transform for discrete signals**  $\frac{1}{24}$ <br>• For a large class of signals the FT can be computed in closed form. Here are some notable signals we will use in the following. erlude: Fourier transform for discrete signals 24<br>For a large class of signals the FT can be computed in<br>closed form. Here are some notable signals we will use in<br>the following. the following. **Interlude: Fourier transform for di-**<br>
• For a large class of signals the<br>
closed form. Here are some no<br>
the following.<br>
• Impulse:<br>  $\delta(n) \rightarrow V(\tilde{\omega}) = \sum_{n=1}^{n}$ • For a large class of signals the FT can b<br>closed form. Here are some notable sign<br>the following.<br><br>• Impulse:<br><br>• Delayed impulse:<br><br> $\delta(n \to V(\tilde{\omega}) = \sum_{n=-\infty}^{+\infty} \delta(n)e^{-j\theta}$ <br><br> $\delta(n-M \to V(\tilde{\omega}) = \sum_{n=-\infty}^{+\infty} \delta(n-M)$
- 

$$
\delta(n) \quad \to \quad V(\tilde{\omega}) = \sum_{n=-\infty}^{+\infty} \delta(n) e^{-j\tilde{\omega}n} = 1.
$$

\n- Impulse: 
$$
\delta(n) \rightarrow V(\tilde{\omega}) = \sum_{n=-\infty}^{+\infty} \delta(n) e^{-j\tilde{\omega}n} = 1.
$$
\n- Delayed impulse:  $\delta(n-M) \rightarrow V(\tilde{\omega}) = \sum_{n=-\infty}^{+\infty} \delta(n-M) e^{-j\tilde{\omega}n} = e^{-j\tilde{\omega}M}.$
\n- Constant:  $1 \rightarrow V(\tilde{\omega}) = 2\pi\delta(\tilde{\omega}).$
\n

$$
1 \quad \rightarrow \quad V(\tilde{\omega}) = 2\pi \delta(\tilde{\omega}).
$$

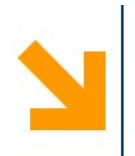

- **Interlude: Fourier transform for discrete signals**<br>• Finally, we need the discrete version of the complex<br>convolution theorem.
- **Interlude: Fourier transform for discrete signals**<br>
 Finally, we need the discrete version of the complex<br>
convolution theorem.<br>
 For a discrete signal  $h(n)$  given by  $h(n) = w(n)g(n)$ <br>
letting<br>  $+\infty$ <br>  $+\infty$ letting

For a discrete signal 
$$
h(n)
$$
 given by  $h(n) = w(n)g(n)$   
letting  

$$
H(\tilde{\omega}) = \sum_{n=-\infty}^{+\infty} h(n)e^{-j\tilde{\omega}n} = \sum_{n=-\infty}^{+\infty} w(n)g(n)e^{-j\tilde{\omega}n}
$$

$$
W(\tilde{\omega}) = \sum_{n=-\infty}^{+\infty} w(n)e^{-j\tilde{\omega}n}, \quad G(\tilde{\omega}) = \sum_{n=-\infty}^{+\infty} g(n)e^{-j\tilde{\omega}n}
$$
we have
$$
H(\tilde{\omega}) = \frac{1}{2\pi} \int^{\pi} G(\tilde{\theta})W(\tilde{\omega} - \tilde{\theta})d\tilde{\theta}.
$$

$$
H(\tilde{\omega}) = \frac{1}{2\pi} \int_{-\pi}^{\pi} G(\tilde{\theta}) W(\tilde{\omega} - \tilde{\theta}) d\tilde{\theta}.
$$

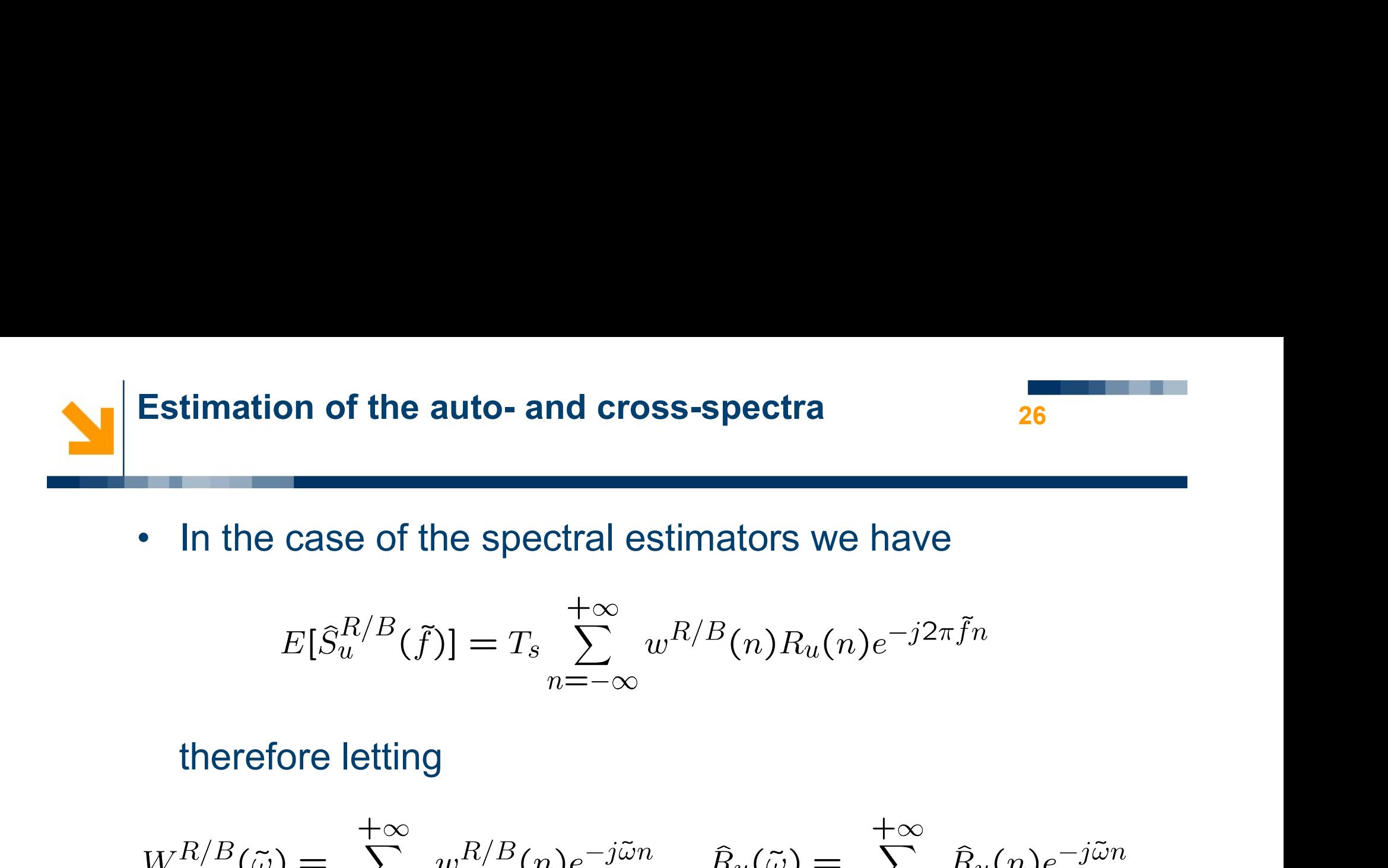

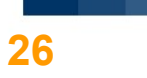

$$
E[\hat{S}_u^{R/B}(\tilde{f})] = T_s \sum_{n=-\infty}^{+\infty} w^{R/B}(n) R_u(n) e^{-j2\pi \tilde{f}n}
$$

$$
E[\hat{S}_{u}^{R/B}(\tilde{f})] = T_{s} \sum_{n=-\infty}^{+\infty} w^{R/B}(n) R_{u}(n) e^{-j2\pi \tilde{f}n}
$$
  
therefore letting  

$$
W^{R/B}(\tilde{\omega}) = \sum_{n=-\infty}^{+\infty} w^{R/B}(n) e^{-j\tilde{\omega}n}, \quad \hat{R}_{u}(\tilde{\omega}) = \sum_{n=-\infty}^{+\infty} \hat{R}_{u}(n) e^{-j\tilde{\omega}n}
$$
  
we have  

$$
E[\hat{S}_{u}^{R/B}(\tilde{\omega})] = \frac{T_{s}}{\Omega} \int^{\pi} R_{u}(\tilde{\theta}) W^{R/B}(\tilde{\omega} - \tilde{\theta}) d\tilde{\theta}.
$$

$$
E[\widehat{S}_u^{R/B}(\tilde{\omega})] = \frac{T_s}{2\pi} \int_{-\pi}^{\pi} R_u(\tilde{\theta}) W^{R/B}(\tilde{\omega} - \tilde{\theta}) d\tilde{\theta}.
$$

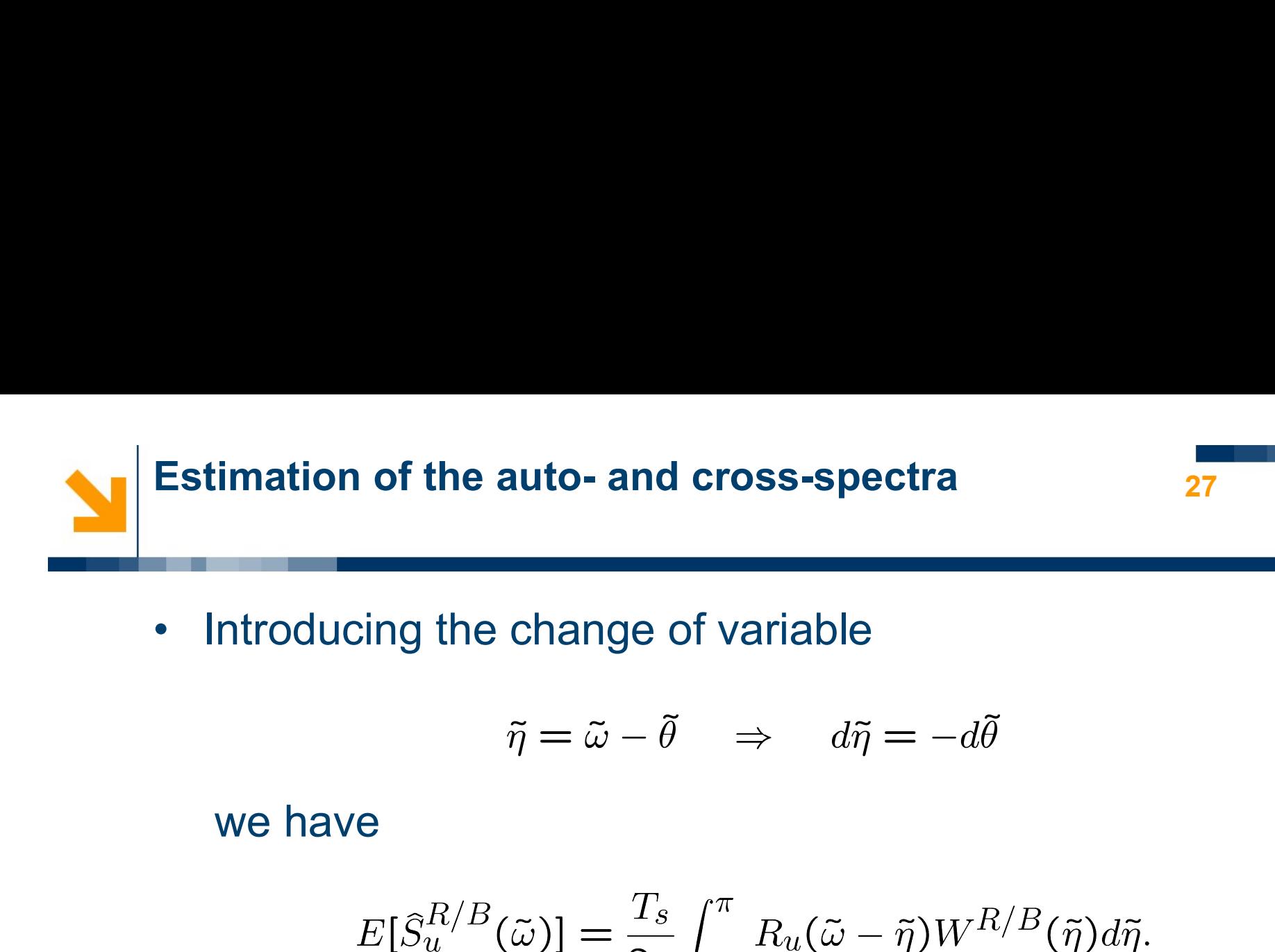

$$
\tilde{\eta} = \tilde{\omega} - \tilde{\theta} \quad \Rightarrow \quad d\tilde{\eta} = -d\tilde{\theta}
$$

$$
E[\widehat{S}_u^{R/B}(\tilde{\omega})] = \frac{T_s}{2\pi} \int_{-\pi}^{\pi} R_u(\tilde{\omega} - \tilde{\eta}) W^{R/B}(\tilde{\eta}) d\tilde{\eta}.
$$

- ntroducing the change of variable<br>  $\tilde{\eta} = \tilde{\omega} \tilde{\theta} \Rightarrow d\tilde{\eta} = -d\tilde{\theta}$ <br>
we have<br>  $E[\hat{S}_u^{R/B}(\tilde{\omega})] = \frac{T_s}{2\pi} \int_{-\pi}^{\pi} R_u(\tilde{\omega} \tilde{\eta}) W^{R/B}(\tilde{\eta}) d\tilde{\eta}.$ <br>
from which we see that<br>
 The autospectrum is no longer equa  $\tilde{\eta} = \tilde{\omega} - \tilde{\theta} \Rightarrow d\tilde{\eta} = -d\tilde{\theta}$ <br>
we have<br>  $E[\tilde{S}_u^{R/B}(\tilde{\omega})] = \frac{T_s}{2\pi} \int_{-\pi}^{\pi} R_u(\tilde{\omega} - \tilde{\eta}) W^{R/B}(\tilde{\eta}) d\tilde{\eta}.$ <br>
from which we see that<br>
• The autospectrum is no longer equal to the FT of the<br>
correlation... correlation…
- we have<br>  $E[\hat{S}_u^{R/B}(\tilde{\omega})] = \frac{T_s}{2\pi} \int_{-\pi}^{\pi} R_u(\tilde{\omega} \tilde{\eta}) W^{R/B}(\tilde{\eta}) d\tilde{\eta}.$ <br>
from which we see that<br>
 The autospectrum is no longer equal to the FT of the<br>
correlation...<br>
 ...but rather is a weighted average whe  $E[\hat{S}_u^{R/B}(\tilde{\omega})] = \frac{T_s}{2\pi} \int_{-\pi}^{\pi} R_u(\tilde{\omega} - \tilde{\eta}) W^{R/B}(\tilde{\eta}) d\tilde{\eta}.$ <br>
om which we see that<br>
The autospectrum is no longer equal to the FT of the<br>
correlation...<br>
...but rather is a weighted average where weights are<br>

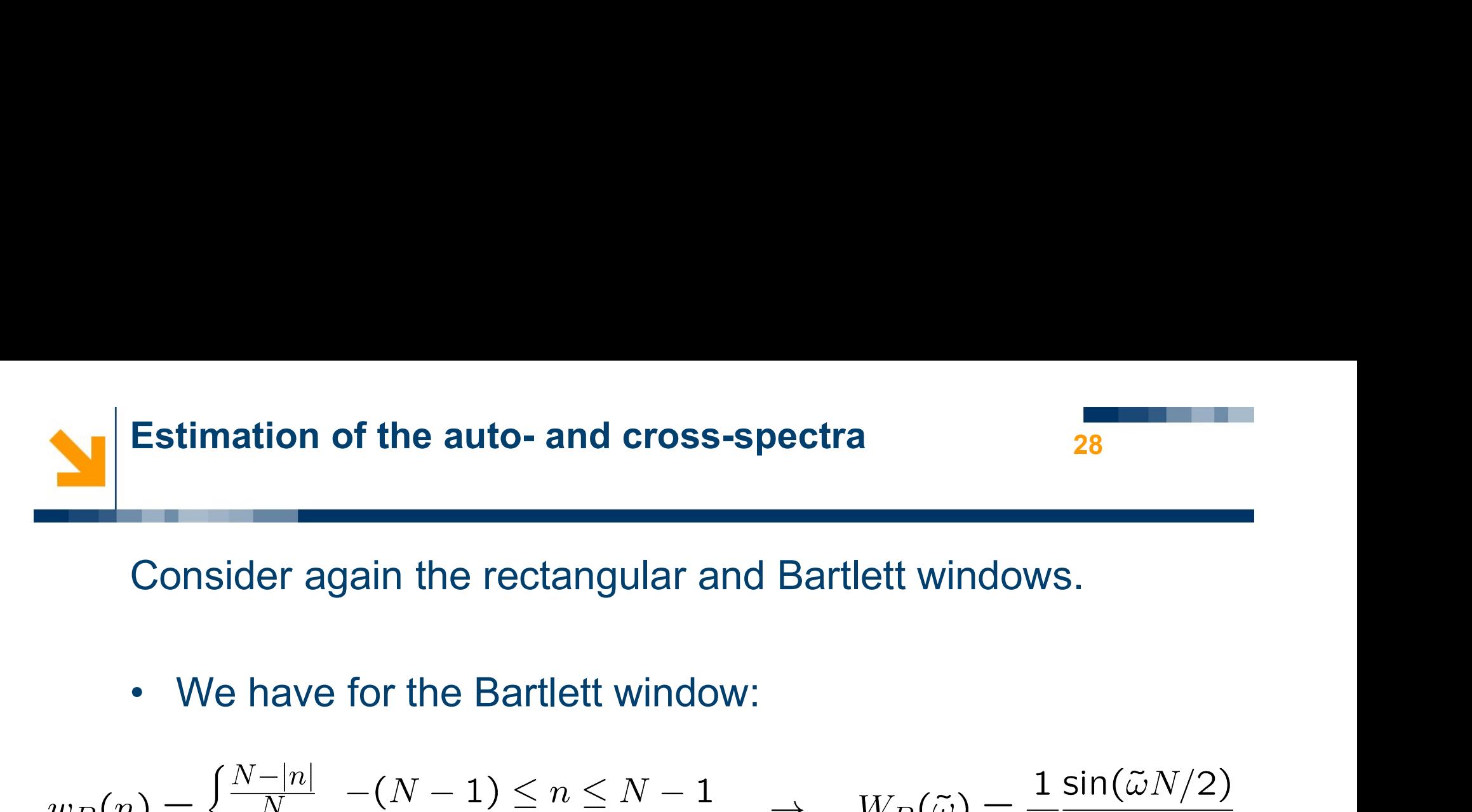

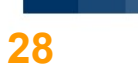

Consider again the rectangular and Bartlett windows.  
\n• We have for the Bartlett window:  
\n
$$
w_B(n) = \begin{cases} \frac{N-|n|}{N} & -(N-1) \le n \le N-1 \\ 0 & |n| > N-1 \end{cases} \rightarrow W_B(\tilde{\omega}) = \frac{1}{N} \frac{\sin(\tilde{\omega}N/2)}{\sin(\tilde{\omega}/2)}
$$
\n• And for the rectangular window:  
\n
$$
w_B(n) = \begin{cases} 1 & -(N-1) \le n \le N-1 \\ 0 & |n| > N-1 \end{cases} \rightarrow W_B(\tilde{\omega}) = \frac{\sin(\tilde{\omega}(2N-1)/2)}{\sin(\tilde{\omega}/2)}
$$

$$
w_R(n) = \begin{cases} 1 & -(N-1) \le n \le N-1 \\ 0 & |n| > N-1 \end{cases} \rightarrow W_R(\tilde{\omega}) = \frac{\sin(\tilde{\omega}(2N-1)/2)}{\sin(\tilde{\omega}/2)}
$$

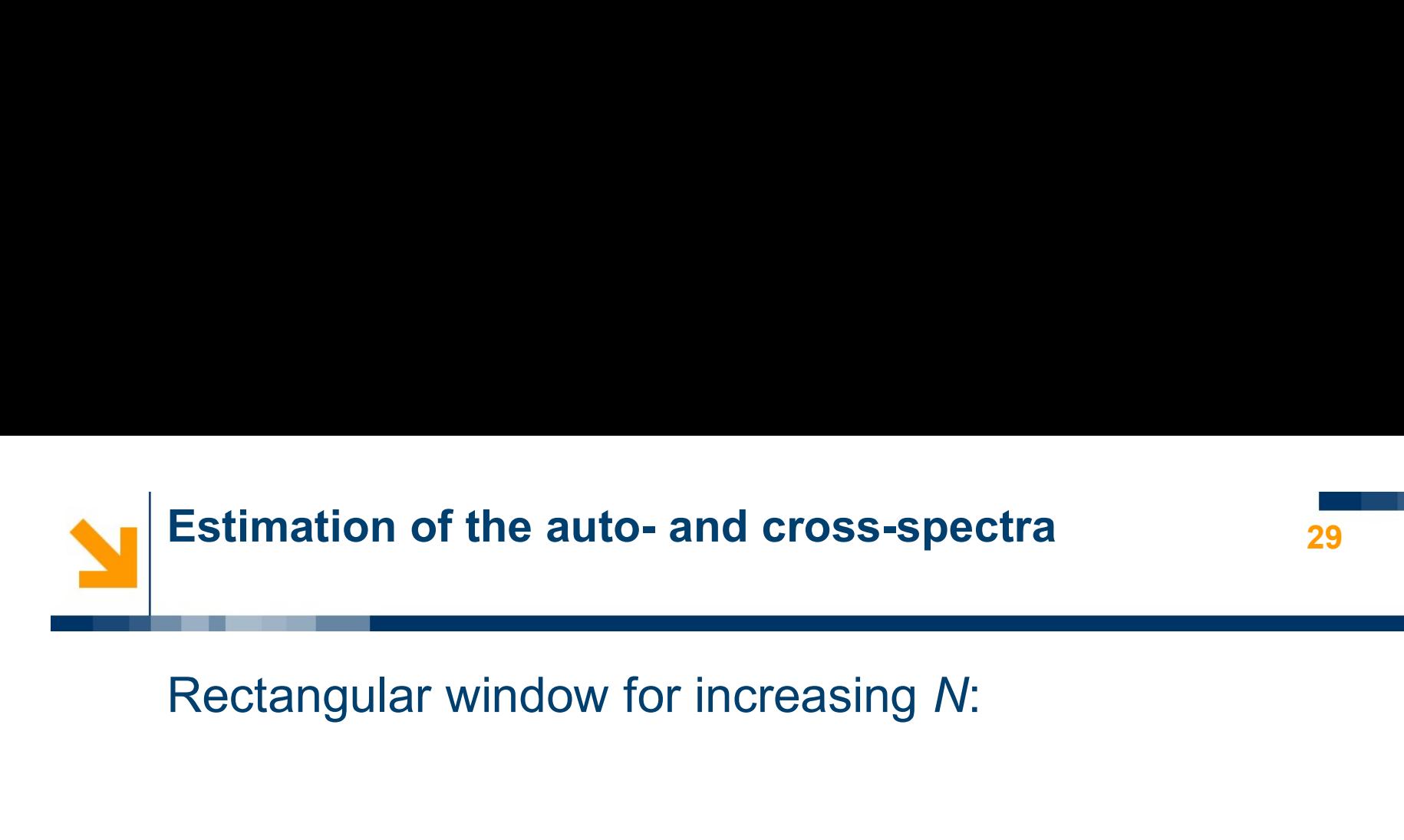

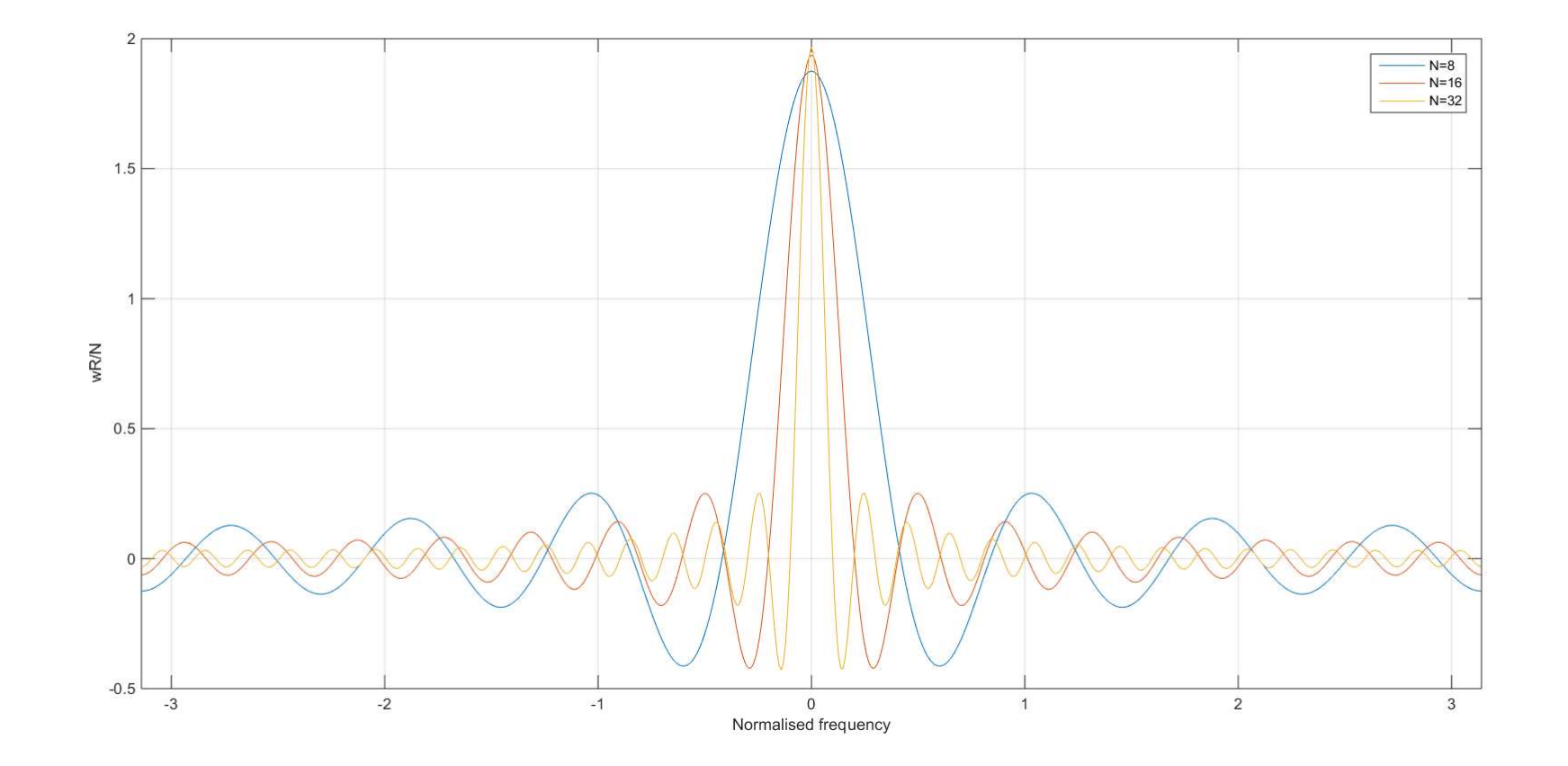

Marco Lovera

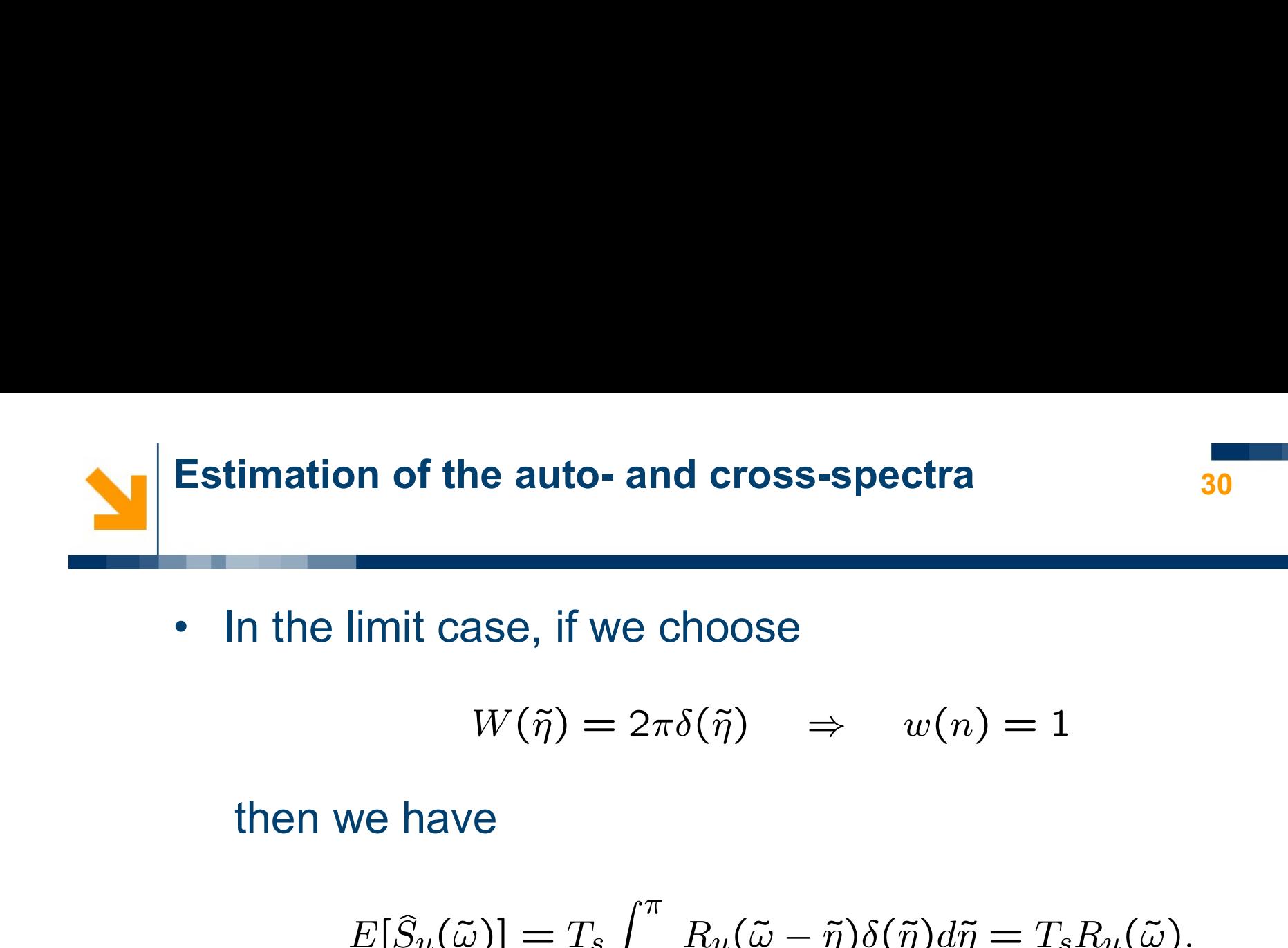

$$
W(\tilde{\eta}) = 2\pi \delta(\tilde{\eta}) \quad \Rightarrow \quad w(n) = 1
$$

$$
E[\widehat{S}_u(\tilde{\omega})] = T_s \int_{-\pi}^{\pi} R_u(\tilde{\omega} - \tilde{\eta}) \delta(\tilde{\eta}) d\tilde{\eta} = T_s R_u(\tilde{\omega}).
$$

• In the limit case, if we choose<br>  $W(\tilde{\eta}) = 2\pi\delta(\tilde{\eta}) \Rightarrow w(n) = 1$ <br>
then we have<br>  $E[\tilde{S}_u(\tilde{\omega})] = T_s \int_{-\pi}^{\pi} R_u(\tilde{\omega} - \tilde{\eta})\delta(\tilde{\eta}) d\tilde{\eta} = T_s R_u(\tilde{\omega}).$ <br>
• Therefore a constant window leads to an estimate which<br>
is as acc  $W(\tilde{\eta}) = 2\pi\delta(\tilde{\eta}) \Rightarrow w(n) = 1$ <br>then we have<br> $E[\tilde{S}_u(\tilde{\omega})] = T_s \int_{-\pi}^{\pi} R_u(\tilde{\omega} - \tilde{\eta}) \delta(\tilde{\eta}) d\tilde{\eta} = T_s R_u(\tilde{\omega}).$ <br>Therefore a constant window leads to an estimate which<br>is as accurate as the autocorrelation estimate.

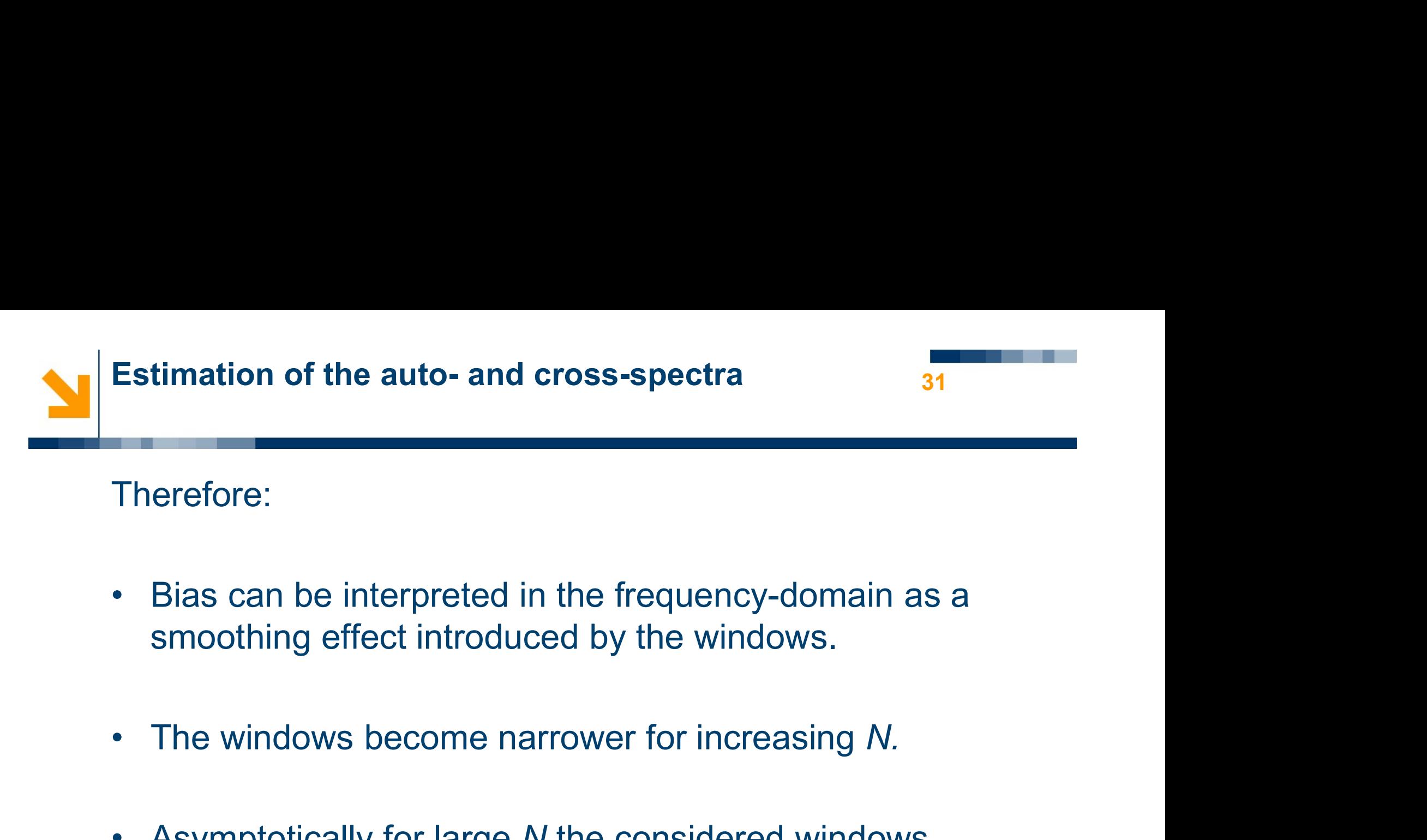

# Therefore:

- Bias can be interpreted in the frequency-domain as a<br>smoothing effect introduced by the windows.<br>• The windows become narrower for increasing N.<br>• Asymptotically for large N the considered windows<br>converge to impulses.
- 
- converge to impulses.

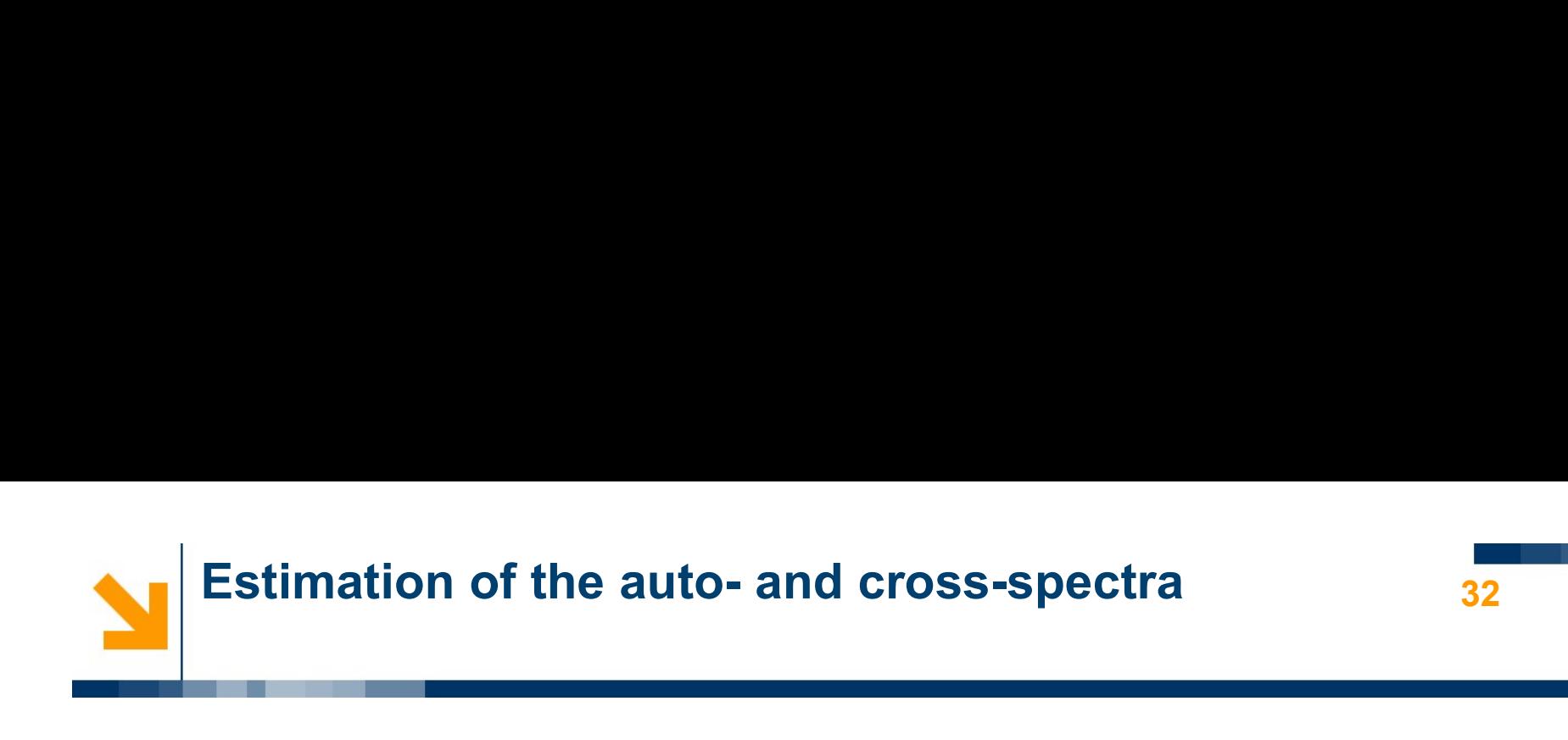

- 32
- **Estimation of the auto- and cross-spectra**<br>• Variance of the estimates: it can be proved that for both estimators estimators

$$
\text{Var}[\widehat{S}_u(\tilde{f})] \div \left(S_u(\tilde{f})\right)^2.
$$

- **Estimation of the auto- and cross-spectra**<br>
 Variance of the estimates: it can be proved that for both<br>
estimators<br>  $Var[\hat{S}_u(\tilde{f})] \div (S_u(\tilde{f}))^2$ .<br>
 Therefore the variance of these estimators is very large,<br>
which make timation of the auto- and cross-spectra<br>
Variance of the estimates: it can be proved that for both<br>
estimators<br>  $Var[S_u(\tilde{f})] \div (S_u(\tilde{f}))^2$ .<br>
Therefore the variance of these estimators is very large,<br>
which makes their appl • Variance of the estimates: it can be proved that for both<br>
estimators<br>  $Var[\hat{S}_u(\tilde{f})] \div (S_u(\tilde{f}))^2$ .<br>
• Therefore the variance of these estimators is very large,<br>
which makes their application critical.<br>
• Another issu variance of the estimates. It can be proved that<br>
estimators<br>  $Var[\hat{S}_u(\tilde{f})] \div (S_u(\tilde{f}))^2$ .<br>
Therefore the variance of these estimators is v<br>
which makes their application critical.<br>
Another issue is so-called asymptotic Therefore the variance of these estimators is very large,<br>which makes their application critical.<br>Another issue is so-called *asymptotic incorrelation*,<br>namely the fact that<br> $E[\hat{S}_u(\tilde{f}_1)\hat{S}_u(\tilde{f}_2)]_{N\to\infty}$ <sup>0</sup><br>even
- 

$$
E[\widehat S_u(\tilde f_1) \widehat S_u(\tilde f_2)] \underset{N \to \infty}{\to} 0
$$

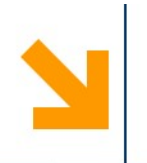

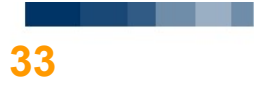

- - Reduce the variance
- Fraction of the auto- and cross-spectra<br>
 Reduce the variance<br>
 Reduce the effect of asymptotic incorrelation.<br>
 We approaches have been developed to improve the
- **Estimation of the auto- and cross-spectra**<br>
 Therefore we must find a way to<br>
 Reduce the variance<br>
 Reduce the effect of asymptotic incorrelation.<br>
 Two approaches have been developed to improve the<br>
performance of performance of the periodogram:
	- Averaging
	- Windowing.

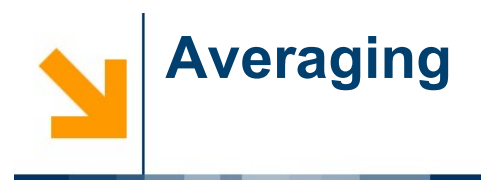

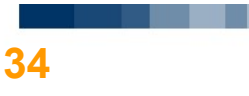

Averaging<br>The averaging, or Bartlett's, method proceeds as follows.<br>• The dataset of M samples is divided in K sequences of M

- The averaging, or Bartlett's, method proceeds as follows.<br>• The dataset of N samples is divided in K sequences of M samples each, so that N=KM. Solution Averaging, or Bartlett's, method proceeds as follows.<br>
• The dataset of N samples is divided in K sequences of M<br>
samples each, so that N=KM.<br>
• For each of the K sequences a periodogram is computed:<br>  $S_n^{(i)}(f) =$
- 

\n- The dataset of *N* samples is divided in *K* sequences of *M* samples each, so that *N*=*KM*.
\n- For each of the *K* sequences a periodogram is computed:\n 
$$
\hat{S}_u^{(i)}(\tilde{f}) = T_s \sum_{n=-(M-1)}^{M-1} \hat{R}_u^{(i)}(n) e^{-j2\pi \tilde{f}n}, \quad i = 1, \ldots, K.
$$
\n
\n- The averaged estimate is defined as\n 
$$
\hat{S}_u(\tilde{f}) = \frac{1}{N} \sum_{n=-N}^{K} \hat{S}_u^{(i)}(\tilde{f}).
$$
\n
\n

$$
\widehat{S}_u(\widetilde{f}) = \frac{1}{K} \sum_{i=1}^K \widehat{S}_u^{(i)}(\widetilde{f}).
$$

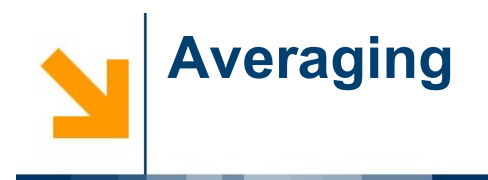

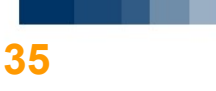

Averaging<br>• In terms of variance, assuming that the K estimates are<br>independent we have that **Example 12.4 The Set of Variance, assuming that the K estimates a**<br> **independent we have that**<br>  $Var[\hat{S}_u(\tilde{f})] \div \frac{1}{\sqrt{2}} (S_u(\tilde{f}))^2$ .

$$
\text{Var}[\widehat{S}_u(\tilde{f})] \div \frac{1}{K} (S_u(\tilde{f}))^2.
$$

- **•** In terms of variance, assuming that the *K* estimates are<br>
independent we have that<br>  $\text{Var}[\hat{S}_u(\tilde{f})] \div \frac{1}{K} (S_u(\tilde{f}))^2.$ <br>
 So by averaging it is possible to reduce the variance, but it<br>
must be observed that ea In terms of variance, assuming that the K estimates are independent we have that<br>  $Var[\hat{S}_u(\tilde{f})] \div \frac{1}{K} (S_u(\tilde{f}))^2$ .<br>
So by averaging it is possible to reduce the variance, but it<br>
must be observed that each of the K e In terms of variance, assuming that the<br>independent we have that<br> $Var[\hat{S}_u(\tilde{f})] \div \frac{1}{K} (S_u(\tilde{f}))^2$ <br>So by averaging it is possible to reduce<br>must be observed that each of the K es<br>a larger bias<br>Indeed each is based on 1 independent we have that<br>  $\text{Var}[\hat{S}_u(\tilde{f})] \div \frac{1}{K} (S_u(\tilde{f}))^2.$ <br>
• So by averaging it is possible to reduce the variance, but it<br>
must be observed that each of the K estimators will have<br>
a larger bias<br>
• Indeed each Var $[\hat{S}_u(\tilde{f})] \div \frac{1}{K} (S_u(\tilde{f}))^2$ .<br>So by averaging it is possible to reduce the variance, but it<br>must be observed that each of the K estimators will have<br>a larger bias<br>Indeed each is based on 1/K fraction of the enti • So by averaging it is possible to reduce the variance, but it<br>must be observed that each of the K estimators will have<br>a larger bias<br>• Indeed each is based on  $1/K$  fraction of the entire dataset<br>so corresponds to the ap
- 
- 

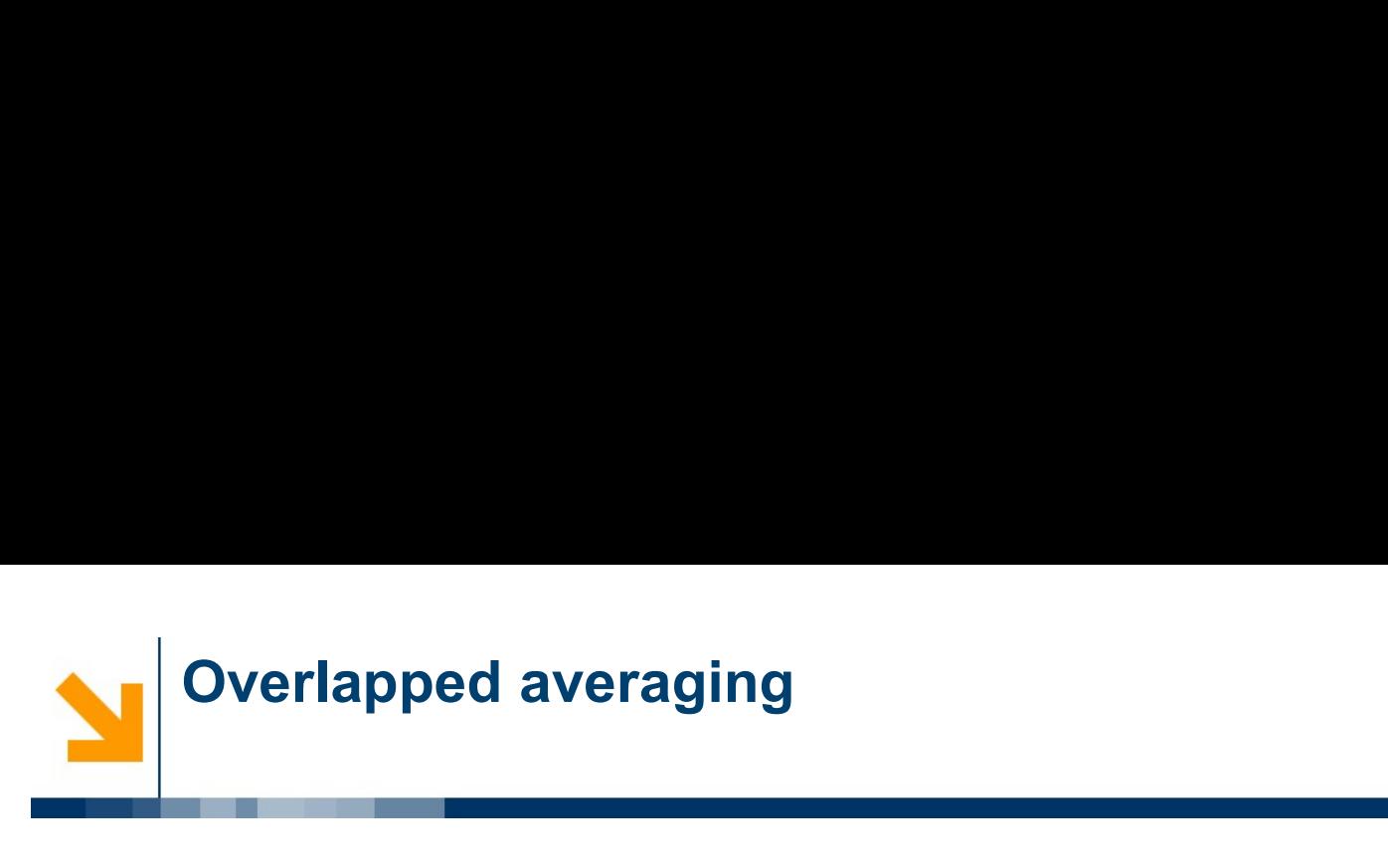

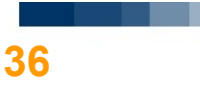

- **Overlapped averaging**<br>• The adverse effect of averaging on bias can be mitigated<br>by means of overlapped averaging. **by means of overlapped averaging.**<br>• The adverse effect of averaging on bias can be mitigated<br>by means of *overlapped averaging*.<br>• The idea is to define subsequences with partial overlap<br>among consecutive ones. Frame are allower a series of a series and the subsequences wis<br>The idea is to define subsequences wis<br>among consecutive ones.<br>Clearly the bigher the percentage of  $\alpha$ The adverse effect of averaging on bias can be mitigated by means of *overlapped averaging*.<br>
The idea is to define subsequences with partial overland among consecutive ones.<br>
• Clearly the higher the percentage of overlap
- 
- The adverse effect of averaging on bias can be mitigated<br>by means of overlapped averaging.<br>
 The idea is to define subsequences with partial overlap<br>
among consecutive ones.<br>
 Clearly the higher the percentage of overl
- 

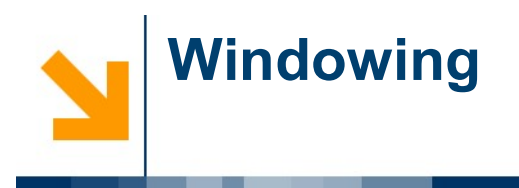

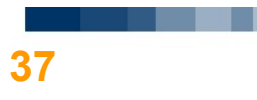

**WindowsING**  
\n• Consider again the estimators  
\n
$$
\widehat{S}_u^1(\tilde{f}) = T_s \sum_{n=-(N-1)}^{N-1} \widehat{R}_u^1(n) e^{-j2\pi \tilde{f}n}.
$$

$$
\widehat{S}_u^2(\tilde{f}) = T_s \sum_{n=-(N-1)}^{N-1} \widehat{R}_u^2(n) e^{-j2\pi \tilde{f}n}.
$$

• Consider again the estimators  
\n
$$
\hat{S}_u^1(\tilde{f}) = T_s \sum_{n = -(N-1)}^{N-1} \hat{R}_u^1(n) e^{-j2\pi \tilde{f}n}.
$$
\n
$$
\hat{S}_u^2(\tilde{f}) = T_s \sum_{n = -(N-1)}^{N-1} \hat{R}_u^2(n) e^{-j2\pi \tilde{f}n}.
$$
\n• And recall we have proved that  
\n
$$
E[\hat{S}_u^1(\tilde{f})] = T_s \sum_{n = -(N-1)}^{N-1} R_u(n) e^{-j2\pi \tilde{f}n} = T_s \sum_{n = -\infty}^{+\infty} w_R(n) R_u(n) e^{-j2\pi \tilde{f}n}
$$
\n
$$
E[\hat{S}_u^2(\tilde{f})] = T_s \sum_{n = -(N-1)}^{N-1} \frac{N - |n|}{N} R_u(n) e^{-j2\pi \tilde{f}n} = T_s \sum_{n = -\infty}^{+\infty} w_B(n) R_u(n) e^{-j2\pi \tilde{f}n}
$$

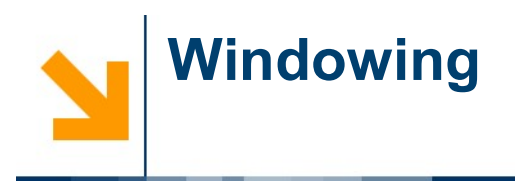

**Windowing**<br>
• These observation lead to the definition of a more general<br>
estimator in the form<br>  $+\infty$ estimator in the form • These observation lead to the definition of a more general<br>estimator in the form<br> $S_u^W(\bar{f}) = T_s \sum_{n=-\infty}^{+\infty} w(n) \bar{R}_u(n) e^{-j2\pi \tilde{f}n}$ <br>• In which the window function  $w(n)$  can be suitably<br>designed to improve the quality These observation lead to the definition of a more general<br>estimator in the form<br> $\tilde{S}_u^W(\tilde{f}) = T_s \sum_{n=-\infty}^{+\infty} w(n) \tilde{R}_u(n) e^{-j2\pi \tilde{f}n}$ <br>In which the window function  $w(n)$  can be suitably<br>designed to improve the qual

$$
\widehat{S}_u^W(\tilde{f}) = T_s \sum_{n=-\infty}^{+\infty} w(n) \widehat{R}_u(n) e^{-j2\pi \tilde{f}n}
$$

- 
- vestimator in the form<br>  $\tilde{S}_u^W(\tilde{f}) = T_s \sum_{n=-\infty}^{+\infty} w(n) \tilde{R}_u(n) e^{-j2\pi \tilde{f}n}$ <br>
 In which the window function  $w(n)$  can be suitably<br>
designed to improve the quality of the estimate.<br>
 The problem of designing the  $S_u^W(\tilde{f}) = T_s \sum_{n=-\infty}^{+\infty} w(n) \tilde{R}_u(n) e^{-j2\pi \tilde{f}n}$ <br>In which the window function  $w(n)$  can be suitably<br>designed to improve the quality of the estimate.<br>The problem of designing the window function can be<br>formalised us

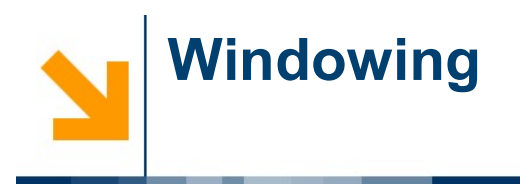

for M

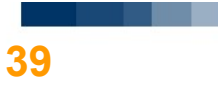

**Windowing**<br>• For this generic estimator we have<br> $E[S^W(\tilde{\omega})] = T_e \int^{\pi} \hat{R}_v(\tilde{\omega} - \tilde{n}) W(\tilde{n}) d\tilde{n}.$ 

$$
E[S_u^W(\tilde{\omega})] = T_s \int_{-\pi}^{\pi} \hat{R}_u(\tilde{\omega} - \tilde{\eta}) W(\tilde{\eta}) d\tilde{\eta}.
$$

- For this generic estimator we have<br>  $E[S_u^W(\tilde{\omega})] = T_s \int_{-\pi}^{\pi} \hat{R}_u(\tilde{\omega} \tilde{\eta}) W(\tilde{\eta}) d\tilde{\eta}.$ <br>
 Key idea: the *width* of the window does not have to coincide with the length of the dataset. For this generic estimator we have<br>  $E[S_u^W(\tilde{\omega})] = T_s \int_{-\pi}^{\pi} \hat{R}_u(\tilde{\omega} - \tilde{\eta}) W(\tilde{\eta}) d\tilde{\eta}.$ <br>
Key idea: the *width* of the window does not have to<br>
coincide with the length of the dataset.<br>
For example we can consider • For this generic estimator we have<br>  $E[S_u^W(\tilde{\omega})] = T_s \int_{-\pi}^{\pi} \hat{R}_u(\tilde{\omega} - \tilde{\eta}) W(\tilde{\eta}) d\tilde{\eta}.$ <br>
• Key idea: the *width* of the window does not have to<br>
coincide with the length of the dataset.<br>
• For example we can co
- 

$$
w_B(n) = \begin{cases} \frac{M - |n|}{M} & -(M - 1) \le n \le M - 1\\ 0 & |n| > M - 1 \end{cases}
$$
  
<  $N$ .

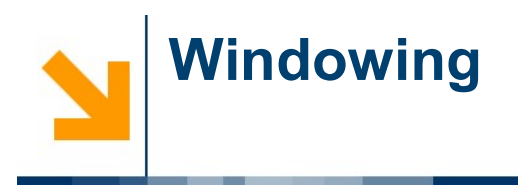

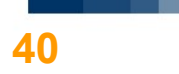

**Windowing**<br>• In terms of variance it can be shown that<br> $\text{Var}[\hat{S}_u^W(\tilde{f})] \div R(\tilde{S}_u(\tilde{f}))^2$ 

$$
\mathsf{Var}[\widehat{S}_u^W(\tilde{f})] \div R\left(S_u(\tilde{f})\right)^2
$$

where

\n- In terms of variance it can be shown that 
$$
\text{Var}[\hat{S}_u^W(\tilde{f})] \div R(S_u(\tilde{f}))^2
$$
\n- where\n 
$$
R = \frac{1}{N} \sum_{m=-(M-1)}^{M-1} w^2(m).
$$
\n
\n- For example, for the triangular window\n 
$$
R = \frac{2M}{3}.
$$
\n
\n

$$
R = \frac{2M}{3N}
$$

where<br>  $R = \frac{1}{N} \sum_{m=-\left(M-1\right)}^{M-1} w^2(m).$ <br>
For example, for the triangular window<br>  $R = \frac{2M}{3 N}$ <br>
so a reduction in variance can be obtained just by<br>
rescaling the window length.  $R = \frac{1}{N} \sum_{m=-(M-1)}^{M-1} w^2(m).$ <br>For example, for the triangular window<br> $R = \frac{2M}{3N}$ <br>so a reduction in variance can be obtained just by<br>rescaling the window length.

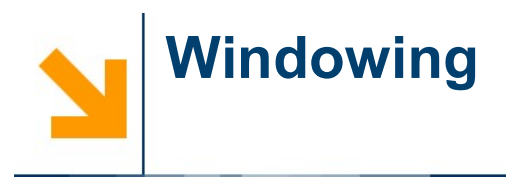

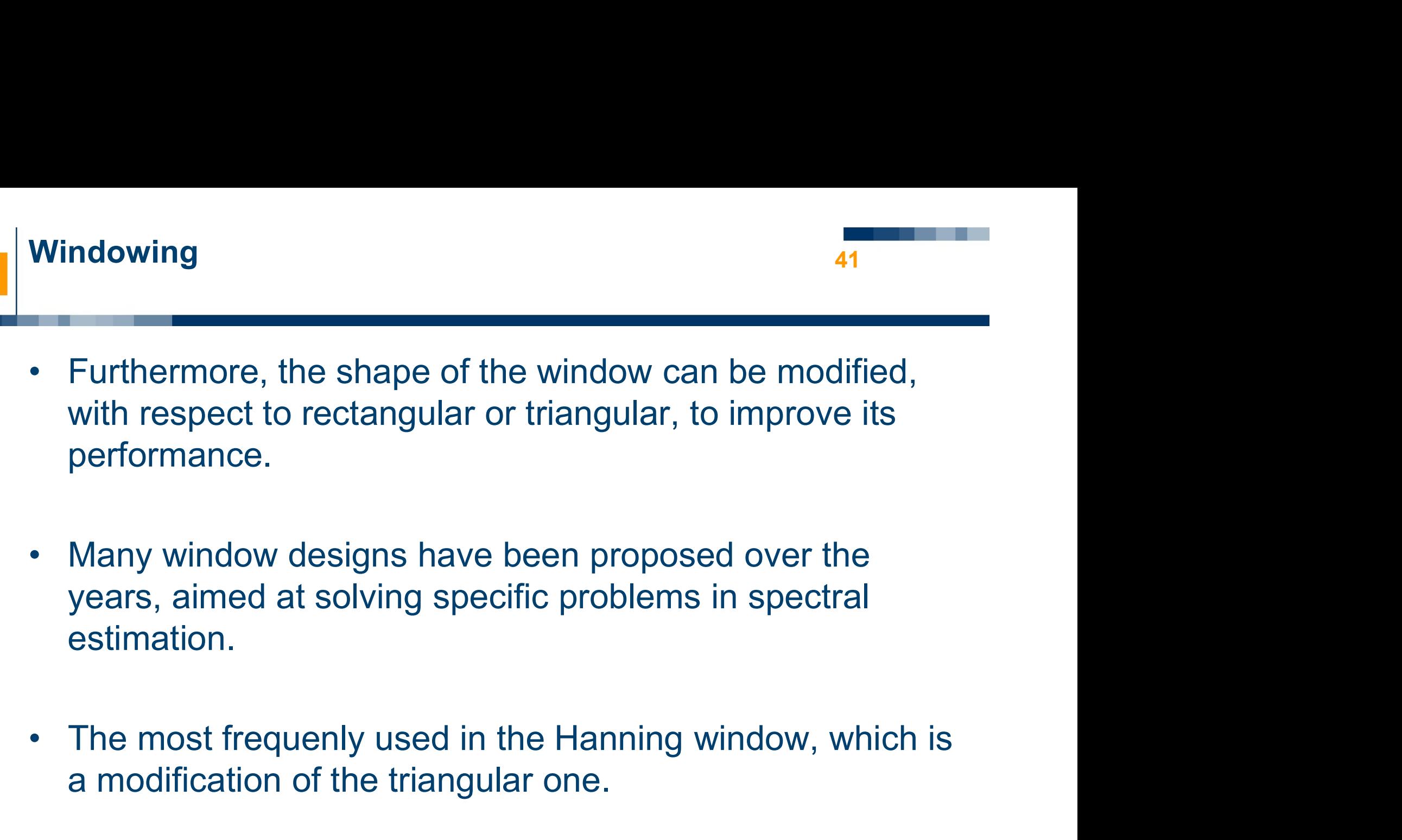

- estimation. with respect to rectangular or triangular, to improve its<br>performance.<br>Many window designs have been proposed over the<br>years, aimed at solving specific problems in spectral<br>estimation.<br>The most frequenly used in the Hannin • Many window designs have been proposed over the<br>years, aimed at solving specific problems in spectral<br>estimation.<br>• The most frequenly used in the Hanning window, which is<br>a modification of the triangular one.<br>• Windows
- 
- 

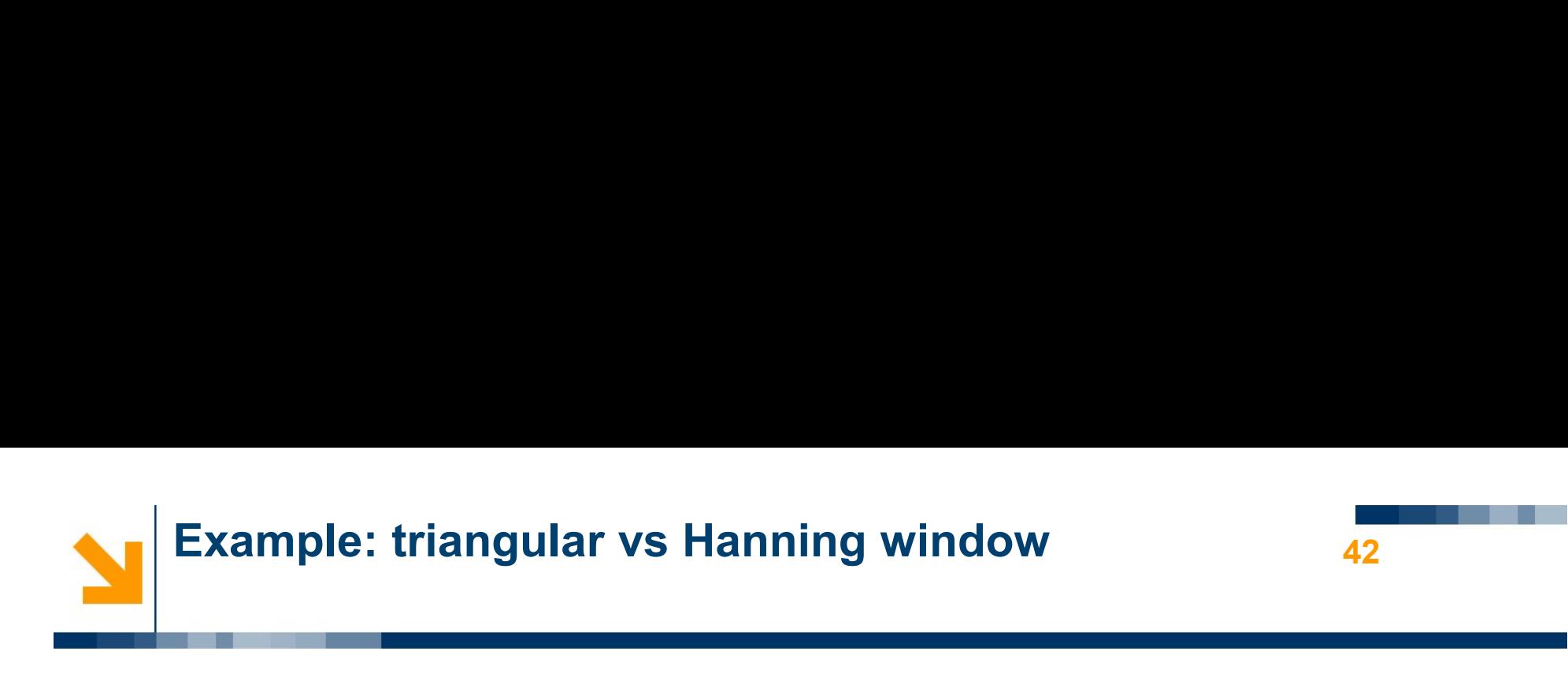

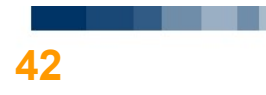

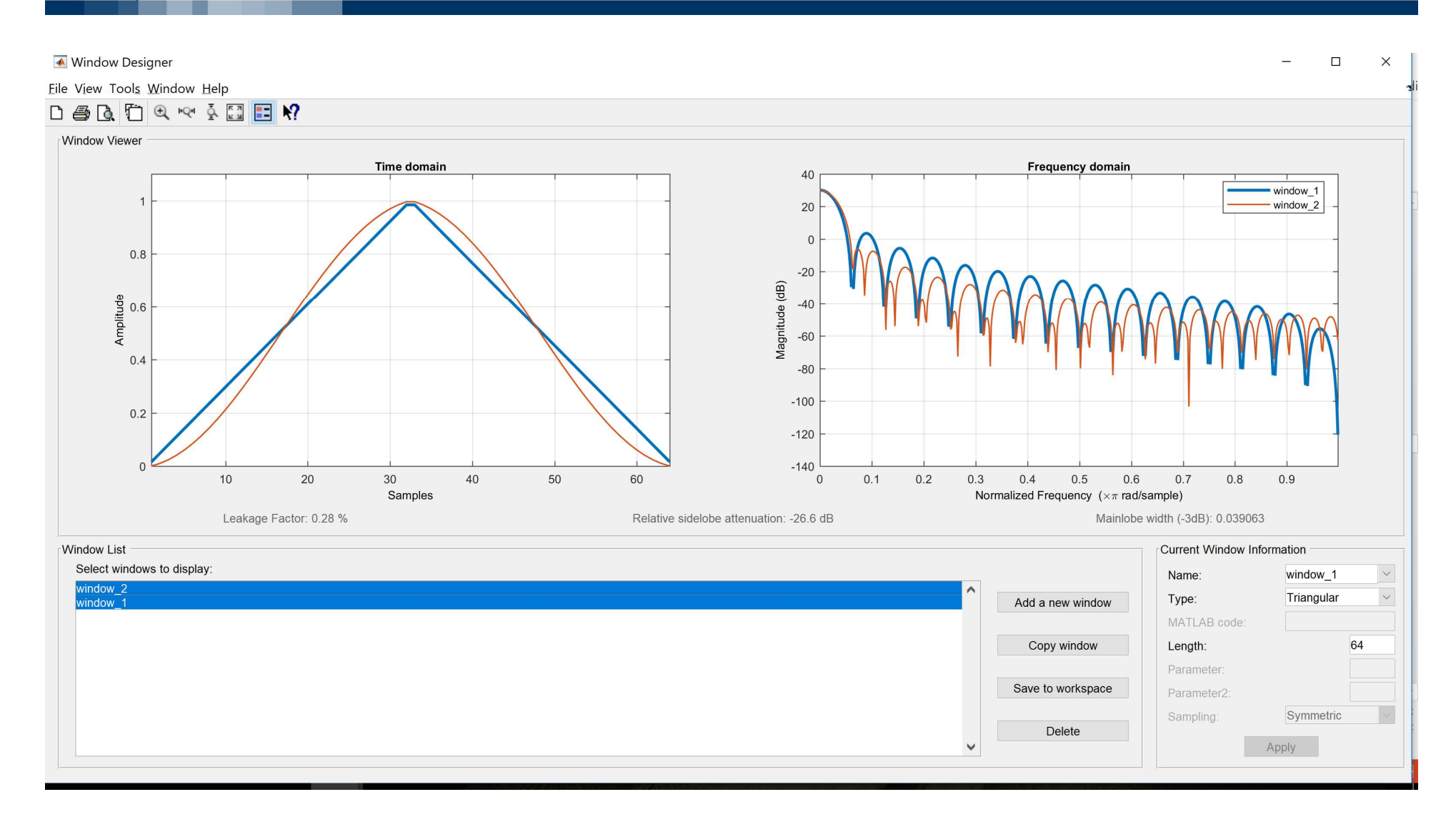

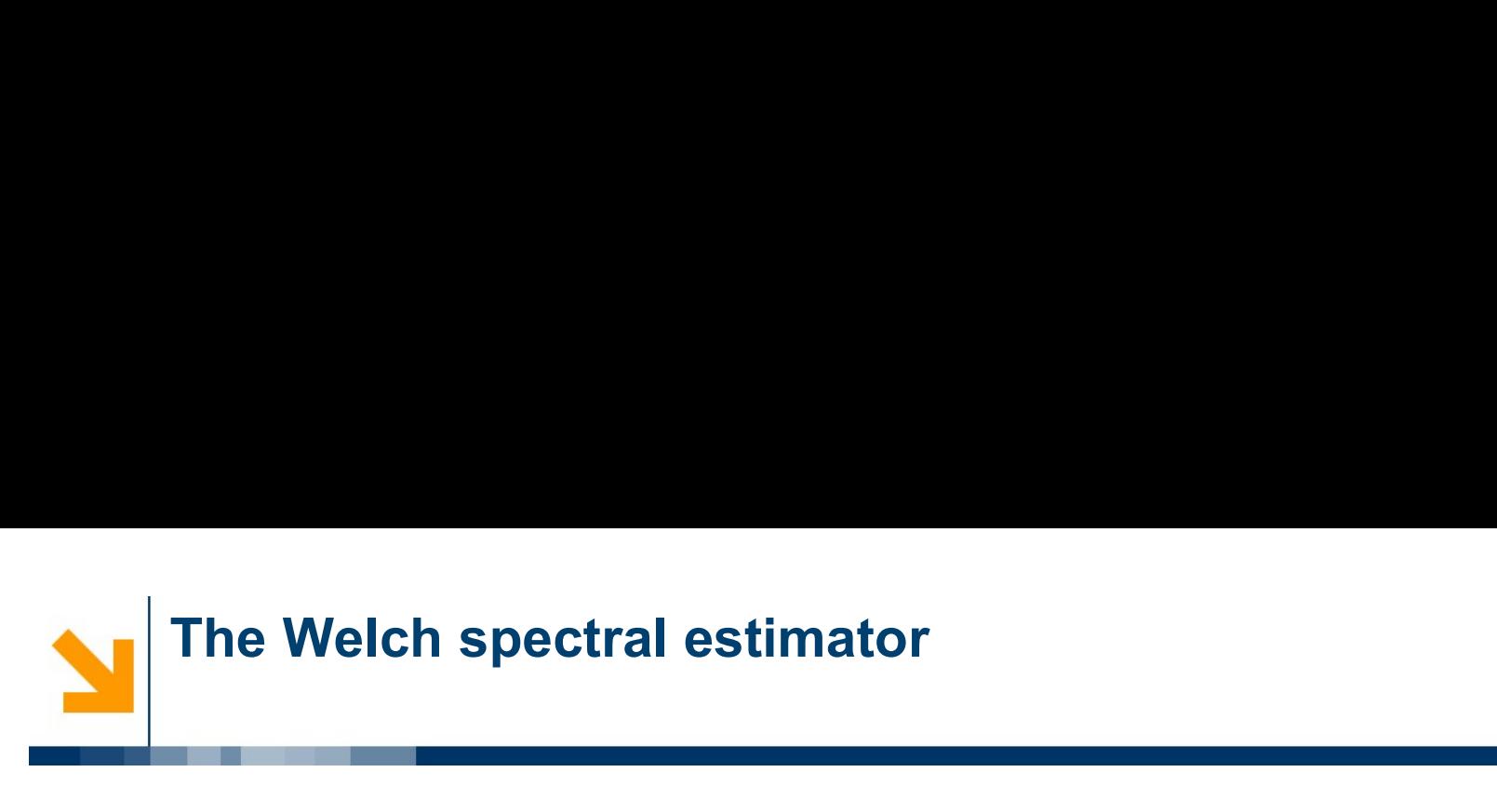

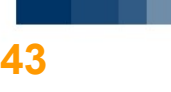

- The Welch spectral estimator<br>• The most popular approach to the problem is the so-called<br>Welch method, which consists of the following steps: e Welch spectral estimator<br>The most popular approach to the problem is the so-called<br>Welch method, which consists of the following steps:<br>The original dataset of length M is broken into K datasets
- 1. The most popular approach to the problem is the so-called<br>
1. The original dataset of length N is broken into K datasets<br>
1. The original dataset of length N is broken into K datasets<br>
1. The original dataset of length **Example 12 Section Spectral estimator**<br>The most popular approach to the problem is the so-called<br>Welch method, which consists of the following steps:<br>The original dataset of length N is broken into K datasets<br>of length M 2. Then Kwindowed estimates are computed, to get  $S_n^{W,(k)}(f)$ ,  $k = 1, ..., K$ .<br>
2. Then Kwindowed estimates are computed, to get  $S_n^{W,(k)}(f)$ ,  $k = 1, ..., K$ . 1. The original dataset of length *N* is broken into *K* datase<br>of length *M* each, usually with 50% overlap.<br>2. Then *K* windowed estimates are computed, to get<br> $S_u^{W,(k)}(\tilde{f}), \quad k = 1, ..., K$ .<br>3. Finally, the *K* estimates are
- 

$$
S_u^{W,(k)}(\tilde{f}), \quad k = 1, \ldots, K.
$$

$$
\widehat{S}_u(\widetilde{f}) = \frac{1}{K} \sum_{k=1}^K \widehat{S}_u^{W,(k)}(\widetilde{f}).
$$

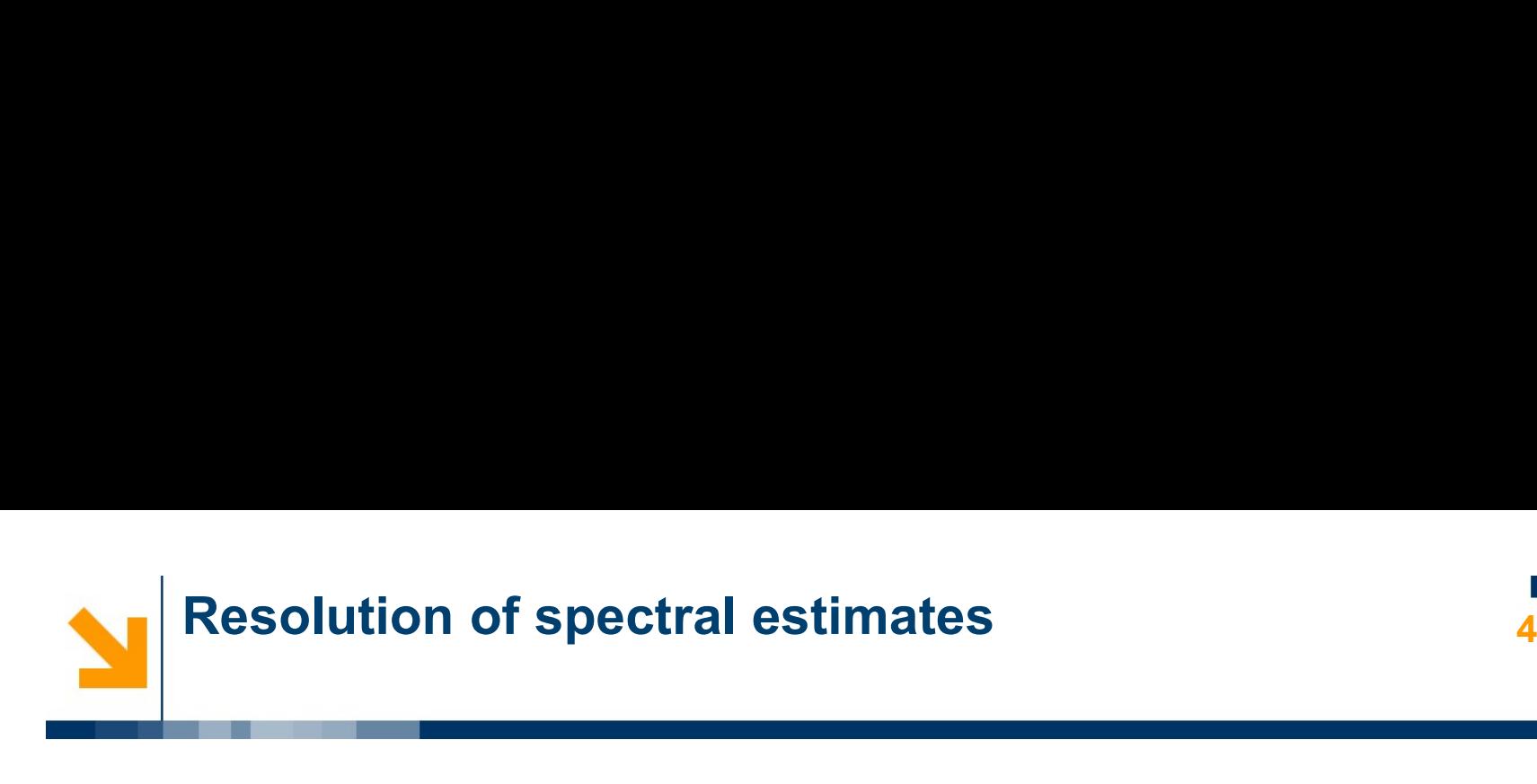

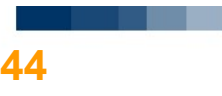

- **Fesolution of spectral estimates**<br>• By resolution we mean the smallest difference in<br>• frequencies which can be seen in the spectral estimate. solution of spectral estimates<br>By *resolution* we mean the smallest difference in<br>frequencies which can be seen in the spectral estimate.<br>For example, if a signal is given by **Resolution of spectral estimates**<br>
• By resolution we mean the smallest difference in<br>
frequencies which can be seen in the spectral estimate.<br>
• For example, if a signal is given by<br>  $u(t) = \sin(2\pi f_1 t) + \sin(2\pi f_2 t)$
- 

$$
u(t) = \sin(2\pi f_1 t) + \sin(2\pi f_2 t)
$$

By resolution we mean the smallest difference in<br>frequencies which can be seen in the spectral estimate.<br>For example, if a signal is given by<br> $u(t) = \sin(2\pi f_1 t) + \sin(2\pi f_2 t)$ <br>what is the smallest difference  $f_2 - f_1$  which c By resolution we mean the smallest difference in<br>frequencies which can be seen in the spectral estimate.<br>For example, if a signal is given by<br> $u(t) = \sin(2\pi f_1 t) + \sin(2\pi f_2 t)$ <br>what is the smallest difference  $f_2 - f_1$  which c • For example, if a signal is given by<br>  $u(t) = \sin(2\pi f_1 t) + \sin(2\pi f_2 t)$ <br>
what is the smallest difference  $f_2 - f_1$  which can be<br>
resolved in the spectral estimate?<br>
• Accurate evaluation of the resolution is a non-trivial t

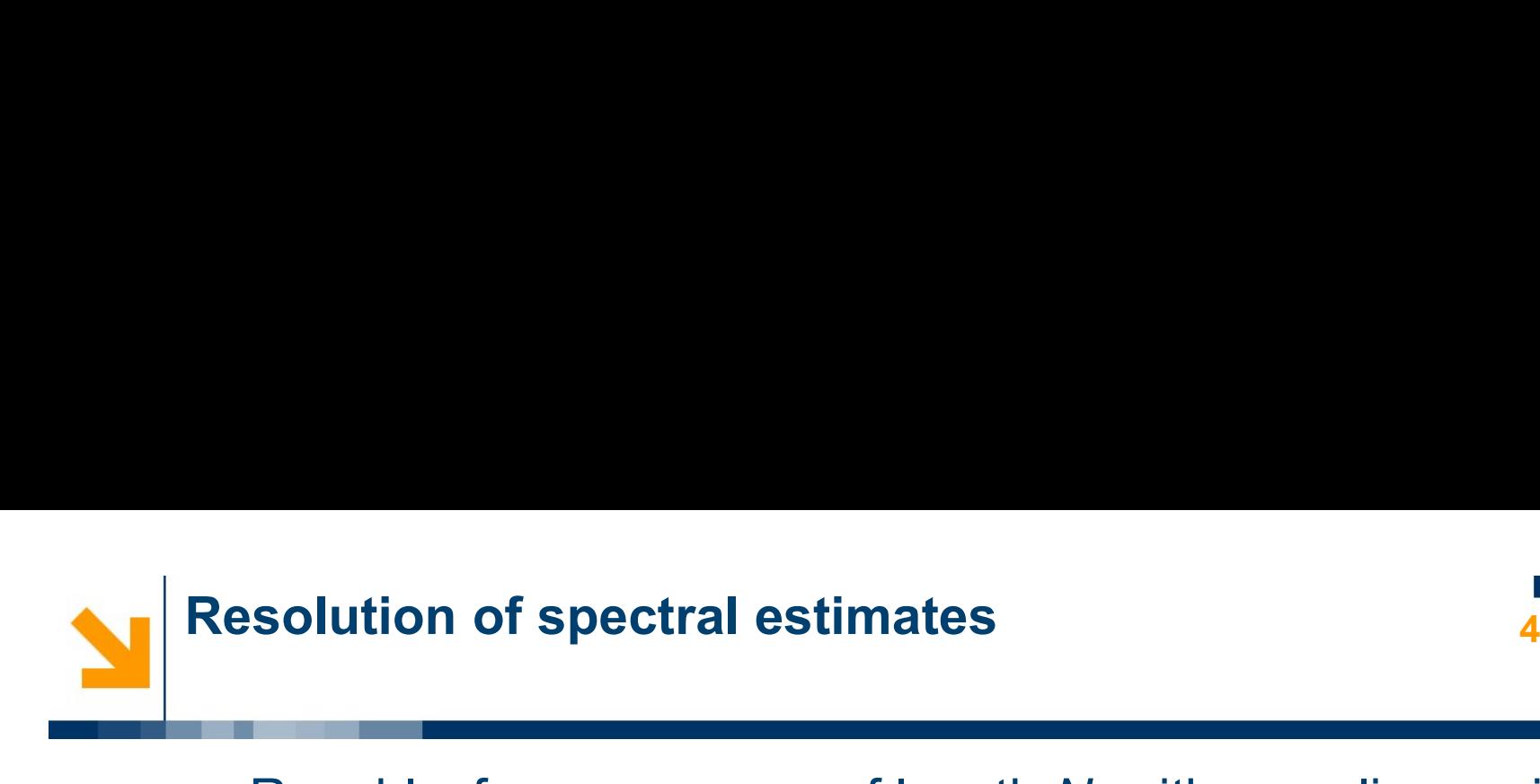

**Resolution of spectral estimates**<br>
• Roughly, for a sequence of length N with sampling period<br>  $T_s$ , the resolution is equal to<br>  $\Delta f = \frac{1}{NT}$ **blution of spectral estimates**<br>
pughly, for a sequence of length N with sampling period<br>
, the resolution is equal to<br>  $\Delta f = \frac{1}{NT_s}$ **i.e., is a sequence of length**  $N$  with sampling period  $T_s$ , the resolution is equal to  $\Delta f = \frac{1}{NT_s}$ <br>*i.e.*, the inverse of the length of the sequence in seconds.<br>Clearly, if averaging is used and each subsequence is **From Section of spectral estimates**<br>
• Roughly, for a sequence of length N with sampling period<br>  $T_s$ , the resolution is equal to<br>  $\Delta f = \frac{1}{NT_s}$ <br> *i.e.*, the inverse of the length of the sequence in seconds.<br>
• Clearly,

$$
\Delta f = \frac{1}{NT_s}
$$

M then

$$
\Delta f = \frac{1}{MT_s}.
$$

- Roughly, for a sequence of length w with sampling period  $\Delta f = \frac{1}{NT_s}$ .<br> *i.e.*, the inverse of the length of the sequence in seconds.<br>
 Clearly, if averaging is used and each subsequence is of length *M* then  $\Delta f = \frac$ resolution. *i.e.*, the inverse of the length of the sequence in seconds.<br>
• Clearly, if averaging is used and each subsequence is of length  $M$  then<br>  $\Delta f = \frac{1}{MT_s}$ .<br>
• Therefore averaging reduces the variance but leads to a loss of i.e., the inverse of the length of the sequence in seconds.<br>
Clearly, if averaging is used and each subsequence is of length<br>  $M$  then<br>  $\Delta f = \frac{1}{MT_s}$ .<br>
Therefore averaging reduces the variance but leads to a loss of<br>
res
- 

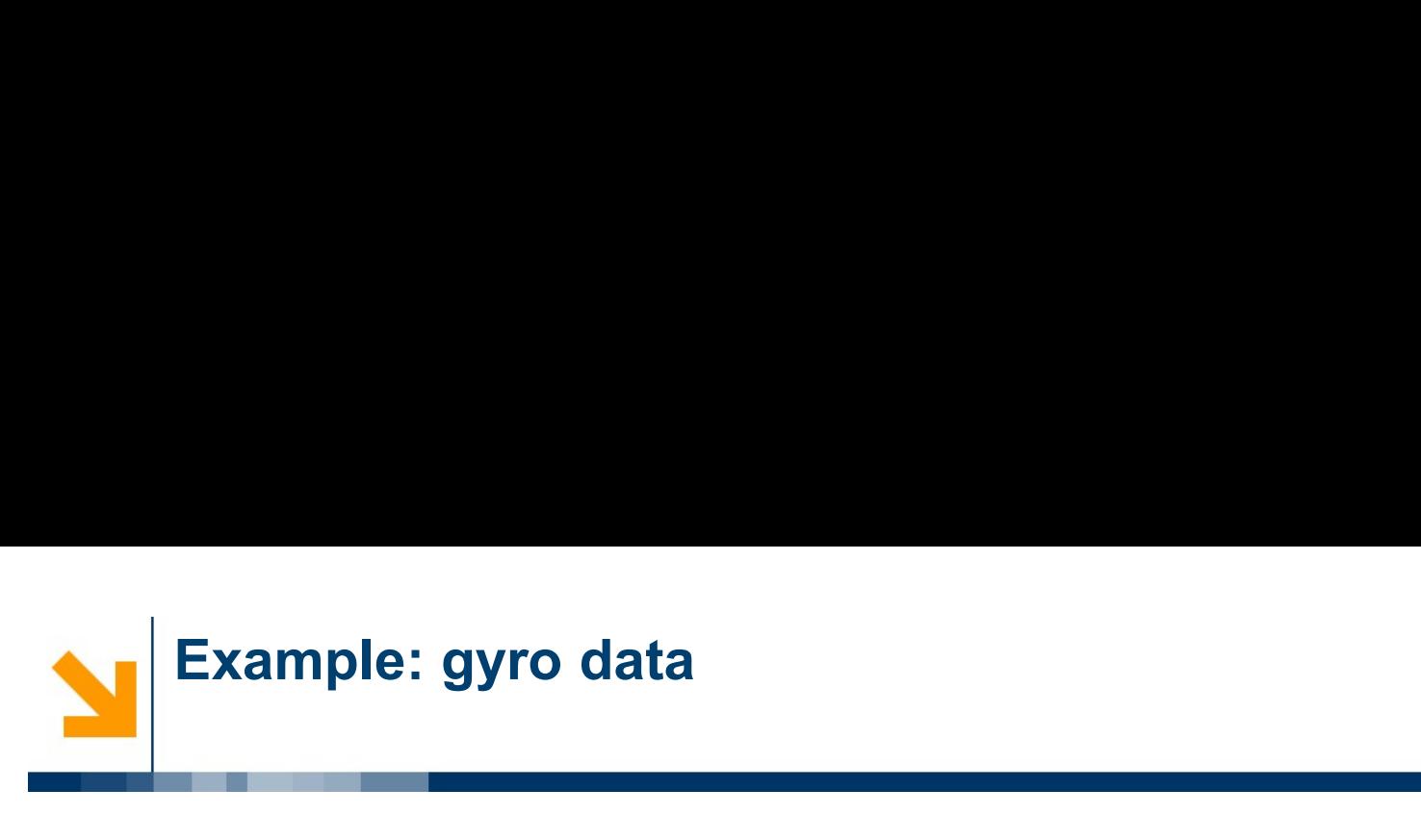

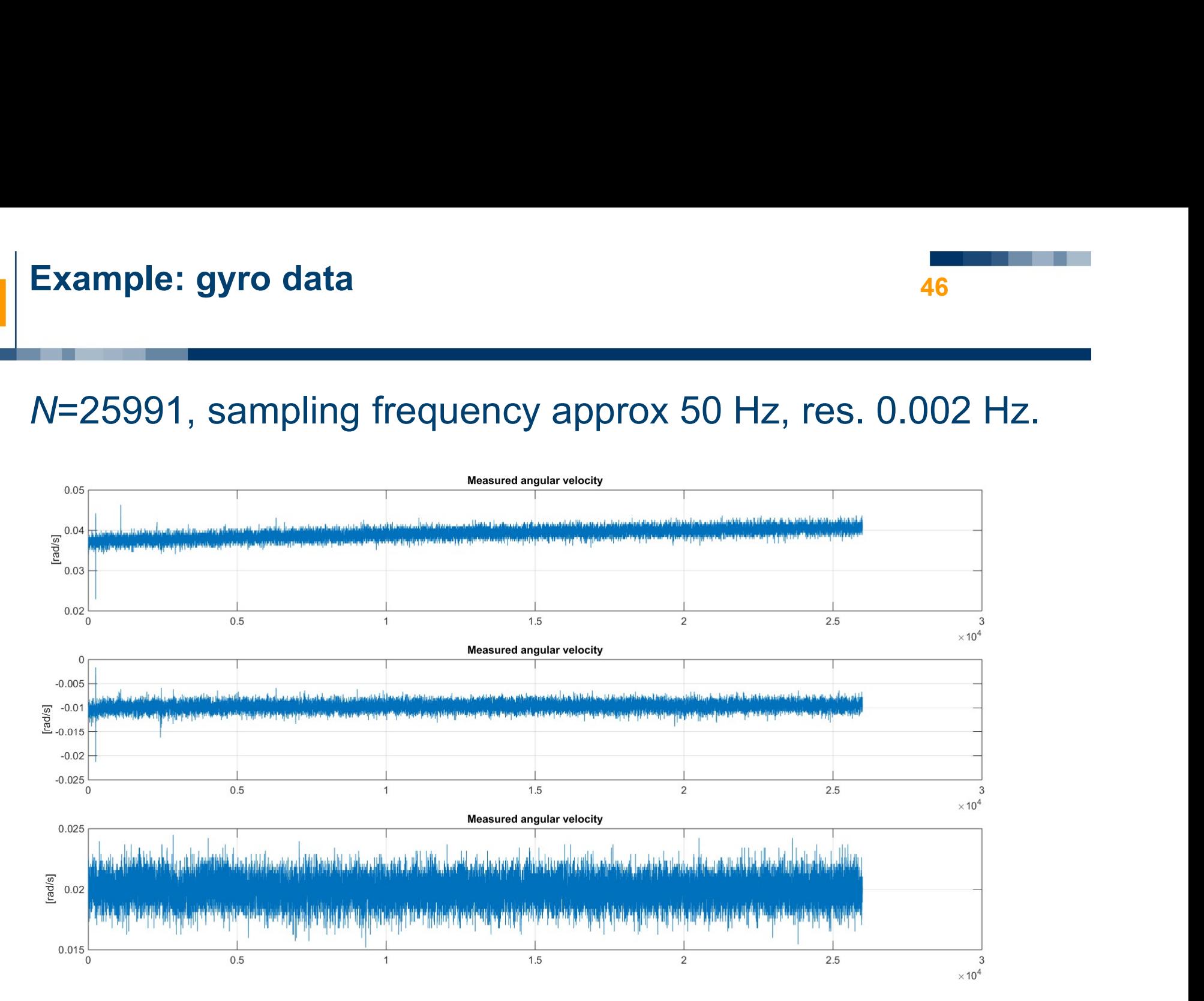

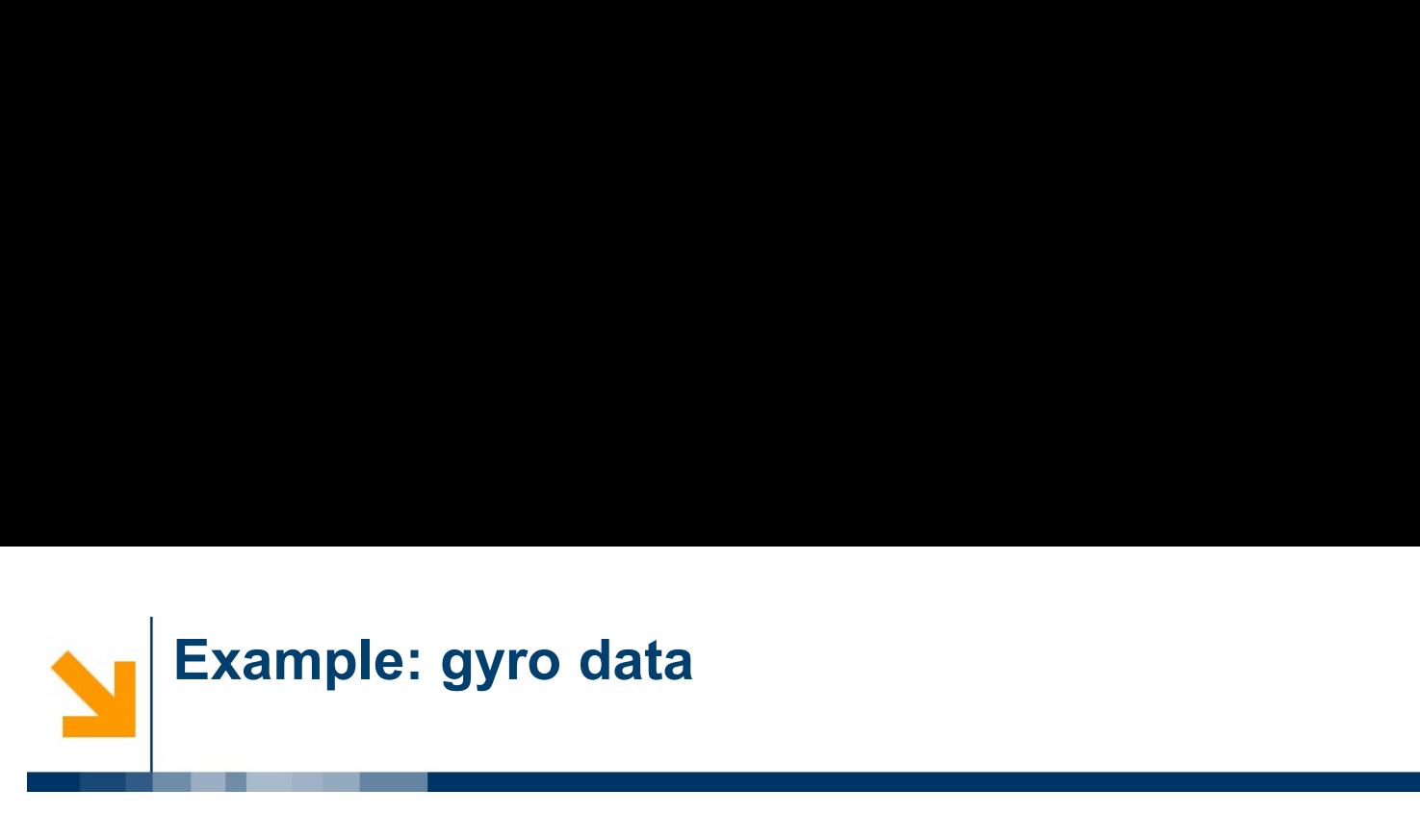

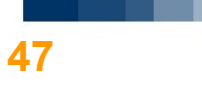

# Example: gyro data<br>
Nominal sampling frequency: 50 Hz. What we actually get is:<br>  $\frac{f_{\text{Samp}=1./diff (dati(:,2)) * 1e3}}{f_{\text{Sampm=mean}(f_{\text{Samp}}(1:25500))j}}$

```
fsamp=1./diff(dati(:,2))*1e3;
fsampm=mean(fsamp(1:25500));
plot(fsamp),grid
```
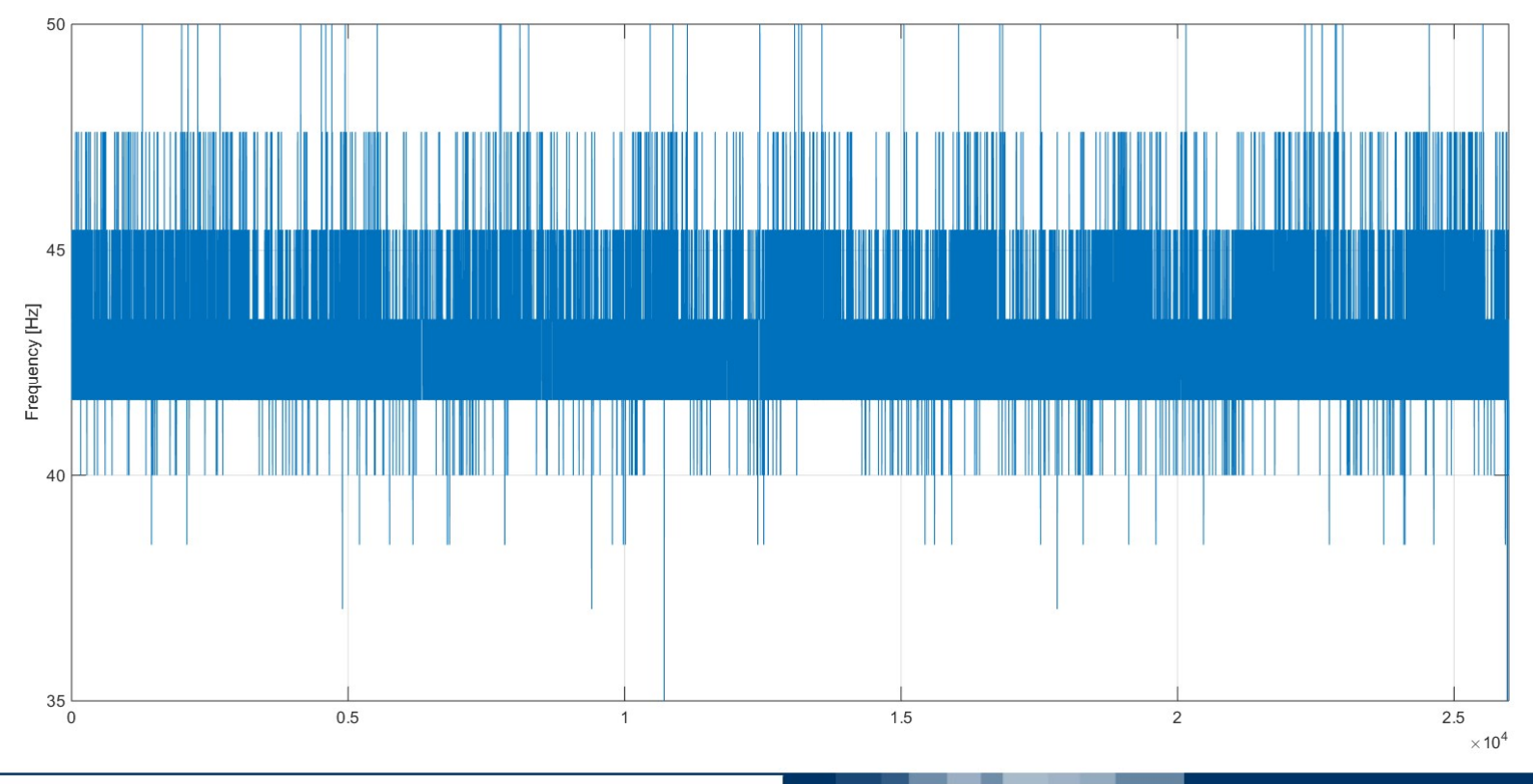

Marco Lovera

POLITECNICO DI MILANO

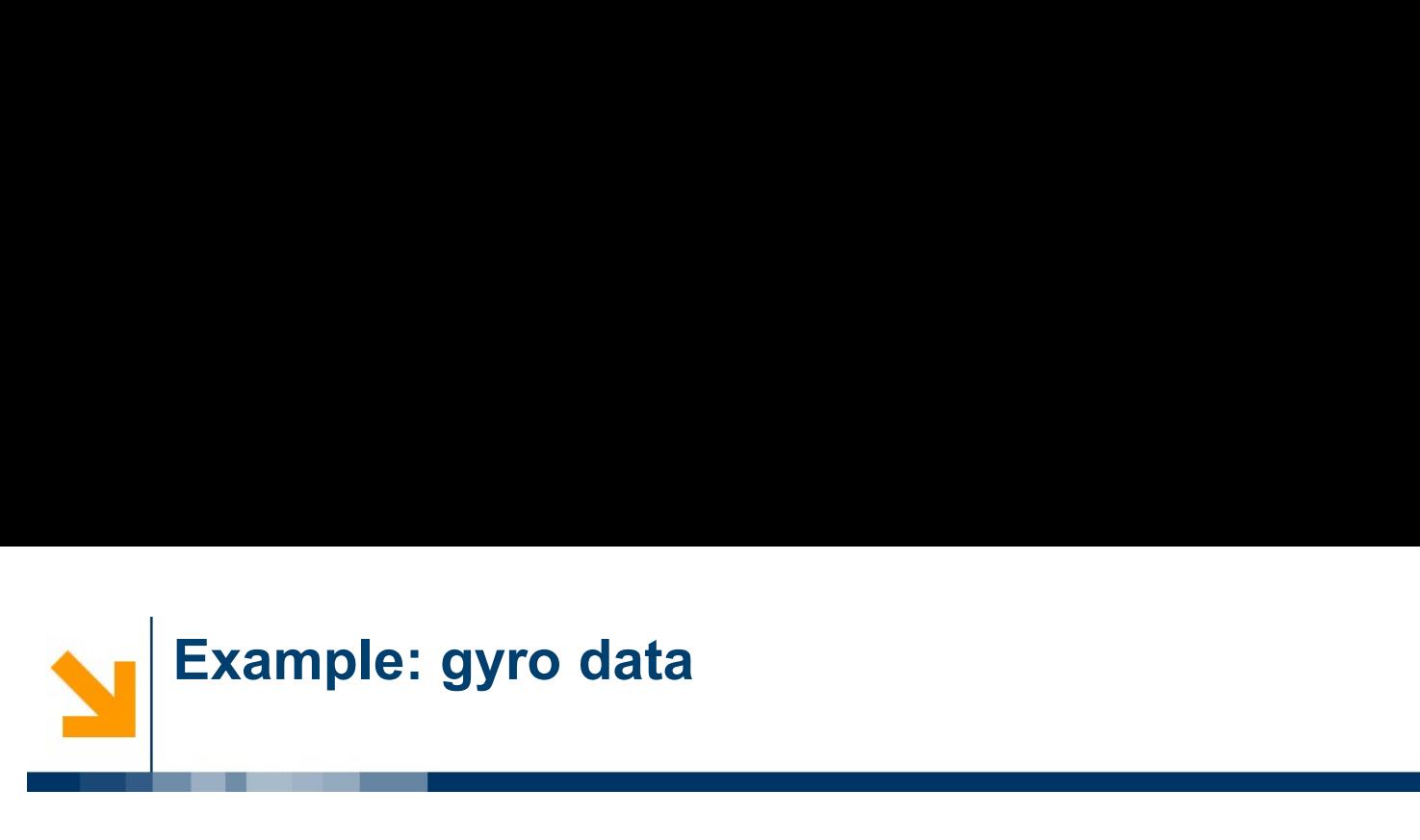

 $\frac{1}{2}$ 

```
% PSD analysis
\frac{1}{2}na=1;[Pxx, f, fbin] = pwelehrun(data(:, 3) - mean(data(:, 3)), na, fsampm);
[Pyy, f, fbin] = pwelehrun(data(:, 4) - mean(data(:, 4)), na, fsampm);
[Pzz, f, fbin] = pwelehrun(data(:, 5) - mean(data(:, 5)), na, fsampm);
subplot(311)
loglog(f,sqrt(Pxx)),grid
ylim([1e-6,1e-2])
xlim([1e-3,1e2])
```

```
title('Spectral density of measured angular velocity')
ylabel('[(rad/s)/sqrt(Hz)]')
```
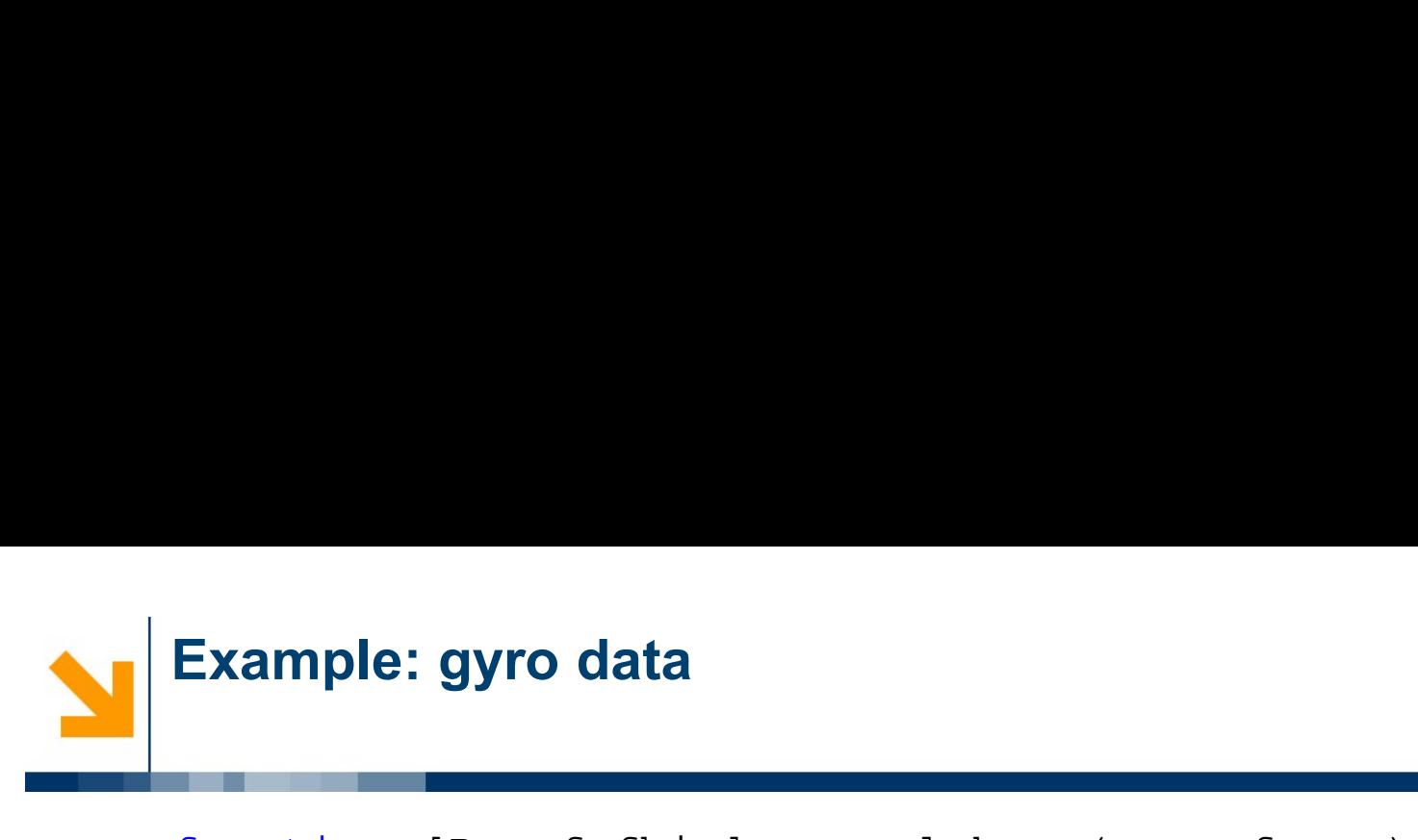

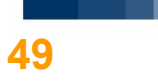

```
function [Pxx, f, fbin] = pwelehrun(x, na, fsamp)е в собстании с от собстании с от собстании с от собстании с от собстании с от собстании с от собстании с от<br>В собстании с от собстании с от собстании с от собстании с от собстании с от собстании с от собстании с от соб
Example: gyro data<br>
function [Pxx, f, fbin] = pwelchrun(x, na, fsamp)<br>
*<br>
* Calls pwelch to compute the one-sided PSD of signal x,<br>
with an averaging<br>
* factor of na and a sampling frequency fsamp.<br>
*
          with an averaging
Example: gyro data<br>
function [Pxx, f, fbin] = pwelchrun(x, na, fsamp)<br>
*<br>
* Calls pwelch to compute the one-sided PSD of signal x,<br>
with an averaging<br>
* factor of na and a sampling frequency fsamp.<br>
*<br>
* Window<br>
nx = max
е ставите се при селото на ставите се при селото на ставите се при селото на ставите се при селото на ставите<br>Во ставите селото на ставите селото на ставите селото на ставите селото на ставите селото на ставите селото н
function [Pxx,f,fbin] = pwelchrun(x,<br>
%<br>
% Calls pwelch to compute the one-s.<br>
with an averaging<br>
% factor of na and a sampling freque<br>
%<br>
%Window<br>
nx = max(size(x));<br>
w = hanning(floor(nx/na));<br>
[Pxx,f] = pwelch(x,w,0,[],
% Calls pwelch to compute the one-sided PSD (with an averaging<br>% factor of na and a sampling frequency fsamy<br>%<br>%Window<br>nx = max(size(x));<br>w = hanning(floor(nx/na));<br>[Pxx,f] = pwelch(x,w,0,[],fsamp,'onesided');<br>fbin = f(2)
```

```
%Window
w = hanning (floor (nx/na));
```
 $[Pxx, f] = pwelch(x, w, 0, []$ , fsamp, 'onesided');

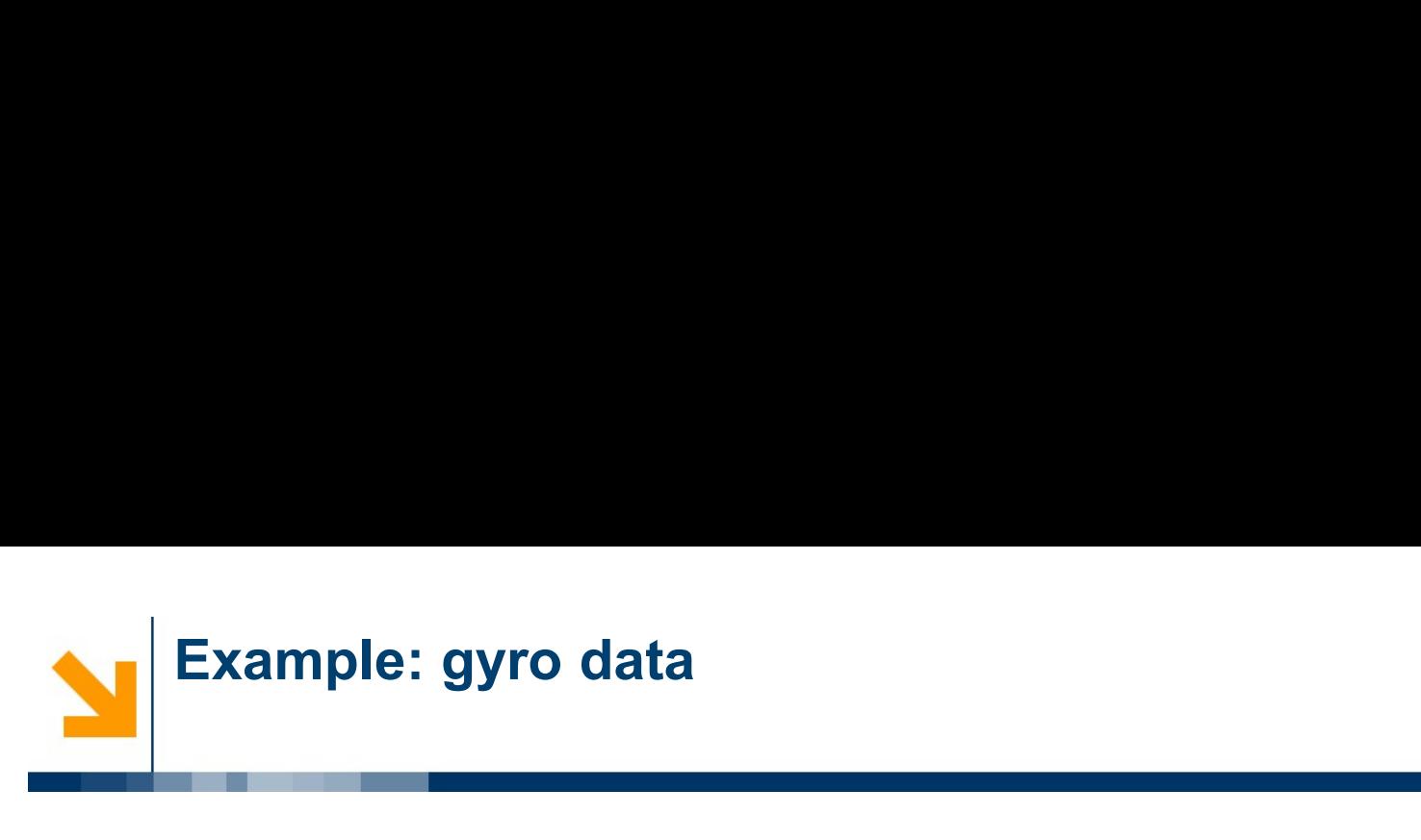

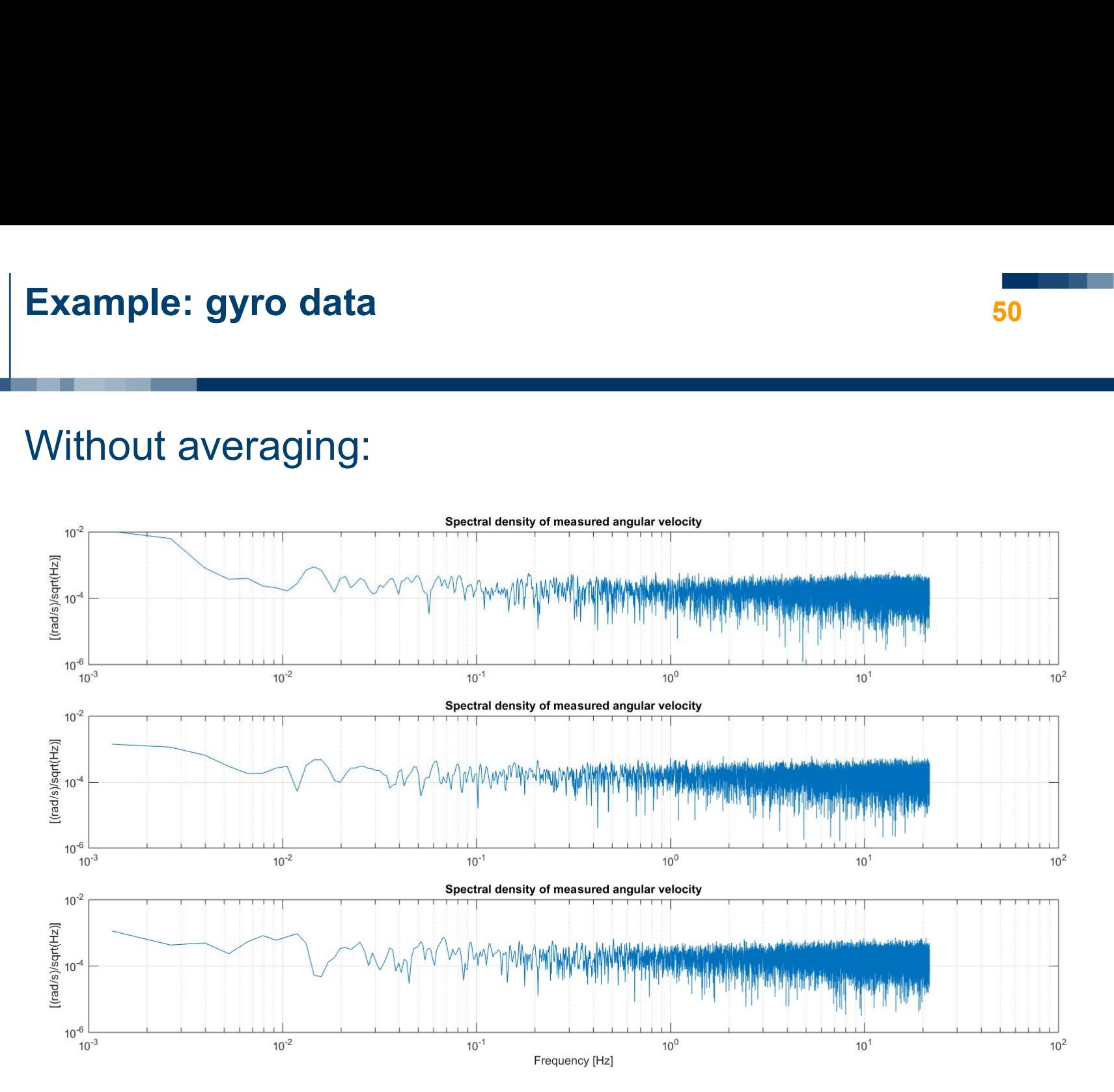

Marco Lovera

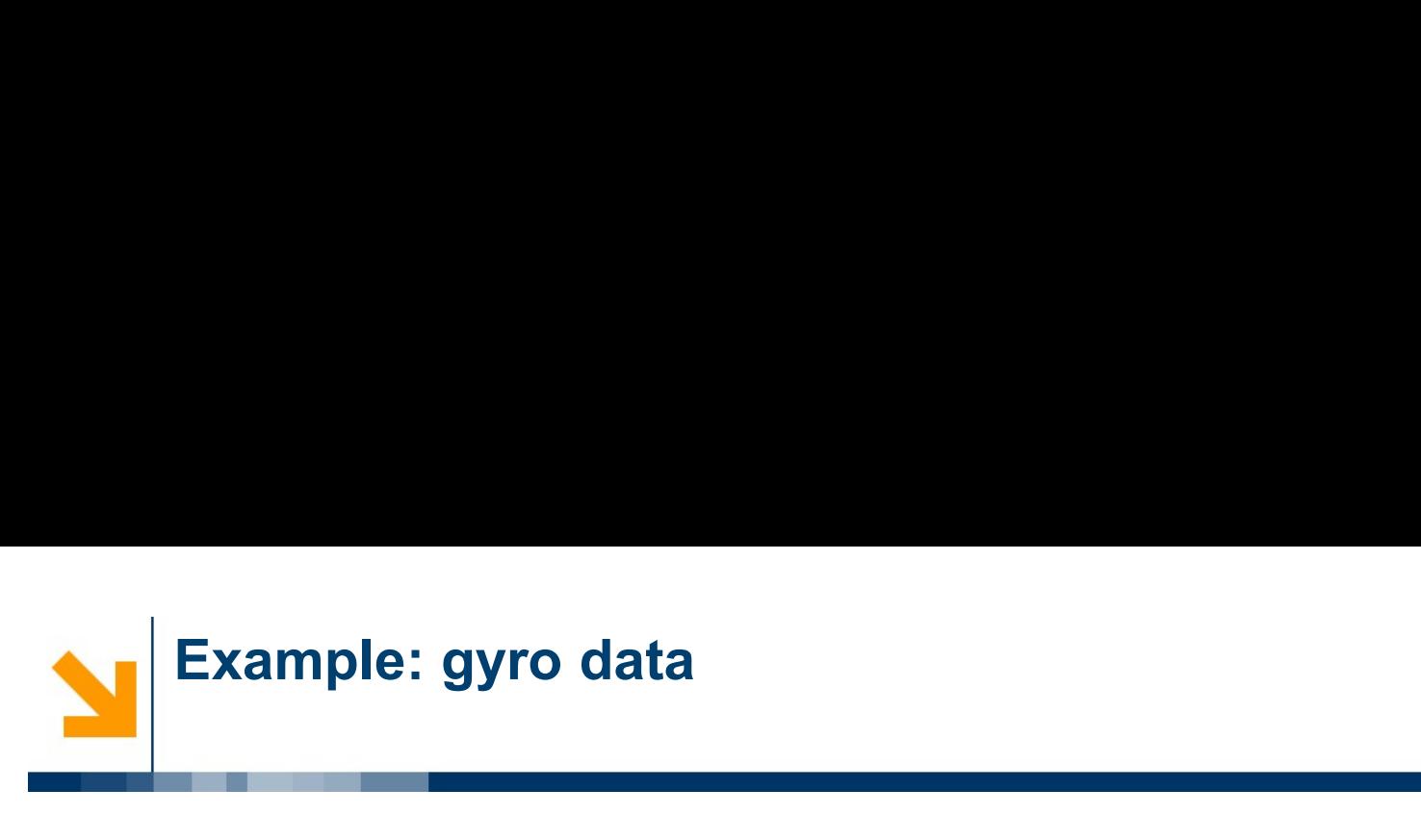

# With K=5 averaging:

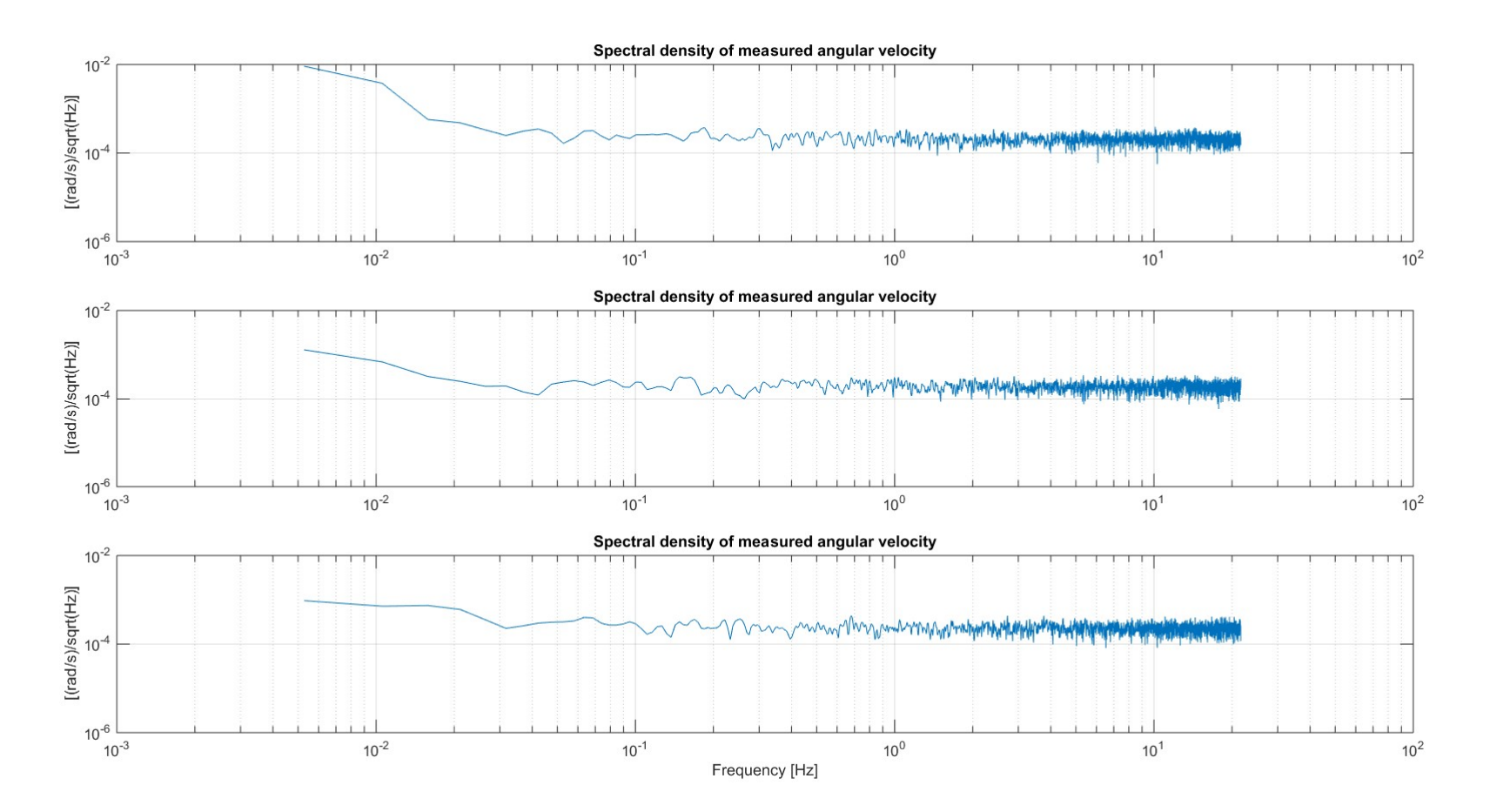

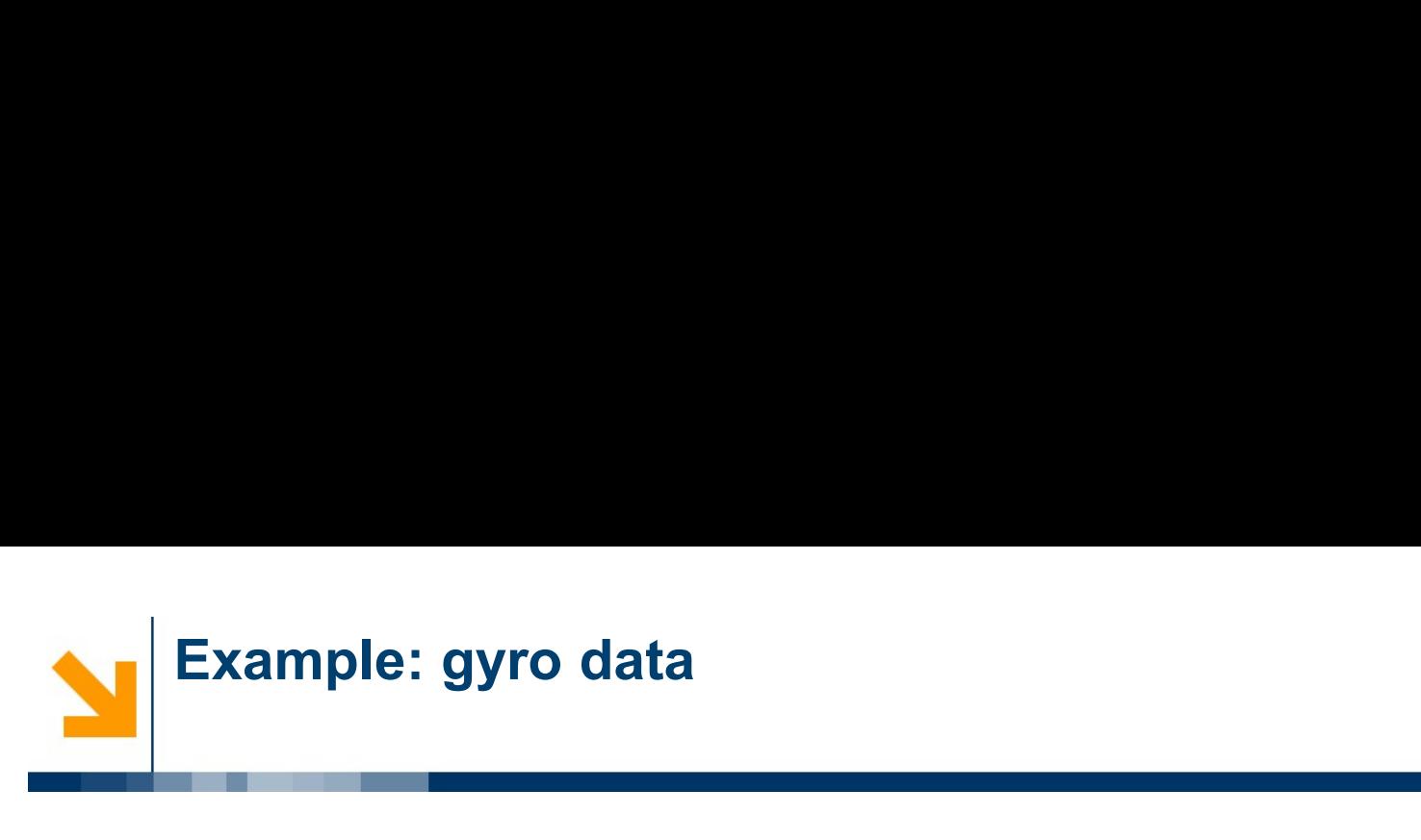

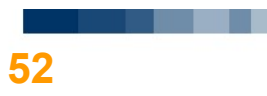

# With K=10 averaging:

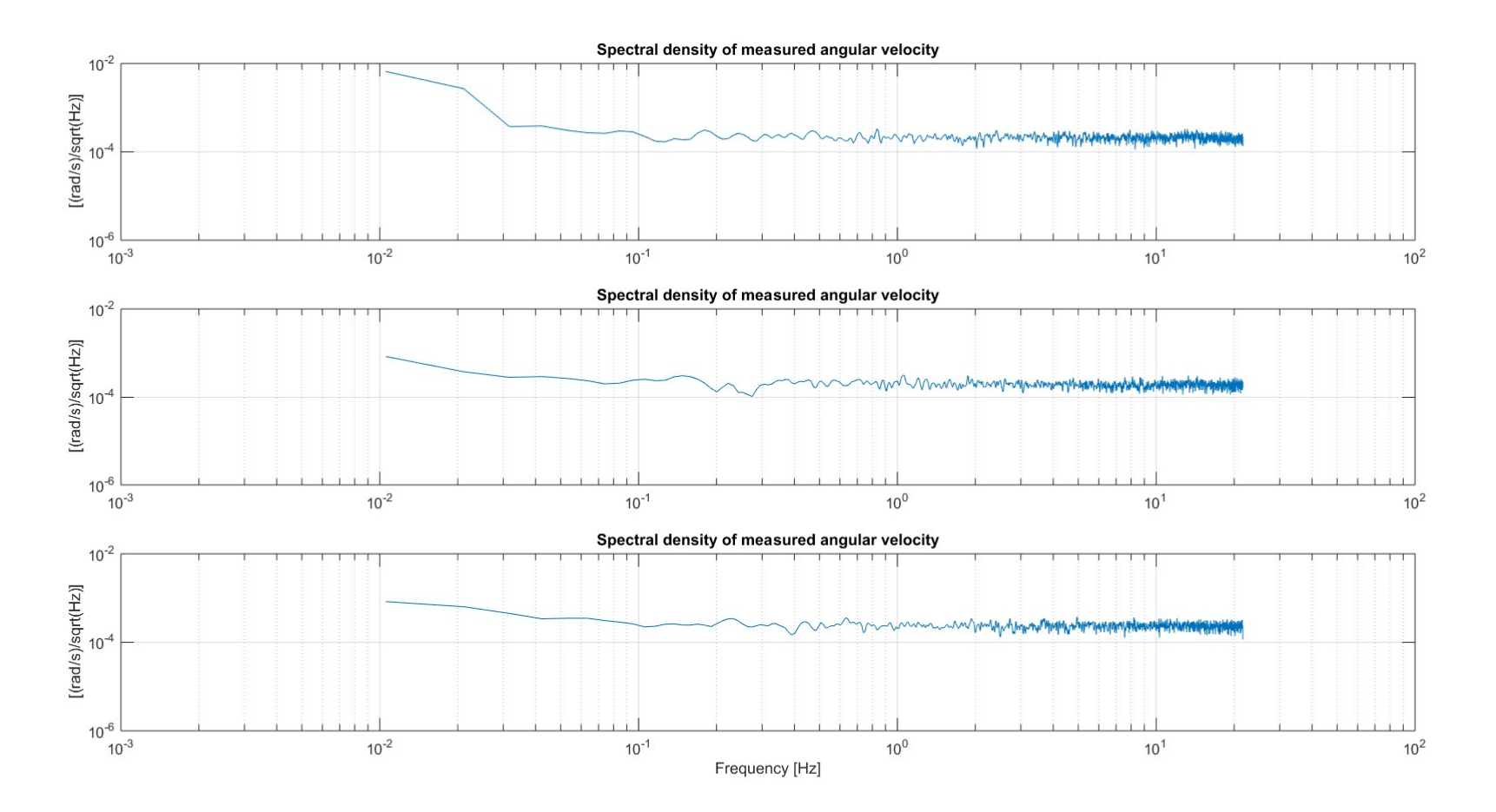

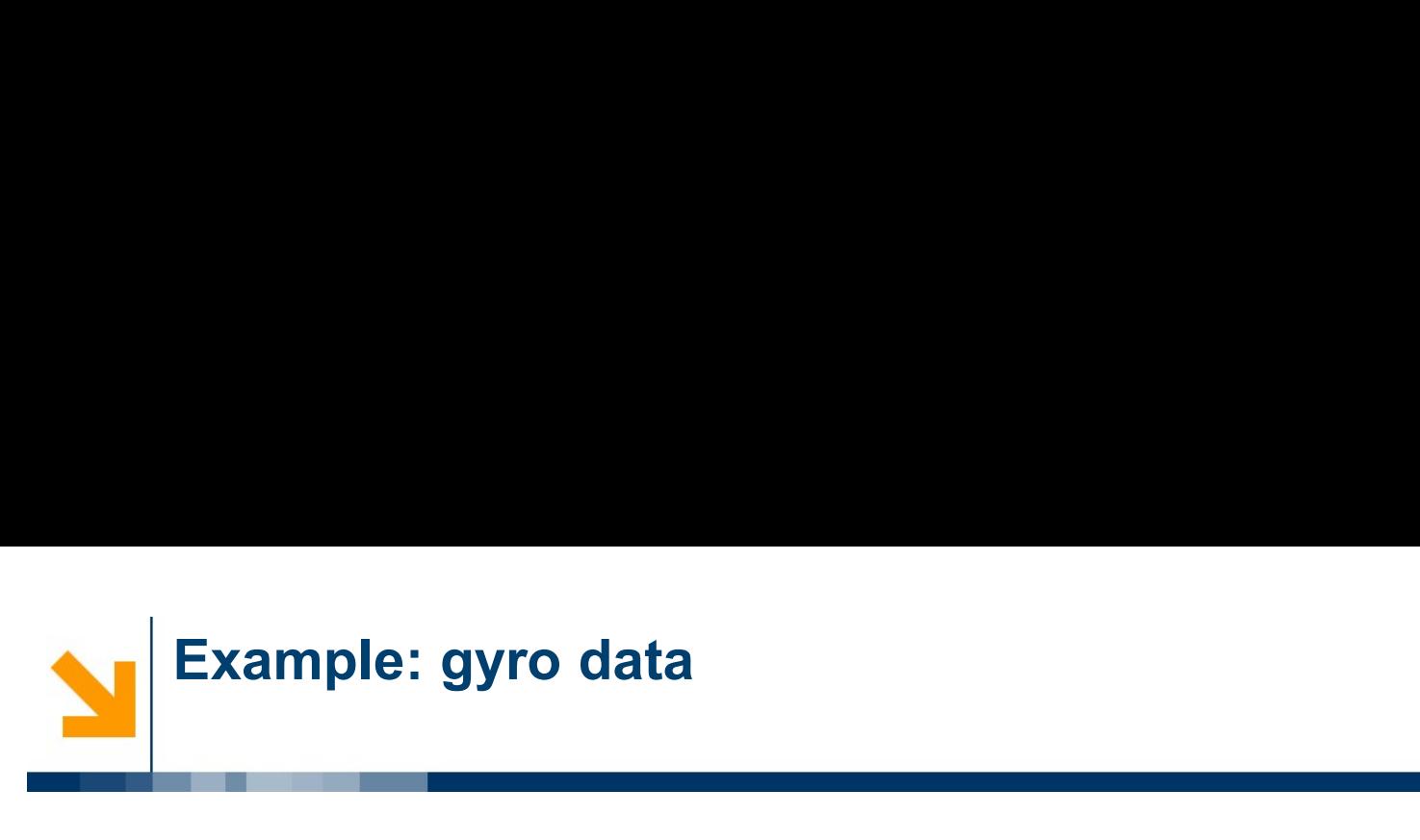

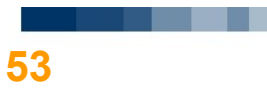

# Comments:

- In the time-domain we see faster drift in the x-axis<br>
 In the time-domain we see faster drift in the x-axis<br>
 measurement, this is apparent also from the spectral<br>
density. ample: gyro data<br>mmments:<br>In the time-domain we see faster drift in the x-axis<br>measurement, this is apparent also from the spectral<br>density. density. • In the time-domain we see faster drift in the x-axis<br>
measurement, this is apparent also from the spectral<br>
density.<br>
• All three axes seem to have the same ARW.<br>
• The numerical value of ARW can be read directly from th • In the time-domain we see faster drift in the x-axis<br>measurement, this is apparent also from the spectral<br>density.<br>• All three axes seem to have the same ARW.<br>• The numerical value of ARW can be read directly from the<br>pl In the time-domain we see faster drift in the x-axis<br>measurement, this is apparent also from the spectra<br>density.<br>All three axes seem to have the same ARW.<br>The numerical value of ARW can be read directly fro<br>plot (but reca
- 
- 

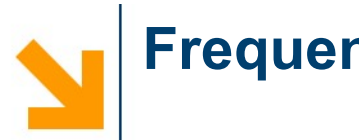

Frequency response function estimation<br>• Finally, when the estimates of the input auto-spectrum<br>and input-output cross-spectrum have been computed,<br>the point estimate of the FRF can be obtained as Example 19 and the estimation of the input auto-spectrum<br>Finally, when the estimates of the input auto-spectrum<br>and input-output cross-spectrum have been computed,<br>the point estimate of the FRF can be obtained as Einally, when the estimation stimation<br>Finally, when the estimates of the input auto-spectrum<br>and input-output cross-spectrum have been computed,<br>the point estimate of the FRF can be obtained as<br> $G(f) = \frac{\hat{S}_{uy}(f)}{\hat{S} - (fS)}$ • Finally, when the estimates of the input auto-spectrum<br>and input-output cross-spectrum have been computed,<br>the point estimate of the FRF can be obtained as<br> $\hat{G}(f) = \frac{\hat{S}_{uy}(f)}{\hat{S}_{uu}(f)}$ .<br>• Frequency by frequency the qu Finally, when the estimates of the input auto-spectrum<br>and input-output cross-spectrum have been computed,<br>the point estimate of the FRF can be obtained as<br> $G(f) = \frac{\hat{S}_{uy}(f)}{\hat{S}_{uu}(f)}$ .<br>Frequency by frequency the quality th

$$
\widehat{G}(f) = \frac{\widehat{S}_{uy}(f)}{\widehat{S}_{uu}(f)}.
$$

the point estimate of the FRF can be obtained as<br>  $\hat{G}(f) = \frac{\hat{S}_{uy}(f)}{\hat{S}_{uu}(f)}$ .<br>
Frequency by frequency the quality of the estimate can be<br>
assessed using the coherence function:<br>  $\gamma_{uy}^2(f) = \frac{|S_{uy}(f)|^2}{S_{yy}(f)S_{uu}(f)}$ <br>
w

$$
\gamma_{uy}^2(f) = \frac{|S_{uy}(f)|^2}{S_{yy}(f)S_{uu}(f)}
$$

spectra:

$$
\hat{\gamma}_{uy}^2(f) = \frac{|\hat{S}_{uy}(f)|^2}{\hat{S}_{yy}(f)\hat{S}_{uu}(f)}
$$

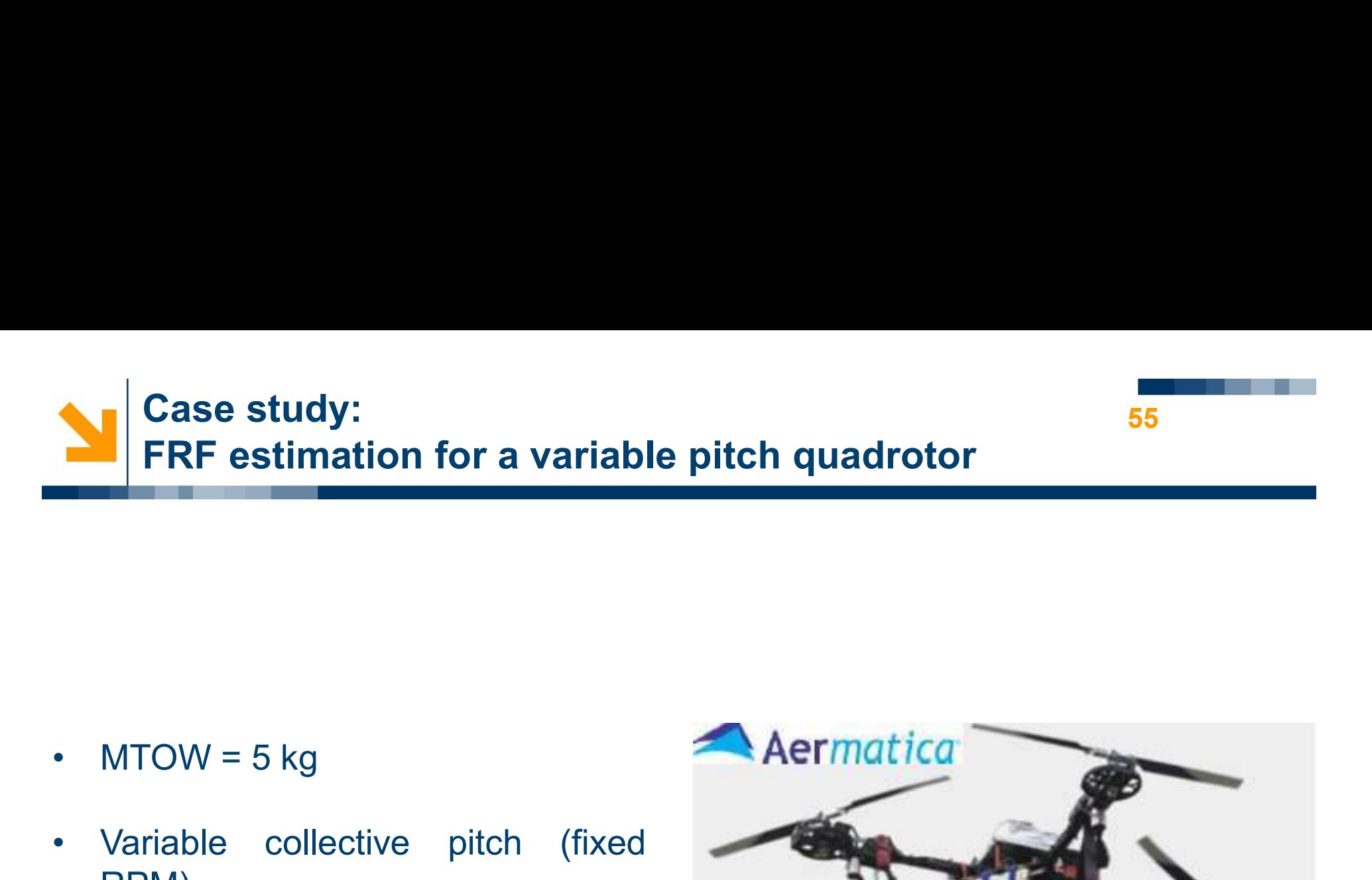

- 
- RPM)
- 
- 

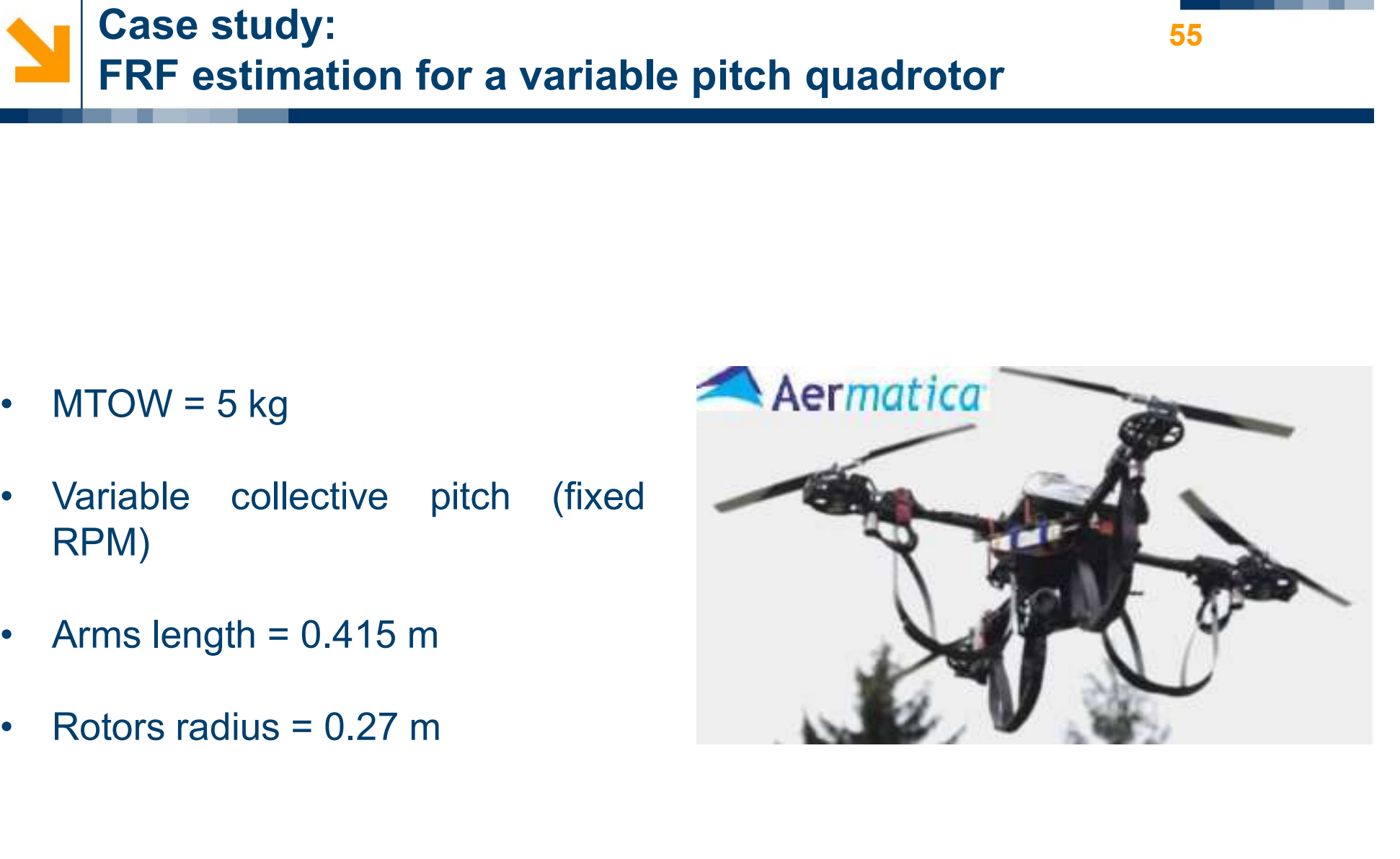

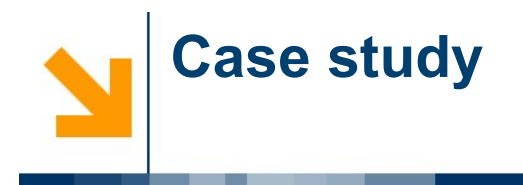

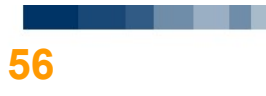

- **Case study**<br>• Input signal: difference between collective pitch command % of back and front rotors  $\rightarrow u(t)$  [%]<br>• Output signal: measured pitch angular velocity  $\rightarrow y(t)$  [deg/s] **Case study**<br>Input signal: difference between collective pitch corporations  $\rightarrow u(t)$  [%]<br>Output signal: measured pitch angular velocity  $\rightarrow y(t)$ • **Case study**<br>• **Case study**<br>• **Output signal: difference between collective pitch command % of back and front rotors →**  $u(t)$  **[%]<br>• <b>Output signal: measured pitch angular velocity →**  $y(t)$  **[deg/s]**<br>• **PRBS (Pseudo Random** • **Case study**<br>• **Properties**<br>• **PRBS** (Pseudo Random Binary Sequences) excitation sequences<br>• **Sampling frequency:** 50  $Hz$ • Input signal: difference between collective pitch of<br>front rotors  $\rightarrow u(t)$  [%]<br>• Output signal: measured pitch angular velocity  $\rightarrow y$ <br>• PRBS (Pseudo Random Binary Sequences) excitat<br>• Sampling frequency: 50 Hz<br>• Time of • Input signal: difference between collective pitch<br>front rotors  $\rightarrow u(t)$  [%]<br>• Output signal: measured pitch angular velocity  $\rightarrow$ <br>• PRBS (Pseudo Random Binary Sequences) excit<br>• Sampling frequency: 50 Hz<br>• Time of record • Input signal: difference between collective pitch condensity  $u(t)$  [%]<br>
• Output signal: measured pitch angular velocity  $\rightarrow y($ <br>
• PRBS (Pseudo Random Binary Sequences) excitations<br>
• Sampling frequency: 50 Hz<br>
• Time o
- 
- Output signal: measured pitch angular velocity –<br>• PRBS (Pseudo Random Binary Sequences) exci<br>• Sampling frequency: 50 Hz<br>• Time of record: 168.993 s<br>• Number of samples: 8451<br>• Output delay: 0.06 s
- 
- 
- 
- 

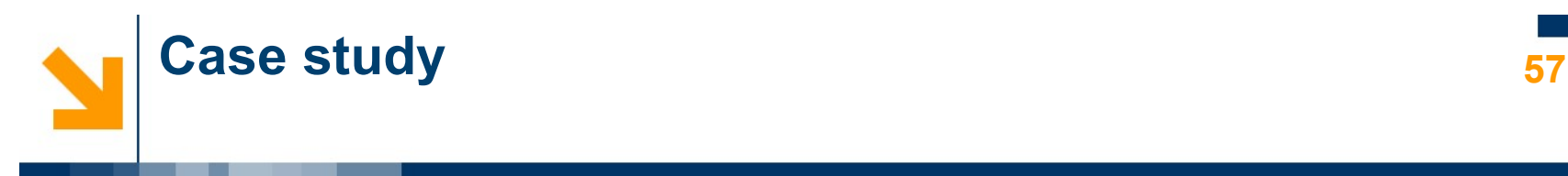

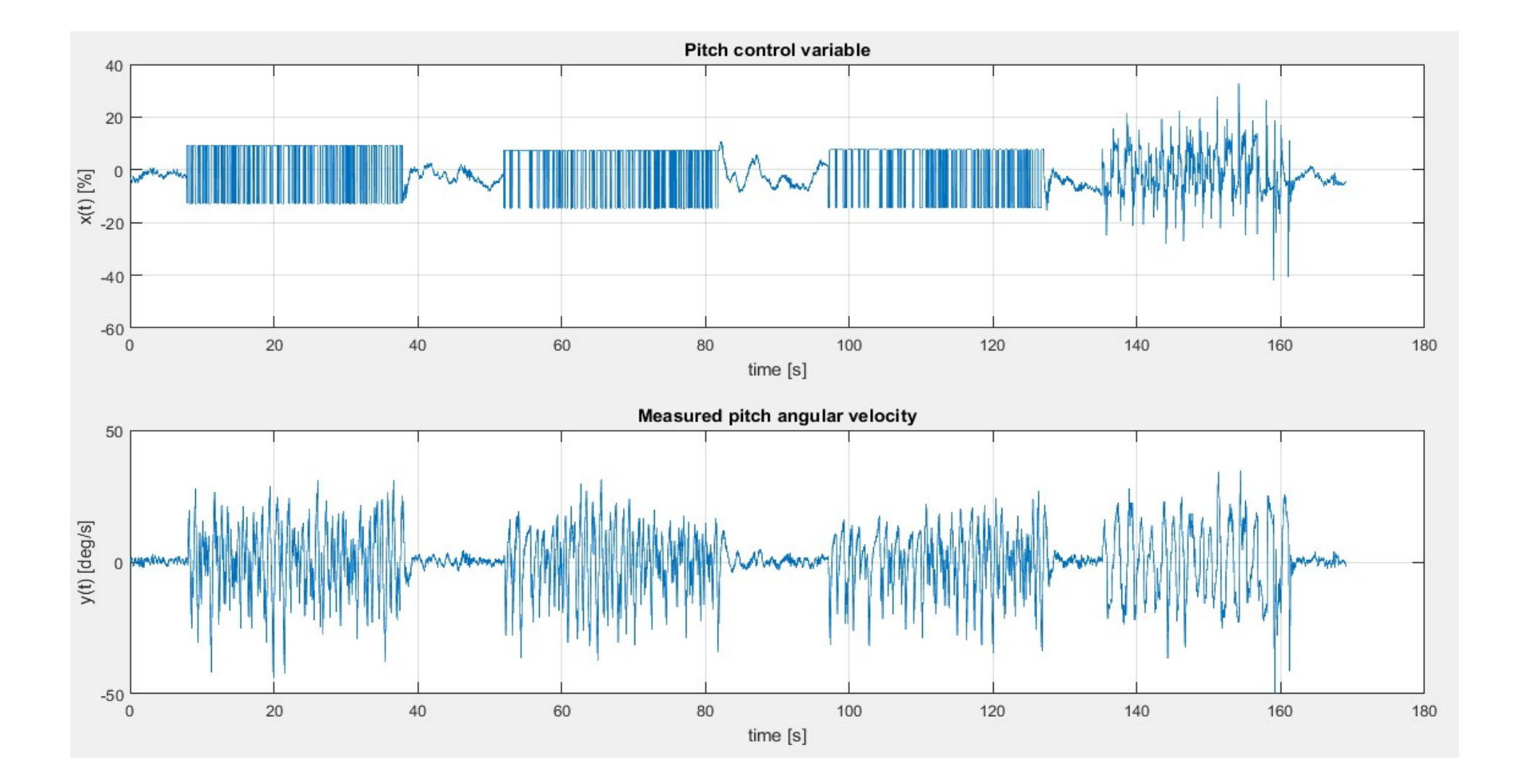

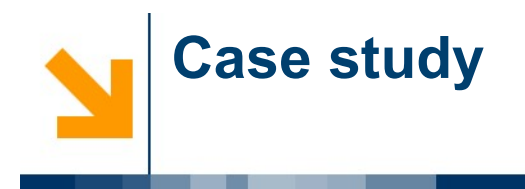

- Data of interest are measurements of two continuous random<br>processes  $\{u(t)\}$  and  $\{y(t)\}$ , which are assumed to be stationary **processes and the symbol symbol symbol symbol symbol symbol symbol symbol symbol symbol symbol symbol symbol symbol symbol symbol symbol symbol symbol symbol symbol symbol symbol symbol symbol symbol symbol symbol symbol**
- Data of interest are measurements of two continuous random<br>processes  $\{u(t)\}$  and  $\{y(t)\}$ , which are assumed to be stationary<br>• Introducing an additional variable, *i.e.*, a time shift  $\tau$  between  $u(t)$ <br>and  $y(t)$ , the Data of interest are measurements of two continuous random<br>processes  $\{u(t)\}$  and  $\{y(t)\}$ , which are assumed to be stationary<br>Introducing an additional variable, *i.e.*, a time shift  $\tau$  between  $u(t)$ <br>and  $y(t)$ , the cor Data of interest are measurements of two continuous<br>processes  $\{u(t)\}$  and  $\{y(t)\}$ , which are assumed to be static<br>Introducing an additional variable, *i.e.*, a time shift  $\tau$  between  $u(t)$  and  $y(t)$  for<br>delay  $\tau$  are

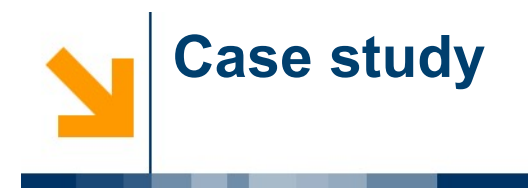

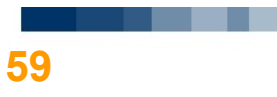

# %% Correlation function

 $N = length(t);$  <br>  $\frac{1}{2}$  [-] number of samples

%% Subtracting means from original time data

 $x = u$ -mean(u);  $y = q - \text{mean}(q)$ ;

```
%% Compute R x, R y, R xy and R yx
R xx = zeros(N,1);R yy = zeros(N,1);R xy = zeros(N,1);R yx = zeros(N,1);for n tau = 1:N-1
   for n = 1:N-abs(n-tau)-1R xx(n_tau) = R xx(n_tau)+(sum(x(n)*x(n+n_tau)))/(N-abs(n_tau));
       R yy(n tau) = R yy(n tau)+(sum(y(n)*y(n+n tau)))/(N-abs(n tau));
       R xy(n tau) = R xy(n tau)+(sum(x(n)*y(n+n tau)))/(N-abs(n tau));
       R yx(n tau) = R_yx(n_tau)+(sum(y(n)*x(n+n_tau)))/(N-abs(n_tau));
    end
end
```
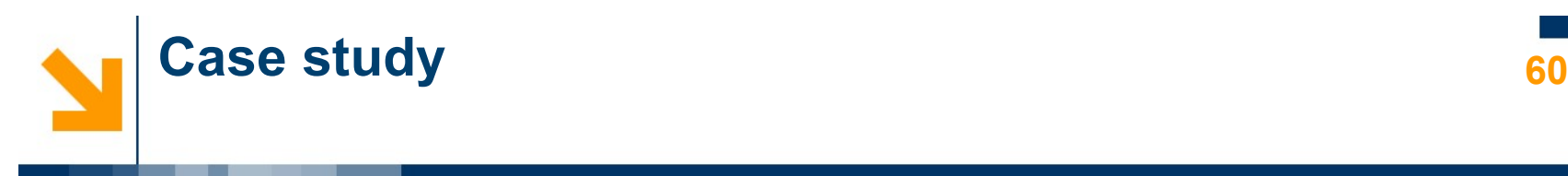

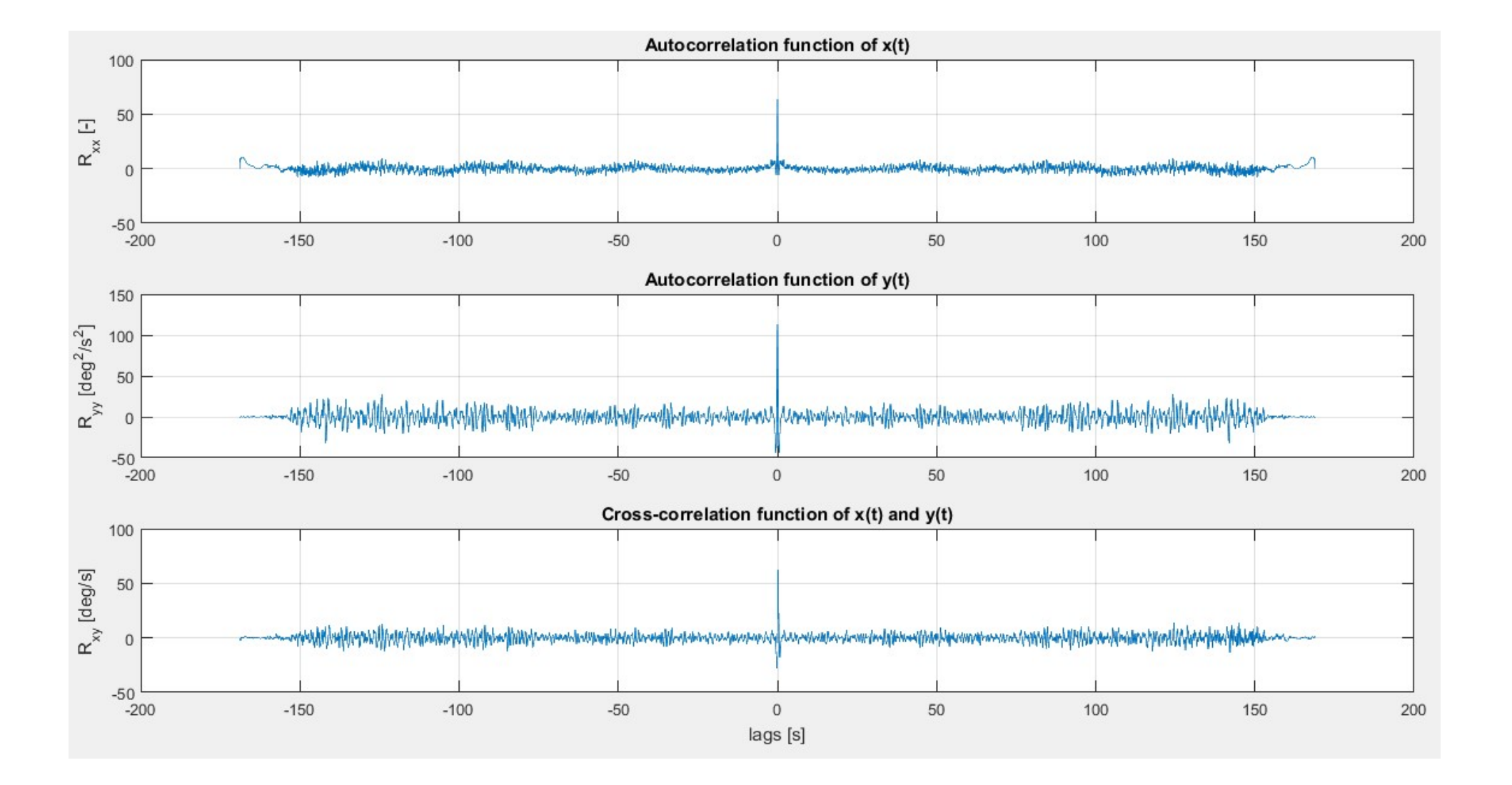

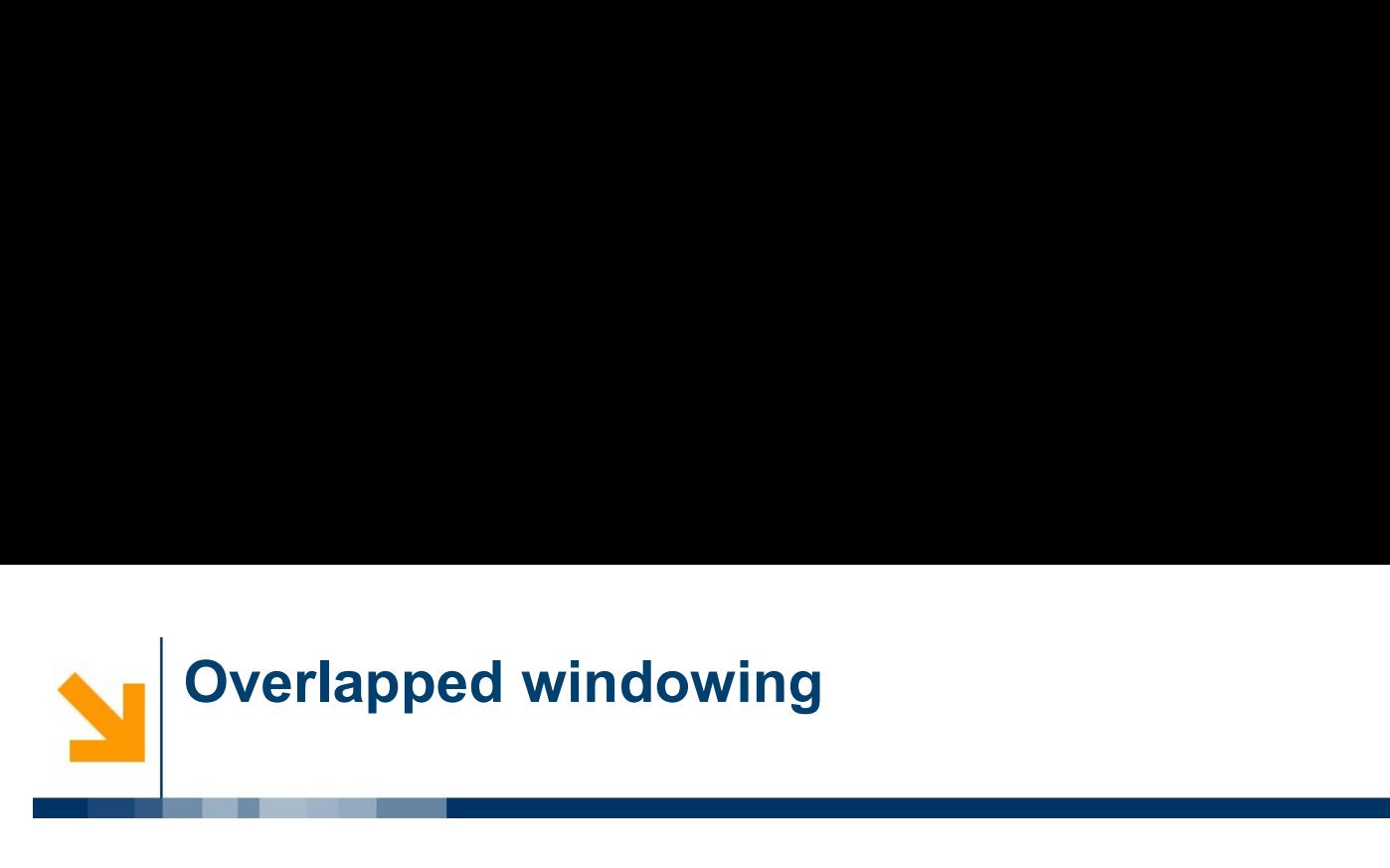

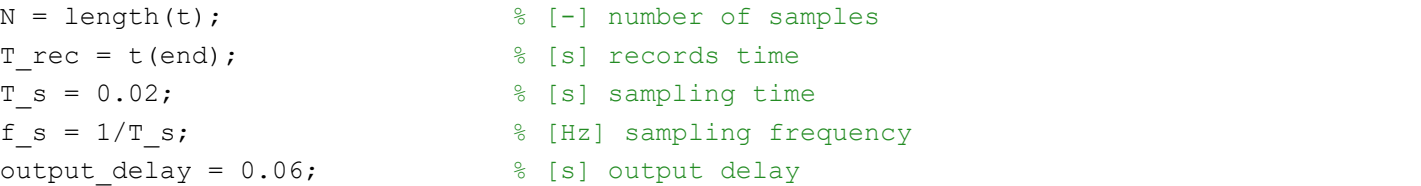

## % Subtracting means from original time history data

x withoutmean =  $u$ -mean(u); y withoutmean =  $q$ -mean(q);

## % Input variables

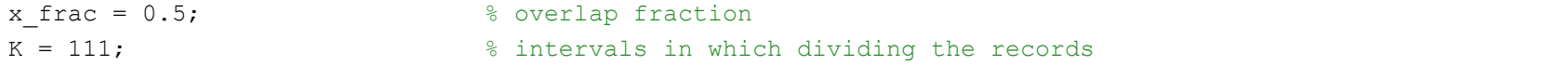

### % Window length

```
T_win = T_rec/((K-1)*(1-x_frac)+1);
```
## % Number of samples in each window

```
N\_win = round(N/((K-1)*(1-x_{frac}frac)+1));
```
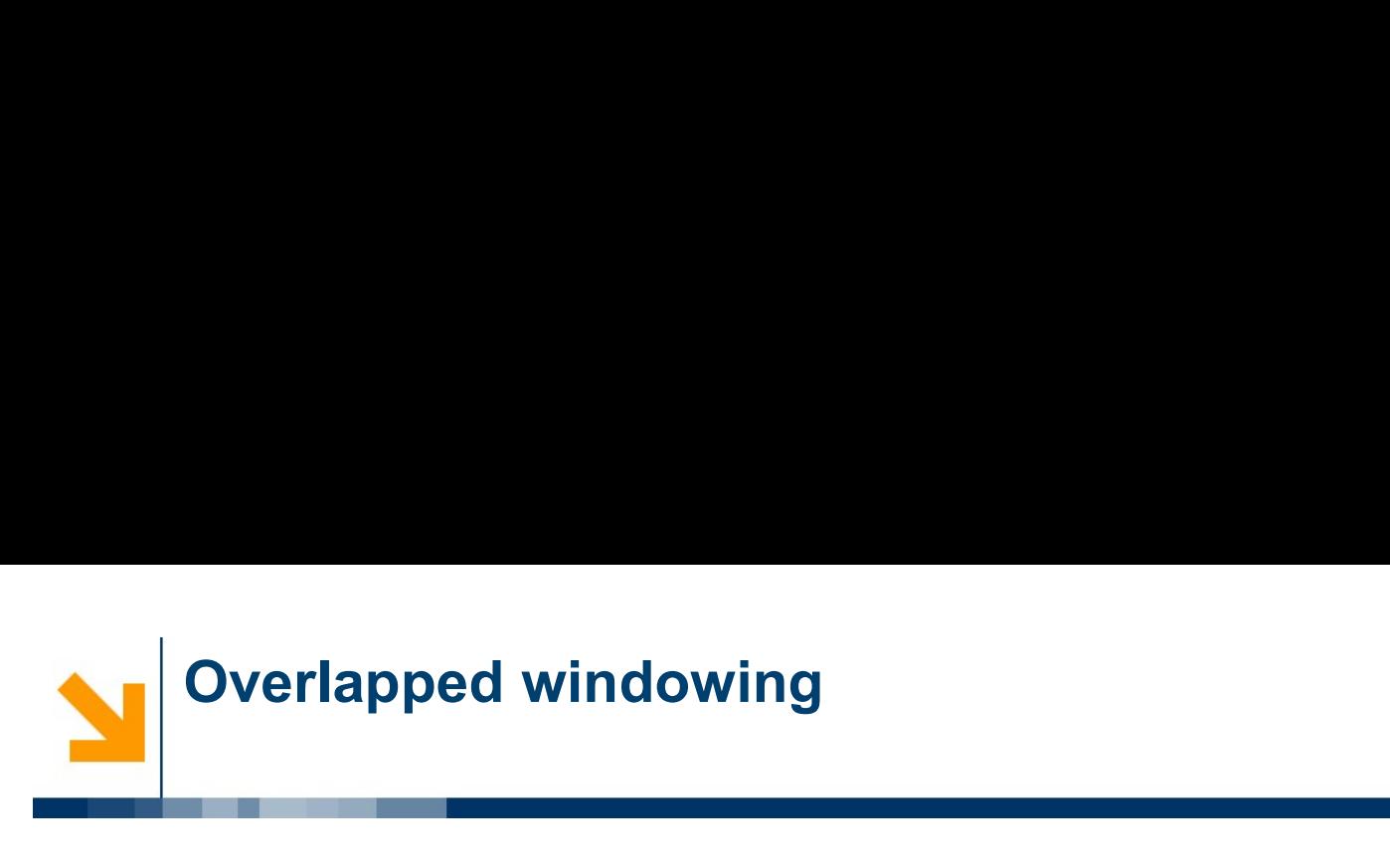

# %% Subdivision of data into K records of individual length T\_win

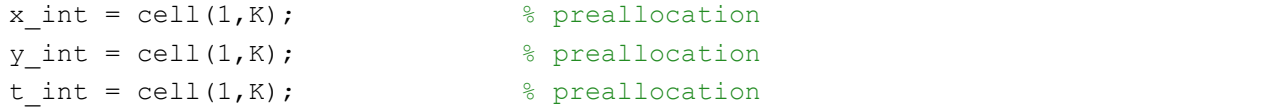

```
for k=2:K-1
```

```
x int{1} = x withoutmean(1:N win);
 x_int{k} = x_withoutmean((1-x_frac)*(k-1)*N_win:(1-x_frac)*(k-1)*N_win+N_win);
 x int{K} = x withoutmean(end-N win:end);
 y int{1} = y withoutmean(1:N win);
 y_int{k} = y_withoutmean((1-x_frac)*(k-1)*N_win:(1-x_frac)*(k-1)*N_win+N_win);
 y int\{K\} = y withoutmean(end-N win:end);
 t int{1} = t(1:N win);
 t_int{k} = t((1-x_frac)*(k-1)*N_win:(1-x_frac)*(k-1)*N_win+N_win);
 t_{init}K} = t (end-N win:end);
end
```

```
%% Windowing
```

```
x window = cell(1,K); \frac{1}{2} \frac{1}{2} \frac{1}{2} \frac{1}{2} \frac{1}{2} \frac{1}{2} \frac{1}{2} \frac{1}{2} \frac{1}{2} \frac{1}{2} \frac{1}{2} \frac{1}{2} \frac{1}{2} \frac{1}{2} \frac{1}{2} \frac{1}{2} \frac{1}{2} \frac{1}{2} \frac{1}{2} \frac{1}{2}y window = cell(1,K); \frac{1}{2} \frac{1}{2} \frac{1}{2} \frac{1}{2} \frac{1}{2} \frac{1}{2} \frac{1}{2} \frac{1}{2} \frac{1}{2} \frac{1}{2} \frac{1}{2} \frac{1}{2} \frac{1}{2} \frac{1}{2} \frac{1}{2} \frac{1}{2} \frac{1}{2} \frac{1}{2} \frac{1}{2} \frac{1}{2}for k=1:K
```

```
x window{k} = x int{k}.*bartlett(length(x int{k}));
  y_window{k} = y_int{k}.*bartlett(length(y_int{k}));
end
```
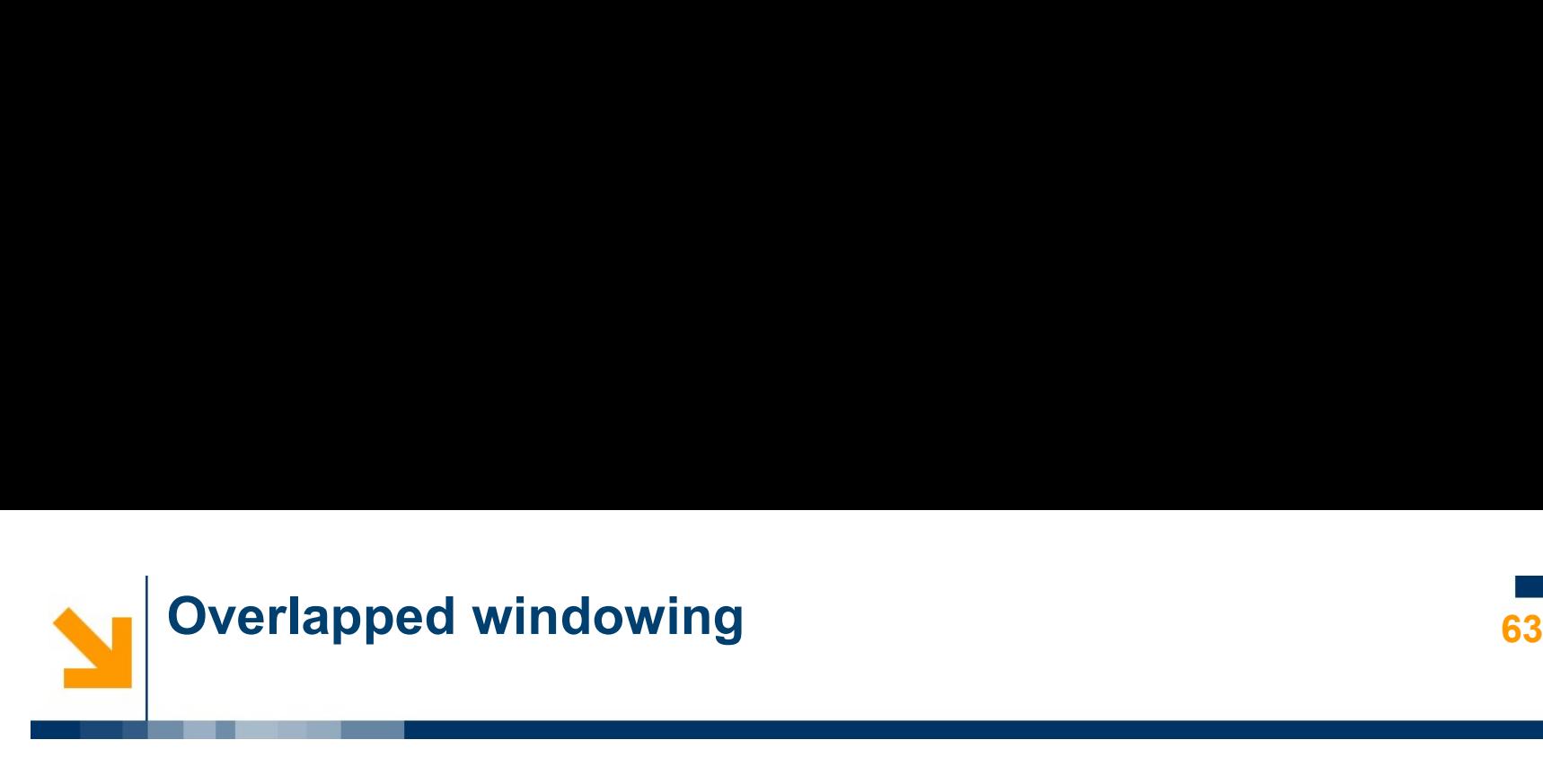

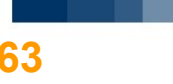

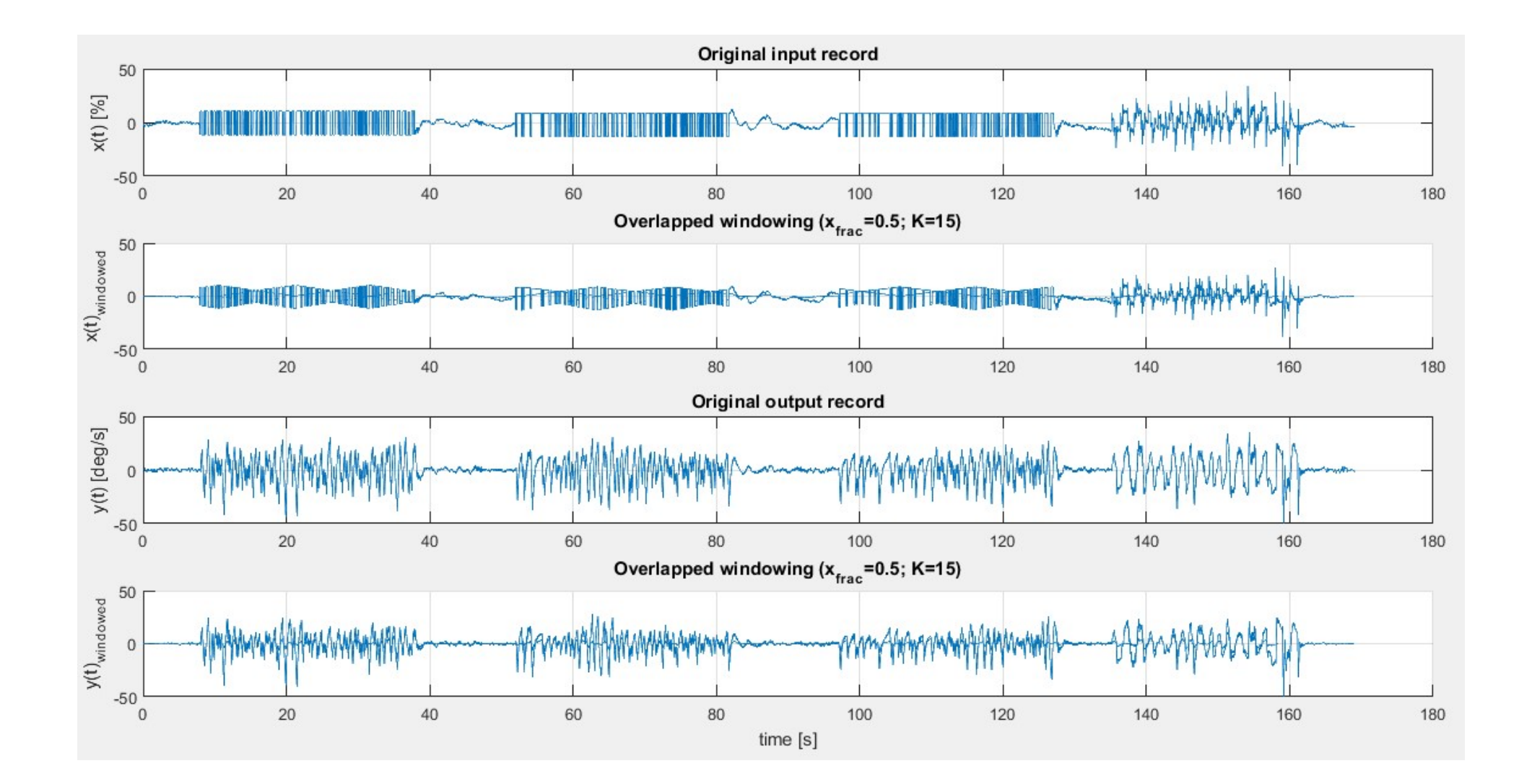

Marco Lovera

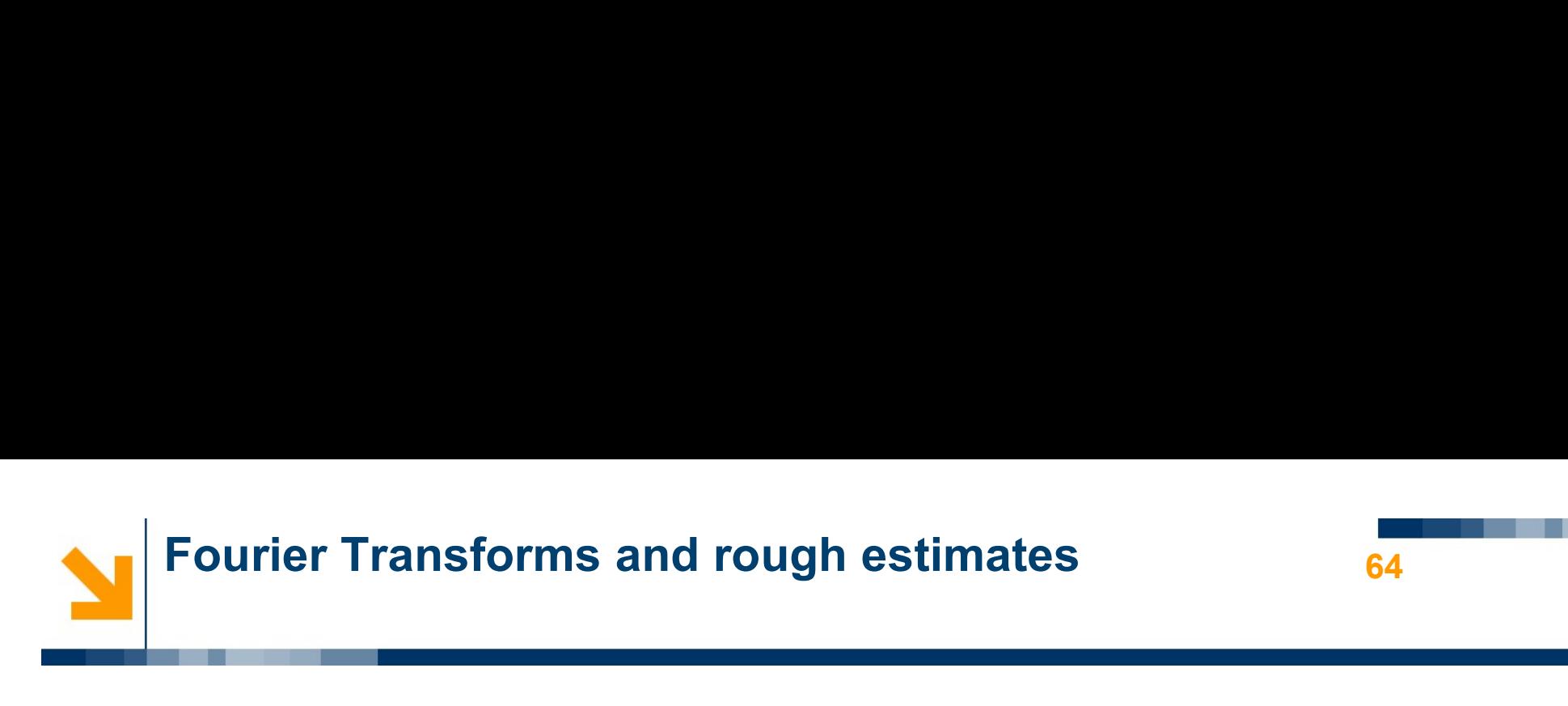

### %% Discrete Fourier transform

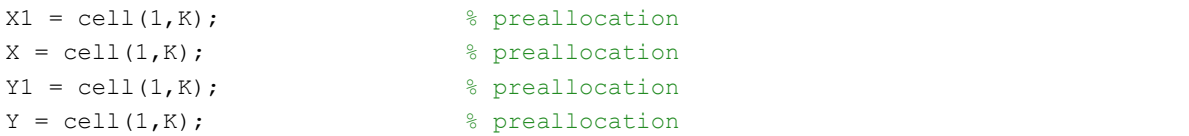

### for  $k=1:K$

```
X1\{k\} = fft (x\_window\{k\}, N);X{k} = X1{k}(1:(N+1)/2);Y1(k) = fft (y window(k),N);Y(k) = Y1(k)(1:(N+1)/2);
```
### end

### %% Frequency

```
f = ((0:(N-1)/2)*f s/N);
```
### %% Rough estimate

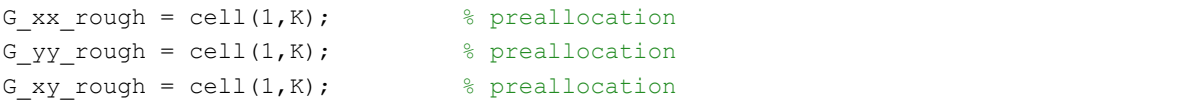

### for k=1:K

```
G_xx_rough{k} = abs(X{k}).^2*2/T_win;
  G_yy_r \ncosh(k) = abs(Y(k)).^2 * 2/T_win;G xy rough{k} = conj(X{k}).*Y{k}*2/T win;
end
```
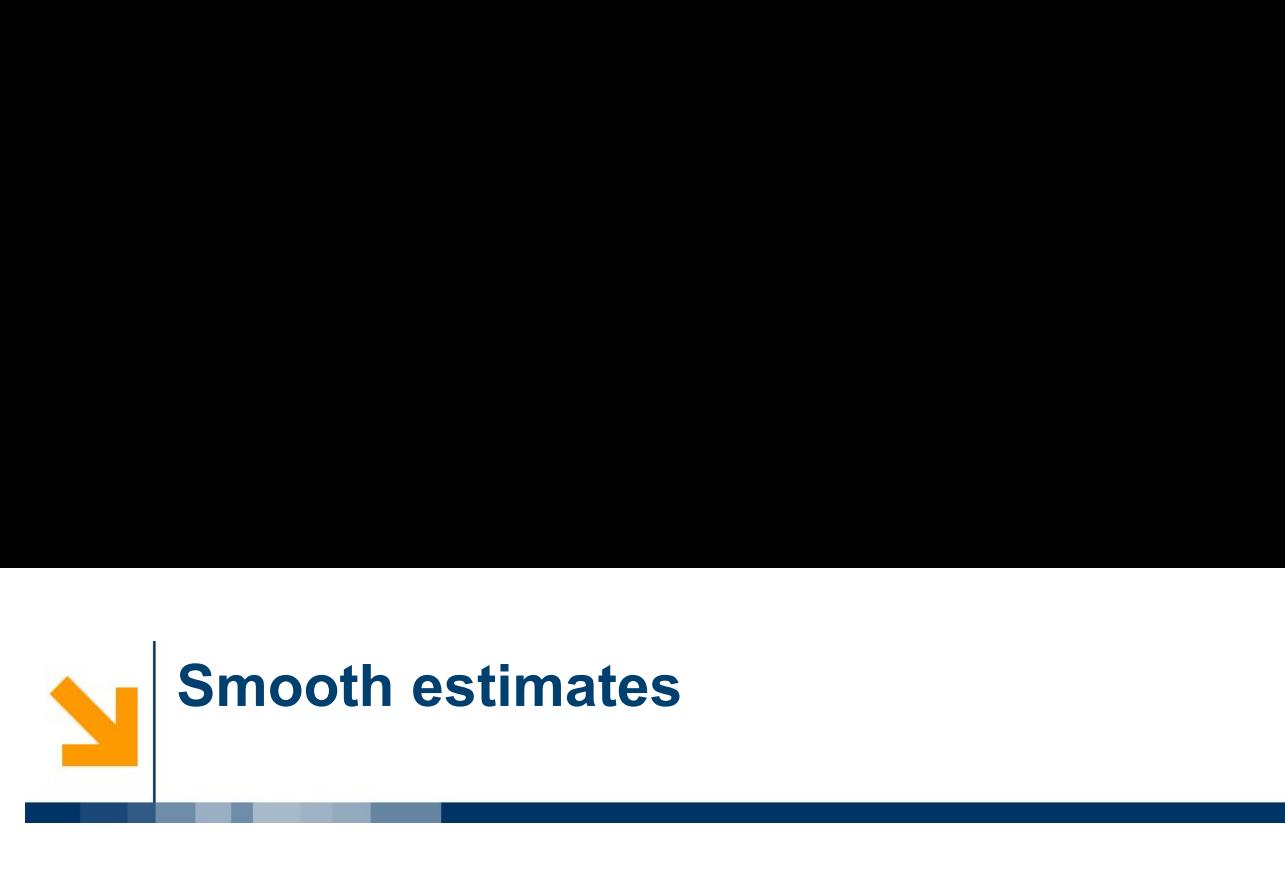

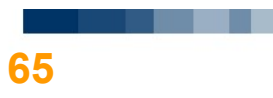

# %% Smooth estimate

```
G xx mat = cell2mat(G xx rough); %converts a cell array into an ordinary array
G xx = mean(G xx mat, 2); \frac{3}{5} computes mean
G yy mat = cell2mat(G yy rough); %converts a cell array into an ordinary array
G yy = mean(G yy mat, 2); \frac{1}{2} \frac{1}{2} \frac{1}{2} \frac{1}{2} \frac{1}{2} \frac{1}{2} \frac{1}{2} \frac{1}{2} \frac{1}{2} \frac{1}{2} \frac{1}{2} \frac{1}{2} \frac{1}{2} \frac{1}{2} \frac{1}{2} \frac{1}{2} \frac{1}{2} \frac{1}{2} \frac{1}{2} \frac{1G xy mat = cell2mat(G xy rough); %converts a cell array into an ordinary array
G xy = \text{mean}(G \ x y \ \text{mat}, 2); %computes mean
```
### %% Smooth estimate-iterative procedure

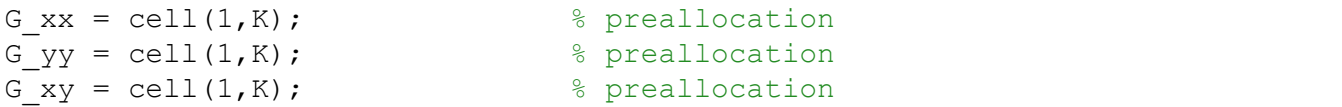

```
for k=2:K
```

```
G xx{1} = G xx rough{1};G xx(k) = G xx(k-1)+1/k*(G xx rough{k}-G xx(k-1));G_yy{1} = G_yy_rough{1};
   G_yy{k} = G_yy{k-1}+1/k*(G_yy_rough{k}-G_yy{k-1});
   G xy{1} = G xy round{1};G_xy{k} = G_xy{k-1}+1/k*(G_xy_rough{k}-G_xy{k-1});
end
```
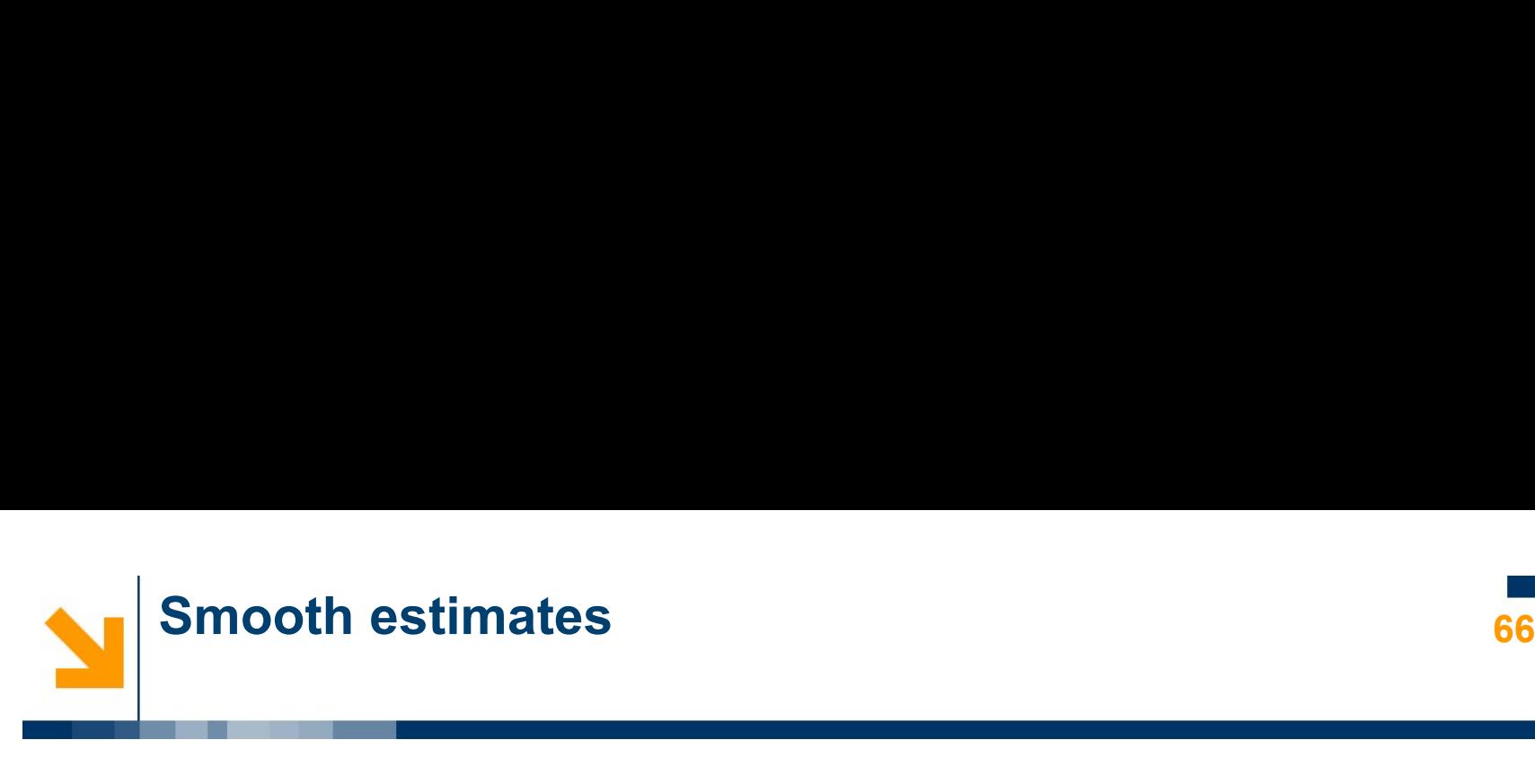

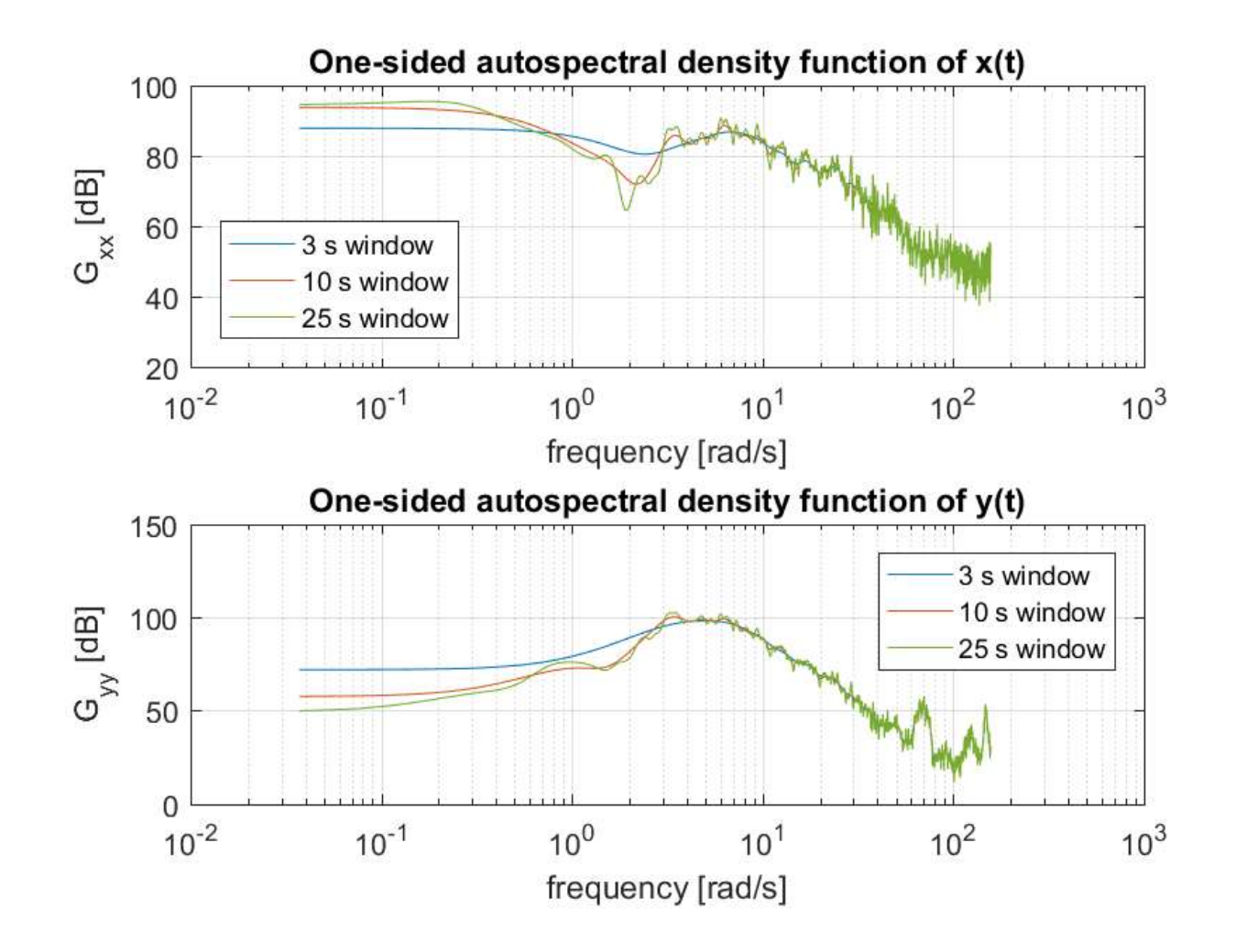

POLITECNICO DI MILANO

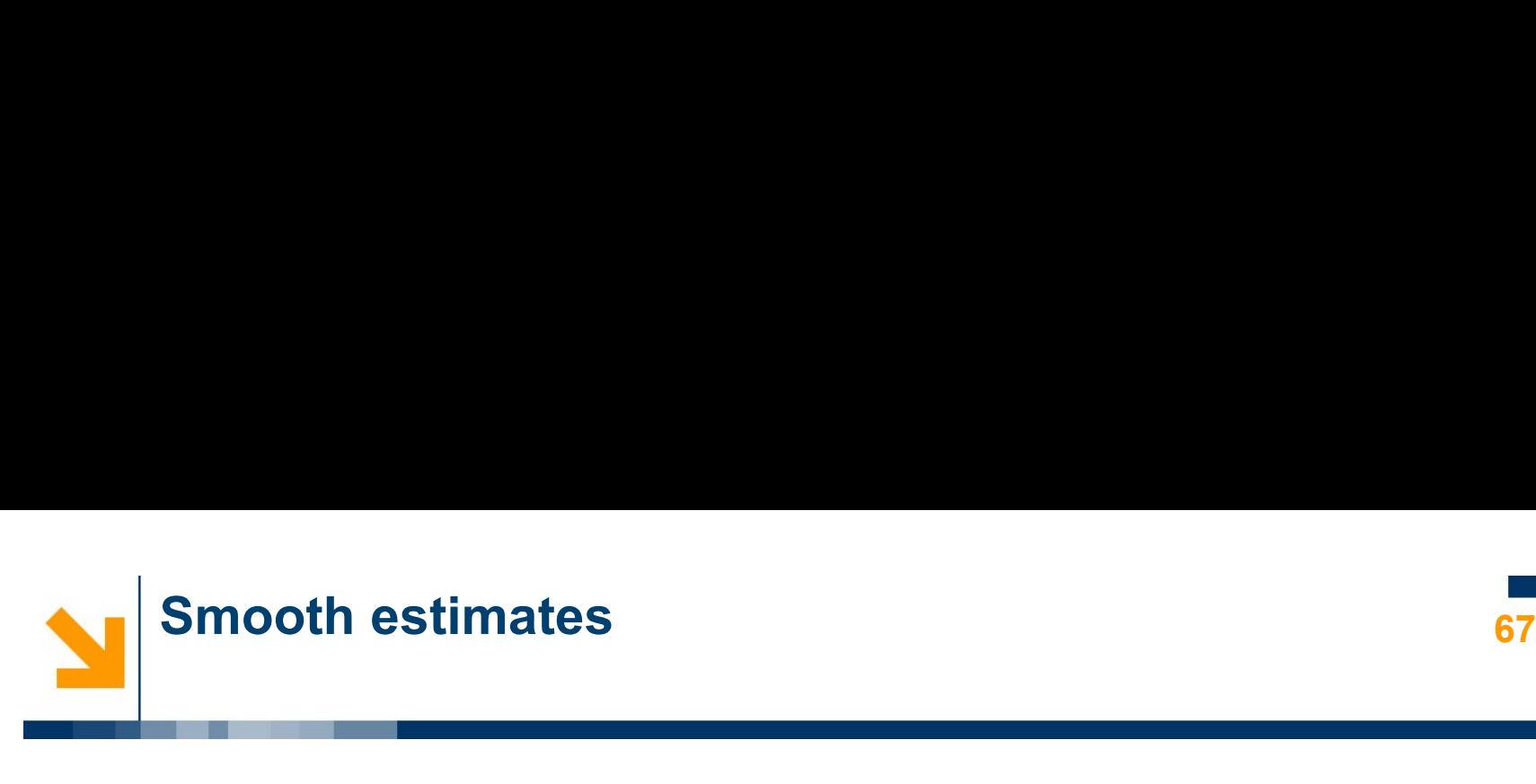

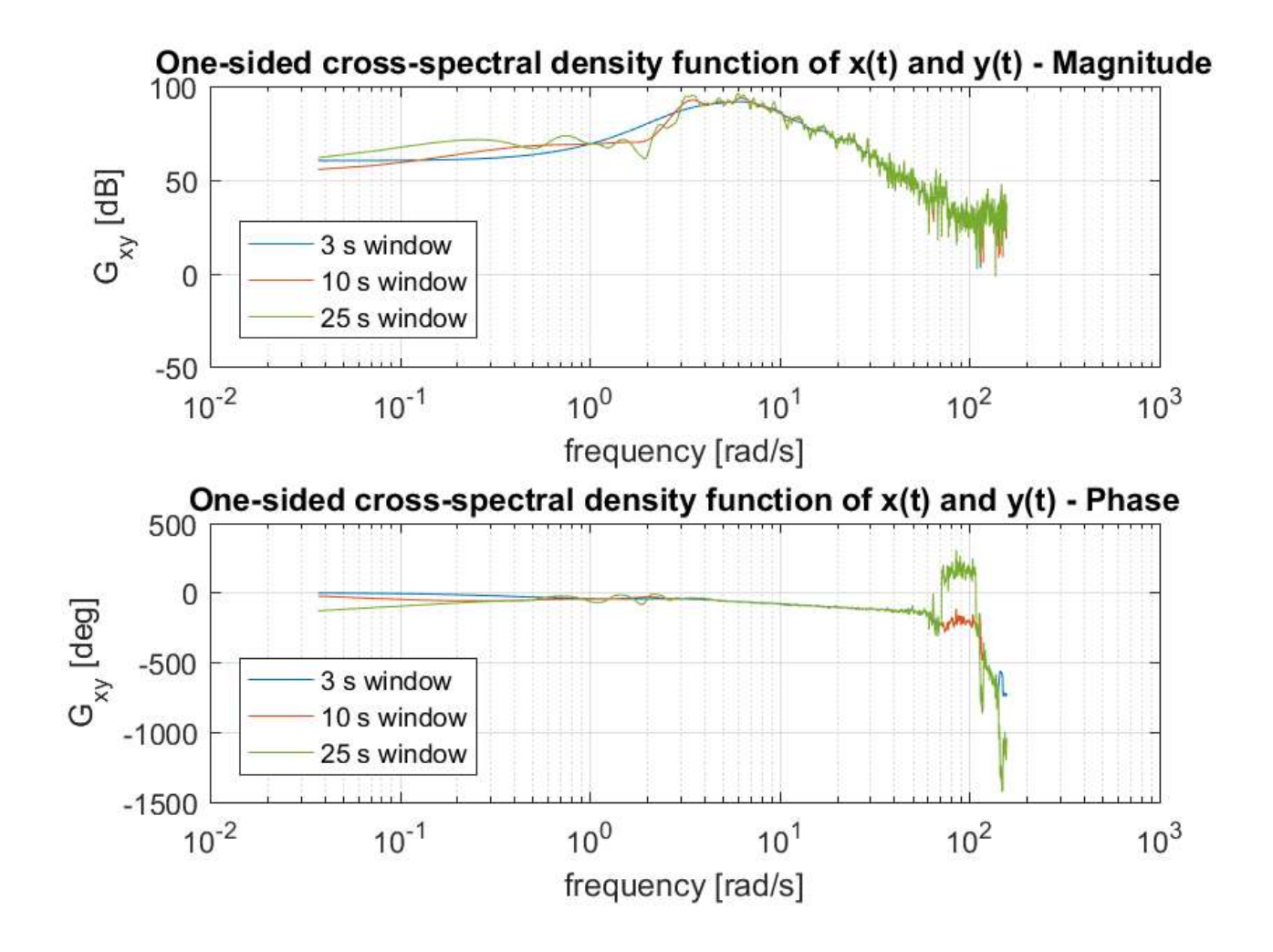

POLITECNICO DI MILANO

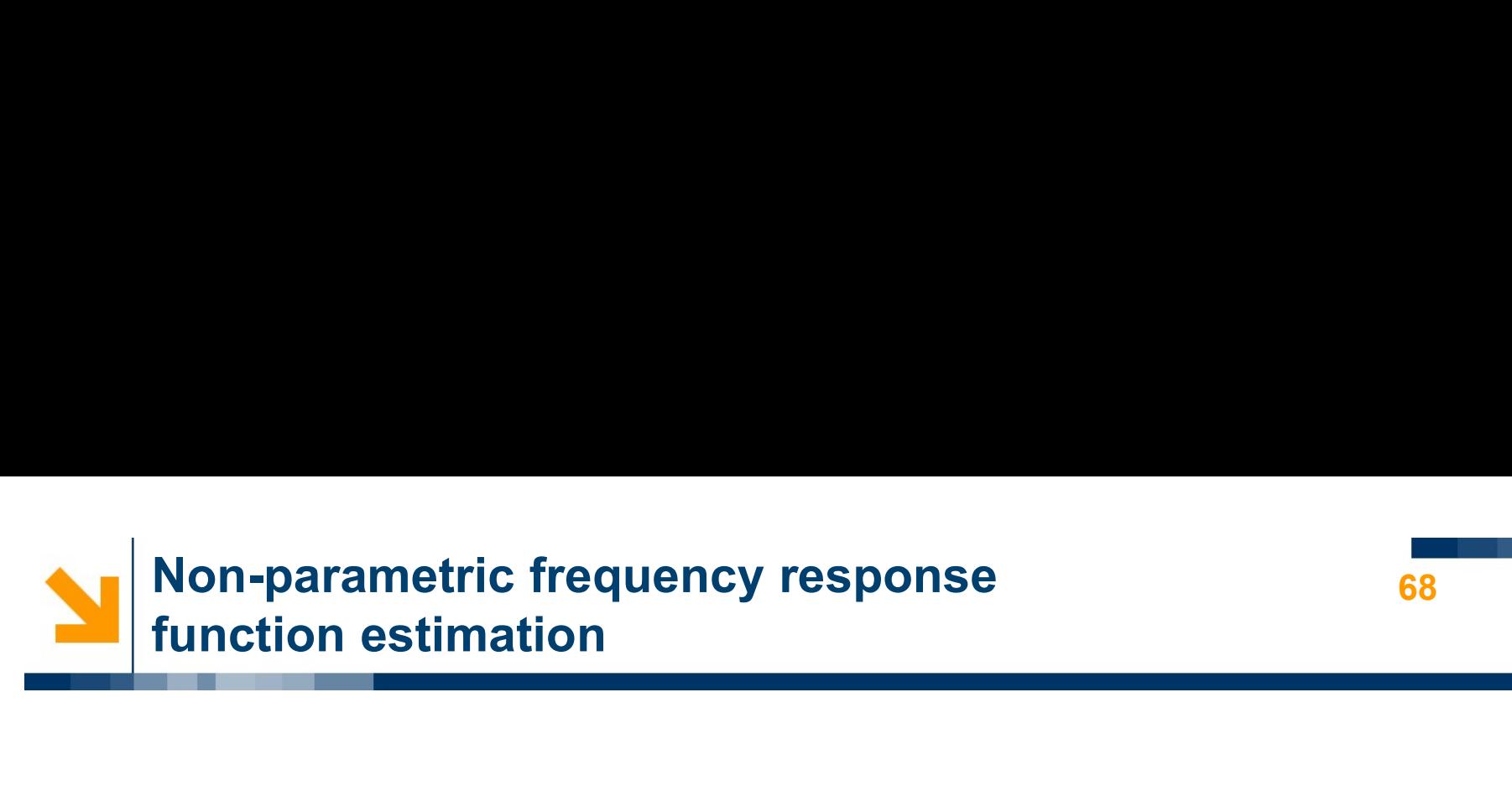

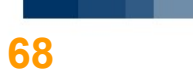

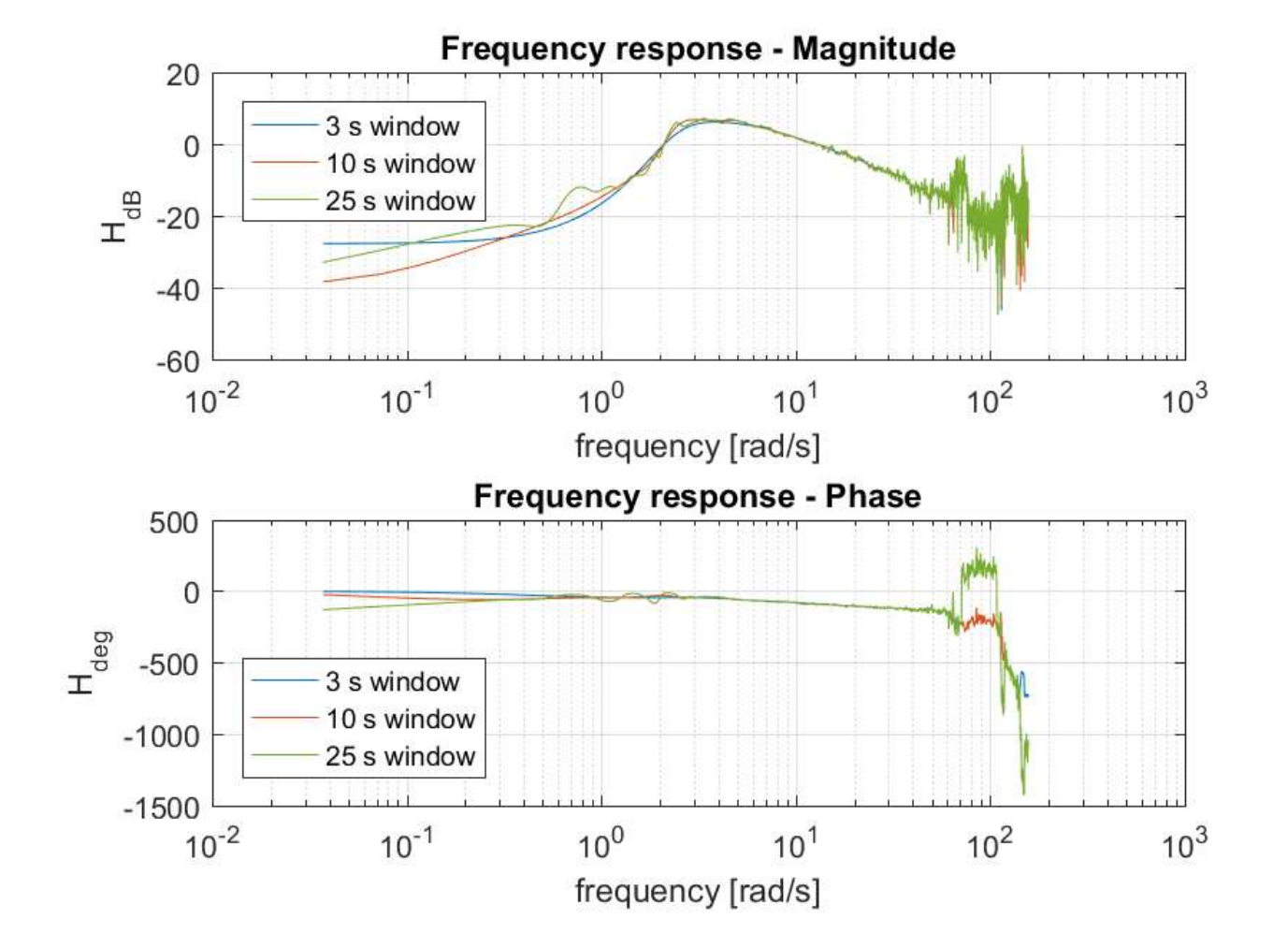

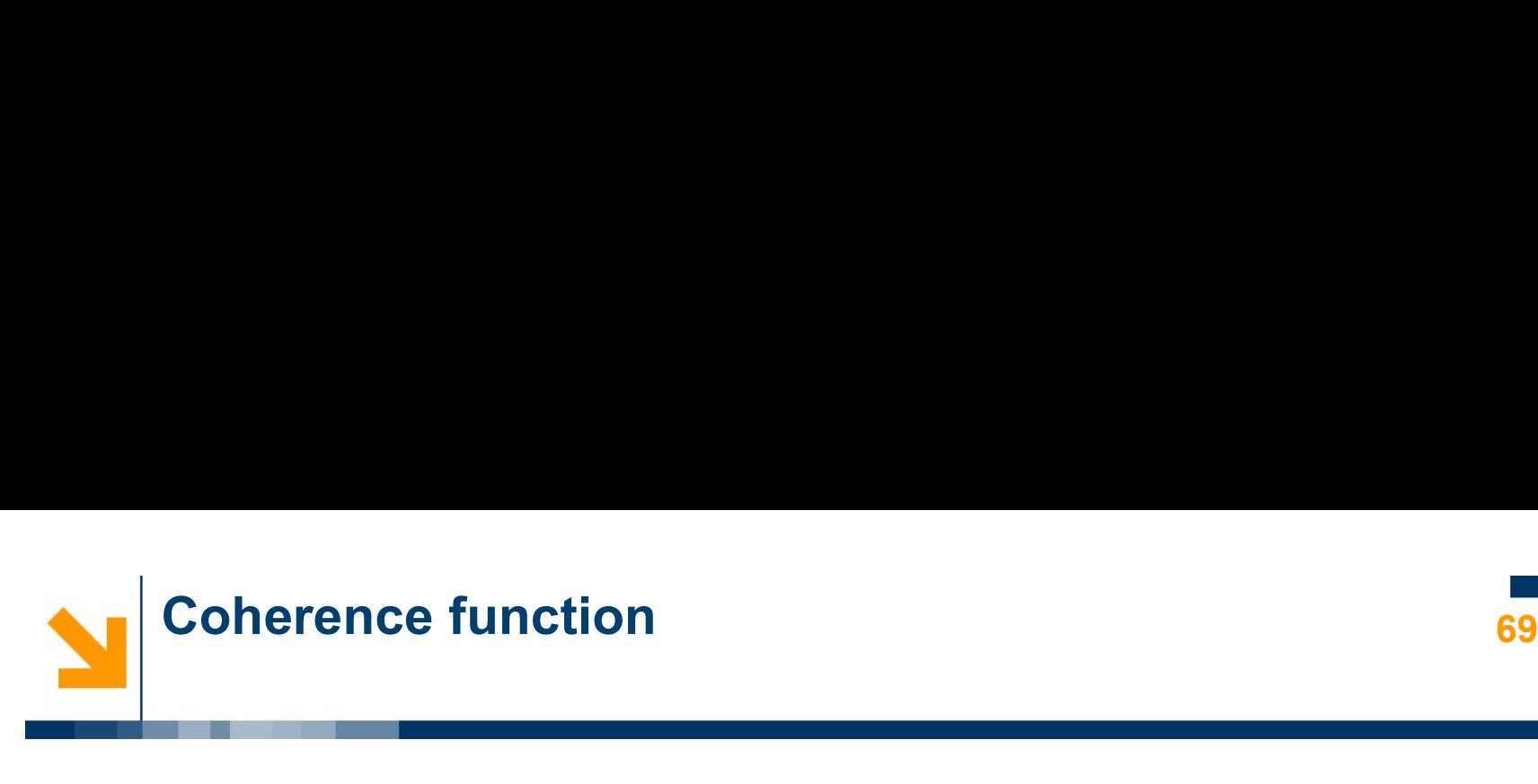

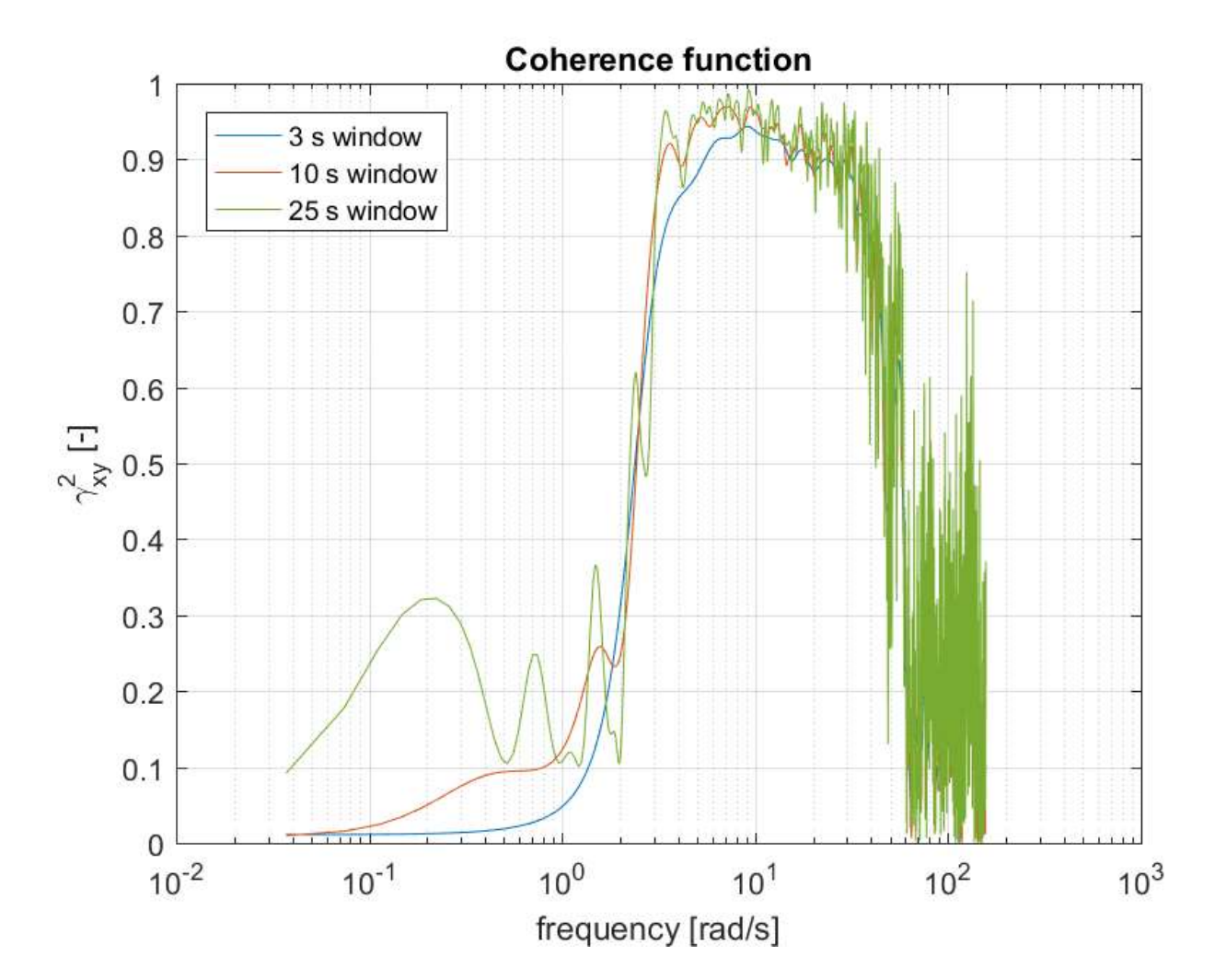

# Effect of output measurement noise 70 70 70

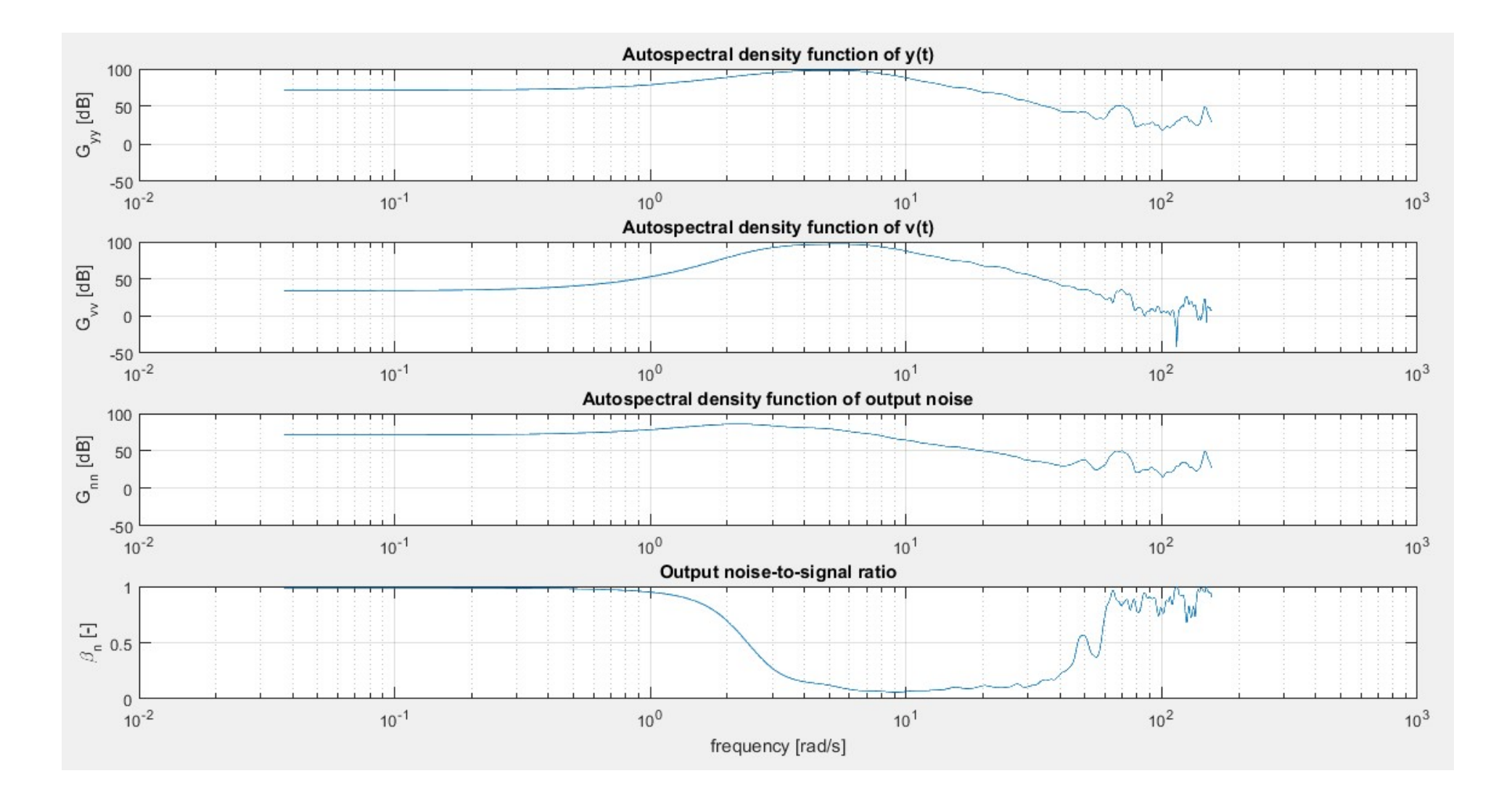